KfK 3873 Mai 1985

# Eine probabilistische SSYST-3 Analyse eines DWR-Cores bei Kühlmittelverlust mit großem Leck

J. D. Schubert, W. Gulden, G. Jacobs, R. Meyder, W. Sengpiel Institut für Neutronenphysik und Reaktortechnik Institut für Reaktorentwicklung **Projekt Nukleare Sicherheit** 

Kernforschungszentrum Karlsruhe

KERNFORSCHUNGSZENTRUM KARLSRUHE Institut für Neutronenphysik und Reaktortechnik Institut für Reaktorentwicklung Projekt Nukleare Sicherheit

KfK 3873

Eine probabilistische SSYST-3 Analyse eines DWR-Cores bei Kühlmittelverlust mit großem Leck

J.D. Schubert\*, W. Gulden, G. Jacobs, R. Meyder, W. Sengpiel

\*Gesellschaft für Reaktorsicherheit, Köln

Kernforschungszentrum Karlsruhe GmbH, Karlsruhe

Als Manuskript vervielfältigt Für diesen Bericht behalten wir uns alle Rechte vor

 $\bar{z}$ 

 $\mathcal{A}^{\mathcal{A}}$ 

 $\mathcal{O}(\mathcal{E}^{\mathcal{E}})$  .

Kernforschungszentrum Karlsruhe GmbH ISSN 0303-4003

#### Kurzfassung

Das modulare Programmsystem SSYST dient zur Analyse des Verhaltens von Brennstäben und Brennstabsimulatoren unter Störfallbedingungen. Die Version SSYST-3 enthält sowohl deterministische Modelle zur Berechnung von Temperaturverteilung in Brennstoff bzw. Heizzone, Spalt und HÜlle, von Wärmeübergang im Spalt, Deformation und Bersten der Hülle, Zirkon-Wasser-Reaktion, Wärmeübergang zwischen Hüllrohroberfläche und umgebendem KÜhlkanal usw. als auch probabilistische Modelle zur Abschätzung des Umfangs möglicher KÜhlkanalblockaden im gesamten Core eines DWR unter den Bedingungen eines Kühlmittelverlust-Störfalls mit großem Leck.

r

Der vorliegende Bericht zeigt am Beispiel eines 1300 MW-Druckwasserreaktors deutscher Bauart die Einsatzmöglichkeiten von SSYST-3.

Während eines Kühlmittelverluststörfalles ist das thermische und mechanische Verhalten der Brennstäbe von besonderer Bedeutung, da evtl. Geometrieveränderungen großen Einfluß auf die Kühlbarkeit und Aktivitätsfreisetzunq haben können. Bei früheren Untersuchungen zum Brennstabverhalten benutzte man konservative Modelle und Eingabegrößen, um Brennstabtemperaturen und Dehnungen und somit KÜhlbedingungen abzuschätzen. Diese Vergehensweise kann jedoch durch Kumulation konservativer Annahmen zu gegenüber dem wahrscheinlichen Ereignisablauf untypischen Ergebnissen führen. Deshalb wurden in einem weiteren Schritt sogenannte "best estimate"-Rechenprogramme entwickelt, die in ihren Modellen und Eingabegrößen möglichst alle physikalischen Phänomene detailliert erfassen sollen. Auch bei diesen Programmen treten Schwierigkeiten bezüglich der Festlegunq der Eingabe- und Modellparameter auf, da diese teilweise nur innerhalb gewisser Grenzen bekannt oder statistischer Natur sind. Um auch statistisch verteilte Größen (z.B. die geometrischen Daten) und ihrem Werte nach unbekannte und somit unsichere Größen (z.B. die Nachzerfallswärme) berücksichtigen zu können, wurden mathematische Methoden und Rechenprogramme entwickelt, die bei gegebenen Verteilungen der Eingangsgrößen Verteilungen der Ausgangsgrößen eines deterministischen Programms abschätzen können. Als eine geeignete Methode zur Beantwortung probabilistischer Fragestellungen mit großen Rechenprogrammen hat sich die "Response Surface"-Methode erwiesen.

Der Bericht befaßt sich mit einer probabilistischen Analyse eines Druckwasserreaktorkerns bei Kühlmittelverlust mit großem Leck. Während der probabilistischen Analyse konnten Wahrscheinlichkeitsdichtefunktionen und Verteilungsfunktionen für die maximal im Kern auftretende Hüllrohrtemperatur und -umfangsdehnung abgeschätzt werden. Als wichtigste Einflußgrößen auf das Verhalten der Brennstäbe wurden die Leistung, die thermohydraulischen Randbedingungen, die im Stab gespeicherte Energie und der Spaltwärmeübergangskoeffizient ermittelt. Mit Hilfe der deterministischen SSYST-3-Einzelstabanalysen und den Ersatzfunktionen für die Temperatur und die Dehnung wurde ein zu erwartender Kernschaden von 2,9% ermittelt ("best estimate"-Wert).

 $\mathbf{z}$  .

#### A probabilistic SSYST-3 analysis for a PWR-core during a Large Break LOCA

## **Abstract**

The modular program system SSYST enables the analysis of the behaviour of fuel rods and fuel rod simulators under off-normal conditions.

The version SSYST-3 contains both models for the deterministic analysis of the temperature distribution in fuel or heating zone, gap, and cladding, of heat transfer in the gap, deforrnation and burst of the cladding, oxidation of the cladding, heat transfer between the surface of the cladding and the adjacent cooling channel etc., and models for the probabilistic analysis of possibly blocked zones in the whole core under large break loss of coolant accident (LOCA) conditions.

This report demonstrates the SSYST-3 analysis and application for a German PWR of 1300 MW.

During a loss-of-coolant accident the thermal and mechanical behaviour of the fuel rods is of special importance, as any change in their geometry can influence the coolability of the core.

For the past examinations on fuel rod behaviour, conservative models and input data were used in order to estimate the fuel rod temperatures, circumferential expansion of the rods and the conditions of coolability. This process of cumulation of conservative assumptions can however lead to untypical results when compared with the probable behaviour. Therefore in a further step, the so-called best estirnate codes have been developed for describing all physical phenomena with their models and input data.

Even with best estimate codes, difficulties related to the choice of input and model parameters are encountered, as these data are either statistical in nature or they are uncertain within a defined band width.

In order to consider statistically distributed (i.e. geometrical data) or uncertain variables (i.e. decay heat), mathematical methods and codes have been developed which can estimate the distributions of output data for the given distributions of input data of a deterministic code. As a proper

probabilistic method for the application of extensive codes, the Response Surface Method has been proven to be successful.

This report is concerned with the probabilistic analysis of a PWR core during a loss-of-coolant accident due to a large break. With the probabilistic analysis, the distribution functions of the maximum temperatures and cladding elongations occuring in the core can be calculated. Parameters like rod power, the thermohydraulic boundary conditions, stored energy in the fuel rods and the heat transfer coefficient were found to be the most important. The expected value of core damage was determined to be 2.9 % on the base of response surfaces for cladding temperature and strain deduced from SSYST-3 single rod results.

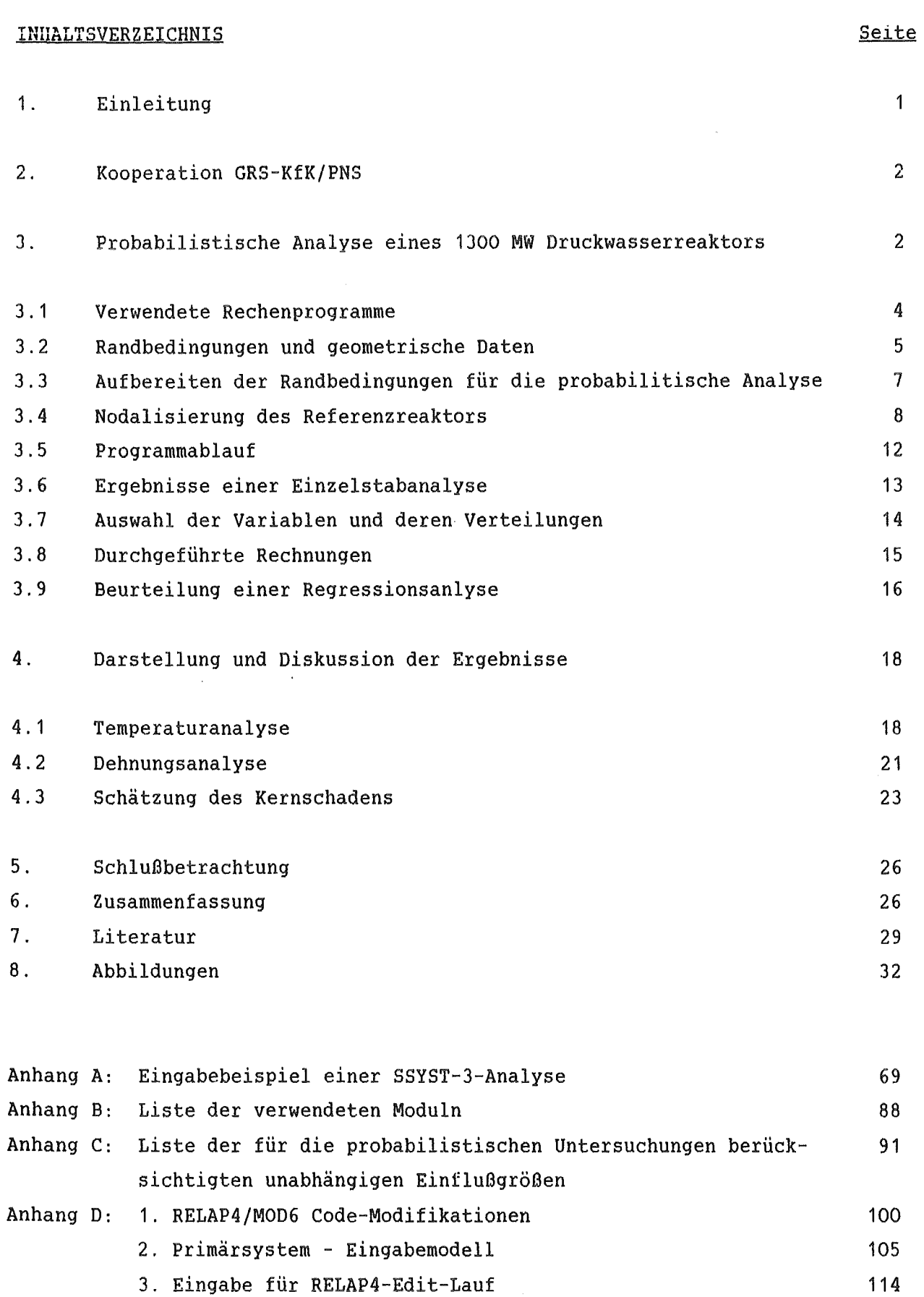

3. Eingabe für RELAP4-Edit-Lauf

 $\sim 10$ 

#### ADDILDUNGSVERZEICHNIS

- Abb. 3.1.1: Ablaufdiagramm der "Response Surface"-Methode
- Abb. 3.2.1: Axiales Leistungsprofil für zwei Abbrandzustände von 0 bzw. 2.8 Tagen
- Abb. 3.2.2: Axiales Leistungsprofil für zwei Abbrandzustände von 4 bzw. 10 Tagen
- Abb. 3.2.3: Axiales Leistungsprofil für zwei Abbrandzustände von 35 bzw. 70 Tagen
- Abb. 3.2.4: Axiales Leistungsprofil für zwei Abbrandzustände von 140 bzw. 210 Tagen
- Abb. 3.2.5: Axiales Leistungsprofil für zwei Abbrandzustände von 280 bzw. 350 Tagen
- Abb. 3.2.6: Kühlmitteltemperatur im Reaktorkern, Zone 1, als Funktion der Zeit während der Blowdown-Phase
- Abb. 3.2.7: Kühlmitteltemperatur im Reaktorkern, Zone 2, als Funktion der Zeit während der Blowdown-Phase
- Abb. 3.2.8: Kühlmitteltemperatur im Reaktorkern, Zone 3, als Funktion der Zeit während der Blowdown-Phase
- Abb. 3.2.9: Kühlmitteltemperatur im Reaktorkern, Zone 4, als Funktion der Zeit während der Blowdown-Phase
- Abb. 3.2.10: Kühlmitteldruck im Reaktorkern, Zone 1, als Funktion der Zeit während der Blowdown-Phase
- Abb. 3.2.11: Kühlmitteldruck im Reaktorkern, Zone 2, als Funktion der Zeit während der Blowdown-Phase
- Abb. 3.2.12: Kühlmitteldruck im Reaktorkern, Zone 3, als Funktion der Zeit während der Blowdown-Phase
- Abb. 3.2.13: KÜhlmitteldruck im Reaktorkern, Zone 4, als Funktion der Zeit während der Blowdown-Phase
- Abb. 3.2.14: Wärmeübergangskoeffizient (a) Brennstab-Kühlmittel, Zone 1, als Funktion der Zeit während der Blowdown-Phase
- Abb. 3.2.15: Wärmeübergangskoeffizient (a) Brennstab-KÜhlmittel, Zone 2, als Funktion der Zeit während der Blowdown-Phase
- Abb. 3.2.16: Wärmeübergangskoeffizient (a) Brennstab-Kühlmittel, Zone 3, als Funktion der Zeit während der Blowdown-Phase
- Abb. 3.2.17: Wärmeübergangskoeffizient (a) Brennstab-Kühlmittel, Zone 4, als Funktion der Zeit während der Blowdown-Phase
- Abb. 3.2.18: Zeitliche Verläufe der Wärmeübergangszahlen Brennstab-Kühlmittel und Spaltwärmeübergangszahlen in einigen ausgewählten axialen Brennstabzonen während der Störfalltransiente
- Abb. 3.4.1: Nodalisierung der Primärkühlkreisläufe des Referenz-Druckwasserreaktors für Rechnungen mit RELAP4/MOD6
- Abb. 3.5.1: Ablaufschema einer Einzelstabanalyse für eine probabilistische Datenauswertung mit SSYST-3
- Abb. 3.6.1: Brennstaboberflächentemperaturen als Funktion der Zeit vom Störfallbeginn an bis in die Flutphase
- Abb. 3.6.2: Hüllrohrumfangsdehnungen ((r –  $r^{}_{\rm o}$ )/ $r^{}_{\rm o}$ ) als Funktion der Zeit während der gesamten Störfalltransiente
- Abb. 3.6.3: Brennstabinnendruck als Funktion der Zeit während der gesamten Störfalltransiente
- Abb. 4.1.1: Residuenhäufigkeit (links) und Vergleich zwischen mit SSYST berechneten ("experimentellen") und mittels Regressionsanalyse approximierten maximalen Hüllrohrtemperaturen (rechts). *a,* 1 und~ sind Standardabweichung, Schiefe und Erwartungswert, R ist der Korrelationskoeffizient
- Abb. 4.1.2: Vergleich zwischen mit SSYST berechneten ("experimentellen") und mittels Regressionsanalyse approximierten maximalen HÜllrohrtemperaturen einschließlich der entsprechenden Residuenverteilung
- Abb. 4.1.3: Beispiele einer Parameterstudie zur Untersuchung des Einflusses des "Dispersed Flow"-Koeffizienten (Parameter REEE entsprechend der Variablen V10, s. Anhang C) auf Temperaturen, Wärmeübergangszahlen und Quenchfrontverläufe im Kern (aus /15/)
- Abb. 4.1.4: Wahrscheinlichkeitsdichtefunktion (PDF) und Verteilungsfunktion (CDF) der maximalen HÜllrohrtemperatur in der Brennstabzone 16, Leistungsfaktor 1.0 bis 2.47
- Abb. 4.1.5: Wahrscheinlichkeitsdichtefunktion (PDF) und Verteilungsfunktion (CDF) der maximalen Hüllrohrtemperatur in der Brennstabzone 16, Leistungsfaktor 1.5 bis 2.47
- Abb. 4.1.6.: Wahrscheinlichkeitsdichtefunktion (PDF) und Verteilungsfunktion (CDF) der maximalen Hüllrohrtemperatur in der Brennstabzone 16, Leistungsfaktor 1.35 bis 2.47
- Abb. 4.1.7: Wahrscheinlichkeitsdichtefunktion (PDF) und Verteilungsfunktion (CDF) der maximalen Hüllrohrtemperatur in der Brennstabzone 17, Leistungsfaktor 1.0 bis 2.47
- Abb. 4.2.1: Residuenhäufigkeit (links) und Vergleich zwischen mit SSYST berechneten ("experimentellen") und mittels Regressionsanalyse approximierten maximalen Hüllrohr· umfangsdehnungen (rechts); die Werte der Umfangsdehnungen E sind hier im logarithmischen Bereich ln E angegeben
- Abb. 4.2.2: Residuenhäufigkeit (links) und Vergleich zwischen mit SSYST berechneten ("experimentellen") und mittels Regressionsanalyse approximierten maximalen Hüllrohrumfangsdehnungen (rechts); im Vergleich zu Abb. 4.2.1 sind die Umfangsdehnungen im Originalbereich angegeben
- Abb. 4.2.3: Test der Residuenhäufigkeit auf Normalverteilung für die "Response Surface"-Approximation der max. Hüllrohrumfangsdehnung ln ε
- Abb. 4.2.4: Wahrscheinlichkeitsdichtefunktion (PDF) und Verteilungsfunktion (CDF) der maximalen Hüllrohrumfangsdehnung in Brennstabzone 16
- Abb. 4.3.1: Für die Abschätzung des Kernversagens zugrunde gelegter Verlauf der HÜllrohrenddehnung als Funktion der Temperatur mit ± 1 a-Bereich

#### 1. Einleitung

Bei einem Kühlmittelverluststörfall (KMVS) kommt dem Verhalten der Brennstäbe besondere Bedeutung zu, da eventuelle Geometrieveränderungen durch thermische und mechanische Belastungen Einfluß auf eine ausreichende Kühlbarkeit des Reaktorkerns haben können. Ziel einer analytischen kernweiten Brennstabanalyse ist es, Aussagen über das Temperatur-, Bläh-, Berst- und Oxidationsverhalten der Brennstäbe zu machen, da mit Hilfe dieser Parameter Rückschlüsse auf die Kühlbarkeit des Kerns und auf die Freisetzungsrate des radioaktiven Inventars möglich sind.

Bei früheren Untersuchungen zum Brennstabverhalten benutzte man konservative Modelle und Eingabegrößen, um Brennstabtemperaturen, Hüllrohrumfangsdehnungen und somit KÜhlbedingungen abzuschätzen. Diese Vergehensweise kann jedoch durch Kumulation konservativer Annahmen zu gegenüber dem wahrscheinlichen Ereignisablauf untypischen Ergebnissen führen. Deshalb wurden in einem weiteren Schritt sogenannte "best-estimate"-Rechenprogramme entwickelt, die in ihren Modellen und Eingabegrößen möglichst alle physikalischen Phänomene detailliert erfassen sollen. Bei dem modularen Programmsystem SSYST handelt es sich um ein sogenanntes "best-estimate"-Rechenprogramm.

Aber auch bei diesen Programmen treten Schwierigkeiten bezüglich der Festlegung der Eingabe- und Modellparameter auf, da diese teilweise nur innerhalb gewisser Grenzen bekannt oder statistischer Natur sind. Um auch statistische (z.B. der geometrischen Daten) und unsichere (z.B. der Nachzerfallswärme) Größen berücksichtigen zu können, wurden mathematische Methoden und Rechenprogramme entwickelt, die bei gegebenen Verteilungen der Eingangsgrößen Verteilungen der Ausgangsgrößen eines deterministischen Programms abschätzen können.

Um diese Art der mathematischen Methoden wurde SSYST-3 u.a. gegenüber den Vorläuferprogrammen (SSYST-1, SSYST-2) erweitert. Sie wurden als neue Moduln dem System zugefügt. Als eine geeignete probabilistische Methode für Untersuchungen mit umfangreichen Rechenprogrammen hat sich die "Response Surface"-Methode erwiesen.

Dieser Bericht stellt eine probabilistische kernweite Analyse eines 1300 MW-Druckwasserreaktors vor. Während dieser Analysen kamen die Programmsysteme SSYST-3, RELAP4-MOD6 /5/ und COMETHE /6/ neben kleineren Auswertprogrammen zum Einsatz. Eine genauere Beschreibung der einzelnen Rechenprogramme erfolgt später in den jeweiligen Kapiteln, die sich mit der Anwendung dieser Programme beschäftigen.

# 2. Kooperation GRS-KfK/PNS

Die in diesem Bericht geschilderten Analysen sind von der Gesellschaft für Reaktorsicherheit (GRS) im Auftrag und in Zusammenarbeit mit dem Kernforschungszentrum Karlsruhe/Projekt Nukleare Sicherheit {KfK/PNS) durchgeführt worden.

Die Berechnung des stationären Zustandes des 1300 MW-Referenzreaktors und die der Thermohydraulik während der Druckentlastungsphase wurden vom KfK durchgeführt. Die Ergebnisse wurden der GRS auf Magnetbändern übergeben und konnten problemlos weiterverarbeitet werden.

Die Druckentlastungsphase sollte nur über die thermohydraulischen Randbedingungen mit in die Analyse einbezogen werden. Als Referenzrechnung und als Orientierungshilfe für die Festlegunq von Streubreiten wurden 3 Rechnungen mit RELAP4-MOD6 von KfK durchgeführt.

Die für die Erledigung des Auftrages benötigte Literatur über das Programmsystem SSYST /2, 3, 4/ wurde der GRS vom KfK/PNS zugänglich gemacht.

Während der probabilistischen kernweiten Analyse konnten die mit dem Programmsystem SSYST-3 während der Vorausberechnung des REBEKA-6-Versuchs /7/ gemachten Erfahrungen einfließen und verwertet werden /8/.

## 3. Probabilistische Analyse eines 1300 MW-Druckwasserreaktors

Die während der Analyse verwendeten mathematischen Methoden sind schon mehrmals ausführlich dargestellt worden /4, 14, 16/. Sie sollen daher anhand der Abb. 3.1.1 nur kurz erläutert werden.

Um statistische Simulationsverfahren auf umfangreiche Rechenprogramme anwenden zu können, wurde die "Response Surface"-Methode (RSM) entwickelt. Bei ihr handelt es sich um ein Simulationsverfahren, d.h. es werden Spiele (Experimente) an einer Ersatzfunktion ("Response Surface") durchgeführt, die den funktionalen Zusammenhang des Originalprogramms approximiert. Die "Response Surface"-Methode gliedert sich in zwei Abschnitte, von denen jeder weiter unterteilt ist.

- Für einen z.B. durch ein Rechenprogramm gegebenen beliebig komplizierten funktionalen Zusammenhang Y = f (x<sub>1</sub>, ... x<sub>n</sub>) wird eine Ersatzfunktion der Form  $\hat{Y} = \hat{Y}$  ( $x_1, \ldots x_m$ ) mit m  $\leq$  n aufgestellt, die den unbekannten Zusammenhang zwischen den Eingabegrößen ( $x_1, \ldots x_n$ ) und der Antwortgröße Y approximiert.
- Mit der Ersatzfunktion werden probabilistische Analysen durchgeführt (z.B. Monte Carlo-Rechnungen).

In einem ersten Schritt müssen die für das zu untersuchende Programm als statistisch oder unsicher geltenden Variablen ausgesucht und deren Streubreiten festgestellt werden. Dies geschieht durch Sensitivitätsstudien und durch die Auswertung von Meßergebnissen (z.B. bei geometrischen Größen).

Als erster Rechenschritt folgt dann das sogenannte "experimental design". Mit dem "experimental design" werden Datensätze festgelegt, die die Lage der Stützpunkte der Ersatzfunktion im n-dimensionalen Raum der Eingabedaten bestimmen. Dafür gibt es mehrere Methoden. Bei dieser Analyse wurde das in SSYST-3 implementierte "latin hypercube sampling", ein auf zufällige Auswahl der Eingabekombinationen beruhendes Verfahren, gewählt.

Das Ergebnis des "experimental design" ist eine Matrix, deren Spaltenzahl der Anzahl der Variablen entspricht, und deren Zeilenzahl die Anzahl der mit dem Rechenprogramm ("Black Box") durchzuführenden Rechnungen angibt. Durch wiederhaltes Starten des Programms erzeugt man als nächstes einen Vektor mit Ergebnissen, die für die folgende Regressionsanalyse als Stützstellen dienen. Während dieses Schrittes soll der funktionale Zusammenhang (das Programm)  $Y = f(x_1, \ldots x_n)$  durch einen einfacheren Ausdruck  $\hat{Y} = \hat{Y}(x_1, \ldots x_m)$  approximiert werden. Für die Beurteilung der Güte der Approximationsfunktion stehen mehrere noch zu erläuternde Verfahren zur Verfügung. Hat man eine

Funktion  $\hat{Y} = \hat{Y} (x_1, \ldots x_m)$  gefunden, die die Funktion Y = f  $(x_1, \ldots x_n)$ befriedigend nachbildet, so können mit dieser Ersatzfunktion statistische Analysen durchgeführt werden, die mit der Originalfunktion (dem Programm) zu aufwendig wären. Im vorliegenden Fall wurden mit der Funktion Standard-Monte Carlo-Analysen vorgenommen.

# 3.1 Verwendete Rechenprogramme

Eine deterministische Analyse eines Einzelstabes läßt sich in Zeitphasen einteilen, die von verschiedenen Programmsystemen nachgebildet werden können. Die in dem hier vorgestellten Beispiel zugrundegelegte Einteilung ist in der folgenden Tabelle zusammengefaßt:

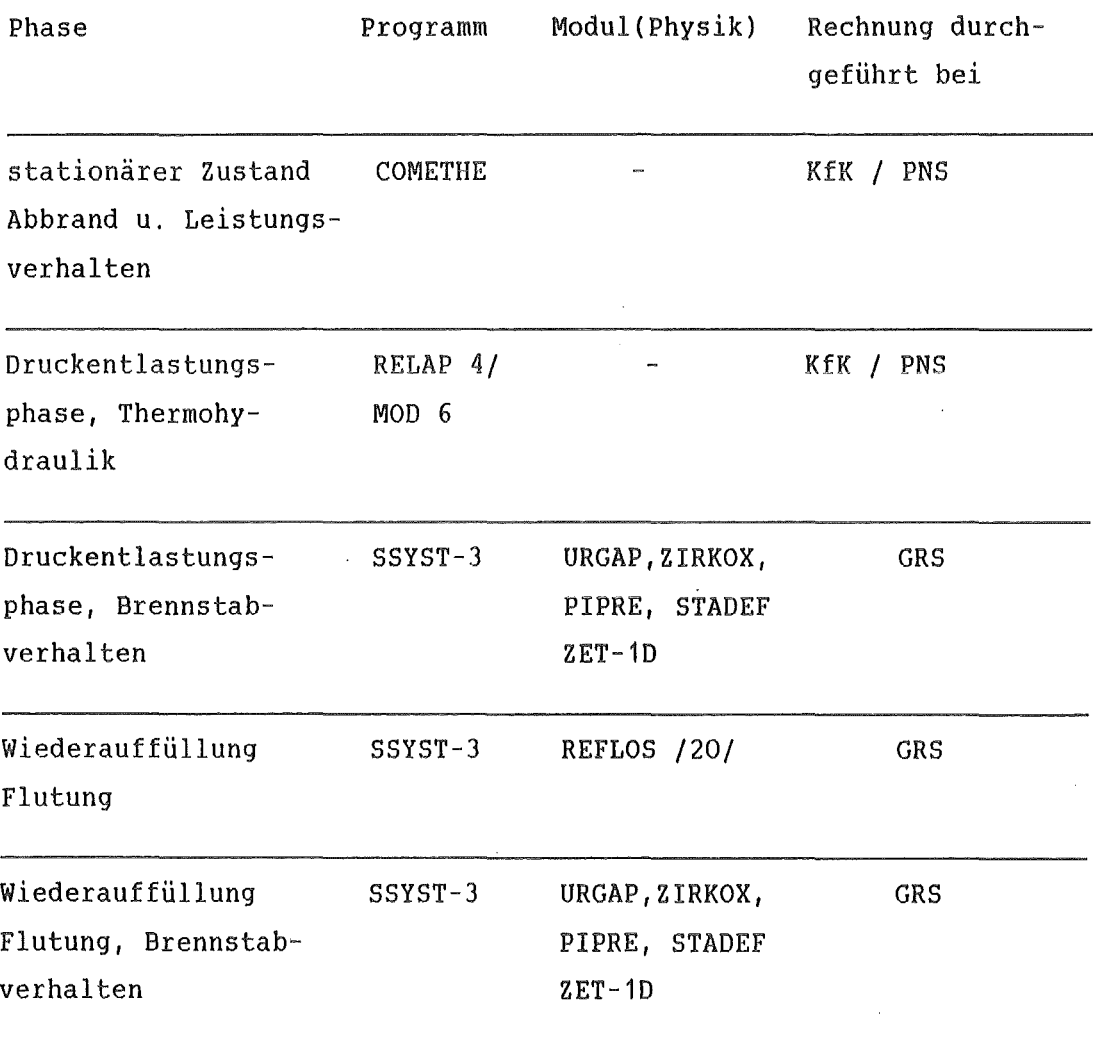

Der Ablauf der einzelnen Abschnitte ist in /4/ ausführlich behandelt. Für die kernweite probabilistische Analyse sind folgende zusätzliche Schritte nötig:

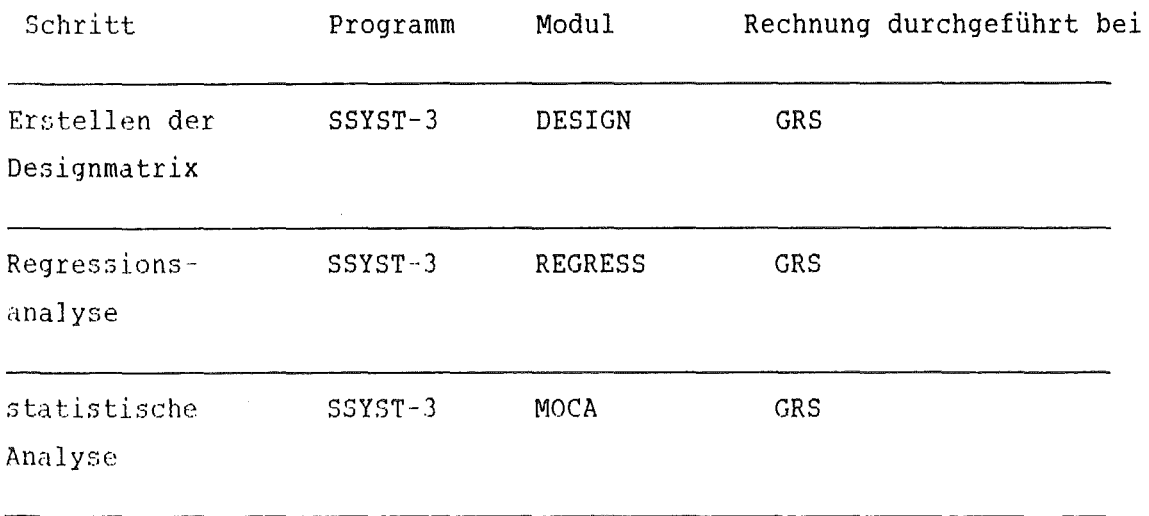

Die Primärsystemanalyse der Blowdown-Phase für den Referenzreaktor wurde mit dem Programm RELAP4/MOD6/004, /5/, durchgeführt. Verwendet wurde die im KfK 1978 implementierte Programmversion /9/, die sich von der Originalversion im wesentlichen unterscheidet durch Anpasstingen an die KfK-Rechenanlage und Code-Korrekturen gemäß RELAP-News Edition 28 (Sec. 6.20), sowie durch Modifikationen zwecks Datenübergabe an das Programm SSYST-3 /10/. Die den Datentransfer an SSYST betreffenden Code-Änderungen sind im Anhang n1 abgedruckt.

Neben den oben aufgeführten Programmen und Moduln kamen noch ca. 30 SSYST-3-Moduln zum Einsatz (Anhang B), die hauptsächlich der Datenaufbereitung, dem Datentransfer zwischen den Programmen und der Datenausgabe dienten. Im Anhang A ist eine vollständige Einzelstabanalyse (das Spiel Nr.BO) angeführt.

# 3.2 Randbedingungen und geometrische Daten

Die wichtigsten verwendeten "kalten" Eingabedaten für die Analyse des Referenzreaktors waren folgende:

Anzahl der Stäbe  $45528$   $/ - /$ Gesamtleistung des Reaktors (106 %) 3956 /MW/ Stabdurchmesser 1.075 / cm/ Gesamtlänge eines Stabes 140.7 (cm/ aktive Länge 390 / cm/ unteres Plenum  $31.7$  /cm/ +  $\mathrm{Al}_2\mathrm{O}_3$  - Pellet oberes Plenum 19 /cm/ +  $\text{Al}_2\text{O}_3$  - Pellet(8 cm) Plenum Volumina - oben  $8.09$  /cm<sup>3</sup>/ Plenum Volumina - unten  $16.7$  fm<sup>3</sup>/ Abbrand EOC1 = BOC2  $13.9$  /MWd/kgU/ Anfangsgasdruck, kalt 22.5 /bar/ Spaltweite  $105 * 10^{-6}$  /m/ Pitch 14.3 /  $\sqrt{cm}/$ Porosität 94.5 /%/  $\text{dish-Volumen}$  15.77  $\frac{3}{\pi m}$ Pellethohe  $/$ cm/ Hüllrohrwandstärke 0.715 /mm/

Um eine Temperatur- und Dehnungsanalyse mit SSYST-3 durchführen zu können, werden folgende Randbedingungen benötigt:

- Wärmequelldichten
- Kühlmitteltemperaturen
- Kühlmitteldruck
- Wärmeübergangskoeffizienten HÜlle/Fluid

## Wärmequelldichten

Für die Blowdown-Analyse mit REI.AP4 wurde in konservativer Weise 106 % der nominellen Reaktorleistung zugrundegelegt. Die eigentlichen Brennstabanalysen mit COMETHE und SSYST wurde auf 100 % Reaktorleistung bezogen. Der axiale Verlauf der Leistung wurde gemäß Abb. 3.2.1 bis Abb. 3.2.5 in Anlehnung an /11/ gewählt. Dabei war die Abbrandgeschichte Eingabe für COMETHE und der resultierende axiale Leistungsverlauf bei 350 Tagen der nominelle Verlauf für alle folgenden Brennstabverhaltensanalysen. Für die probabilistische Analyse wurden über diesen nominellen Verlauf mit den Leistungsformfaktoren PMAX und FRAD (s. Anhang A) Streubreiten gelegt. Die Nachzerfallsleistung wurde nach DIN 25463 bestimmt.

## Kühlmitteltemperaturen

Die Kühlmitteltemperaturen in der Druckentlastungsphase wurden mit RELAP4/ MOD6 und in der Wiederauffüll- und Flut-Phase mit dem SSYST-3-Modul REFLOS ermittelt. Die Abbildungen 3.2.6 ·- 3.2.9 zeigen die KÜhlmitteltemperaturen als Funktion der Zeit während der Druckentlastungsphase aus 2 Rechnungen und die daraus berechneten mittleren Temperaturen.

# KÜhlmitteldruck

Die Kühlmitteldrücke in der Druckentlastungsphase wurden mit RELAP4/MOD6 und in der Wiederauffüll- und Flutphase mit dem SSYST-3 Modul REFLOS ermittelt. Die Bilder 3.2.10- 3.2.13 zeigen die Kühlmitteldrücke als Funktion der Zeit während der Druckentlastungsphase aus 2 Rechnungen und die daraus berechneten mittleren Drücke.

## Wärmeübergangskoeffizienten

Die Wärmeübergangskoeffizienten wurden analog zu den Kühlmitteltemperaturen und Drucken ermittelt (Bild 3.2.14- 3.2.17).

## 3.3 Aufbereiten der Randbedingungen für die probabilistische Analyse

Die Vorgehensweise bei der Aufbereitung der Randbedingungen und Anfangswerte war bei den einzelnen Programmen unterschiedlich.

Mit dem Programm COMETHE, das den stationären Zustand des Referenzreaktors bestimmt, wurde eine Rechnung mit den in Abschnitt 3.2 genannten Daten durchgeführt. über die Ergebnisse wurden anschließend Streubänder gelegt  $(s, u.)$ .

Die Ergebnisse des Moduls REFLOS brauchten nicht aufbereitet zu werden, denn aufgrund seines relativ geringen Rechenaufwandes wurde er vollständig in die probabilistische Analyse mit einbezogen. Bei ihm wurde also ein Teil seiner Eingangsdaten als statistisch verteilt bzw. unsicher angesehen und deshalb variiert. Zu jeder der durchgeführten Einzelstabrechnungen wurde somit eine spezielle Thermohydraulik der Wiederauffüll- und Flutphase gerechnet.

In /12/ wurde durch Sensitivitätsstudien festgestellt, daß die Wahl der Wärmeübergangskorrelation in RELAP4/MOD6 entscheidenden Einfluß auf den Verlauf der berechneten Wärmeübergangskoeffizienten hat. In dem Programm sind alternativ 3 unterschiedliche Wärmeübergangsmodelle wählbar (HTS1, HTS2 und HTS3). Um die durch die Modelle verursachten Streuungen erfassen zu können, wurden 3 Rechnungen mit unveränderten Eingabedaten nach Abschnitt 3.4, aber unterschiedlichen Wärmeübergangsmodellen durchgeführt. Mit dem HTS3, dessen Benutzung von den Autoren nicht empfohlen wird, konnte wegen auftretender Programmfehler die Rechnung nicht zu Ende geführt werden. Deshalb wurden für die weitere Auswertung nur die Wärmeübergangsmodelle HTS1 11nd HTS2 berücksichtigt. Als Basiskurve aus beiden Rechnungen, über die die Unsicherheitsbänder gelegt wurden, wurde eine aus beiden gemittelte Kurve gewählt.

Das Bild 3.2.18 zeigt für eine Heißstabanalyse (Leistungsfaktor 2.5) den Verlauf der Wärmeübergangskoeffizienten Brennstabhülle/Fluid an verschiedenen axialen Positionen während des ganzen Störfalls. Weiterhin ist der Verlauf des Wärmeübergangs im Spalt eingezeichnet.

## ].4 Nodalisierung des Referenzreaktors

Aus programmtechnischen Gründen mußten COMETHE, RELAP und SSYST unterschiedlich nodalisiert werden.

## SSYST-3:

In SSYST-3 wird der Brennstab als Matrix modelliert. In axialer Richtung wurden 20 Knoten gewählt, von denen 16 im Brennstoff, je einer im oberen und unteren Plenum des Stabes lagen und je einer den Stab oben und unten abschlossen. Da in COMETHE die Al $_2$ O $_3$ -Pellets am oberen und unteren Ende der Brennstoffsäule nicht berücksichtigt wurden und sonst auch keine stationären Werte (Temperaturen, Spaltwärmeübergangskoeffizienten) an diesen Stellen vorliegen, wurden diese auch in SSYST nicht berücksichtigt. Die Abmessungen des Brennstabes wurden dahin korrigiert, daß die Lage der Brennstoffsäule und die Gasvolumina korrekt waren.

Durch die feine axiale Aufteilung wurde erreicht, daß bei einer Verformung der Brennstabhülle die axiale Ausdehnung der Deformation realistisch ist,

und daß nicht durch zu starke Volumenzunahme der Innendruck zu sehr abfällt.

In radialer Richtung wurden 12 Knoten gewählt, 10 davon im Brennstoff. Eine azimutale Auflösung wurde nicht vorgenommen.

## COMETHE:

In COMETHE wurde der Brennstab in 14 axiale und 12 radiale Knoten unterteilt. Eine Anpassung dieser Matrix an die Nodalisierung von SSYST geschah mit dem Modul UGRID durch Wiederholung der Maschenwerte bzw. durch Interpolation zwischen ihnen (siehe Anhang A).

# RELAP:

Der Eingabesatz für die Primärsystemrechnung mit RELAP4/MOD6/004 ist aus einer Eingabe hervorgegangen, die schon in /4/ für die seinerzeit verwendete ältere Version RELAP4/MOD2 (KfK) verwendet wurde. Das ursprüngliche Ein9abemodell wurde etwas erweitert und auf die verbesserten MÖglichkeiten von RELAP4/MOD6 soweit möglich abgestimmt. Die Nodalisierung (siehe Abb. 3.4.1) ist einfach gehalten und besteht aus 2 Kreisläufen mit insgesamt 38 Volumen, 45 Verbindungen und 4 Wärmestrukturen. Folgende allgemeine RELAP4- Modelloptionen wurden 9ewählt:

- 1. Inkompressible Strömung 1) ohne Impulsflußterm
- 2. Trägheitsfaktoren und Form-Lass-Koeffizienten wurden vom Programm berechnet
- 3. Rejbungsverluste nach Fanning bei glatten Wänden wurden mit 2-Phasen-Korrekturfaktoren berechnet
- 4. Phasenschlupf nur in Stapelvolumen außerhalb des Reaktorkessels
- 5. Kritische Strömung nach Henry-Fauske mit Ausströmfaktor 1.0
- $6.$  In allen Volumina homogenes Modell, wenn nicht anders angegeben
- 7. Zeitschrittkontrolle mit einem maximalen Zeitschritt von 0.01 s
- 8. Für konvektiven Wärmeübergang wurden alternativ die Blowdown-Korrelationen von MOD5 (HTS1) und MOD6(HTS2) angewandt.

1) Die an sich üblicherweise verwendete Impulsgleichung mit kompressibler Strömung und Impulsflußterm führte in der Rechnung auf Probleme.

Die einzelnen Systemkomponenten wurden wie folgt modelliert (Abb. 3.4.1):

## Reaktorkessel

Der Reaktorkessel wurde insgesamt mit 10 Volumen dargestellt. Davon entfallen 4 Volumen auf den Kern. Jedes der Kernvolumen ist an einen Brennstababschnitt gekoppelt, der in 11 radiale Knoten unterteilt ist. Der Eintrittsringraum und der Downcomer werden durch je ein Volumen abgebildet. Das untere Plenum wurde mit einem, das obere Plenum mit zwei Volumen modelliert. Für die Kernumgehung wurde ein Volumen verwendet. Für die Beschreibung des Fluids wurde im oberen Plenum das Blasenaufstiegsmodell nach Wilson verwendet.

## Kreisläufe

Von den vier Primärkreisläufen wurden nur zwei mit je 10 Volumen modelliert, wobei einer die drei intakten, der andere den gebrochenen reprä- sentiert. An den gebrochenen Kreislauf war der Druckhalter angeschlossen. Der Druckhalter und die Rohrleitung zwischen Dampferzeuger und Pumpe wurde mit je einem Volumen dargestellt. Die Pumpencharakteristik wurde eingegeben. Im Druckhalter wurde das Blasenaufstiegsmodell nach Wilson verwendet.

# Dampferzeuger

Von den 10 Volumen eines Primärkreislaufes repräsentieren 6 die Primärseite des Dampferzeugers. Die Temperatur auf der Sekundärseite war Eingabegröße. Der Wärmetransport zwischen Primär- und Sekundärseite wurde ohne Wärmeleitung modelliert. In den Eintritts- und Austrittskammern wurde das Wilson-Blasenaufstiegsmodell angewendet und Schlupf zwischen den Phasen wurde am Ein- und Austritt der Rohrbündel zugelassen.

### Sicherheitseinspeisung

Für jeden modellierten Kreislauf wurde ein Druckspeicher mit einer kaltseitigen und einer heißseitigen Einspeisung berücksichtigt. Der Ansprechdruck des Druckspeichers war 26 bar, die Entspannung des Luftpolsters erfolgte polytrop.

Die Anfangs- und Randbedingungen für die Primärsystemrechnung sind in nachfolgender Tabelle zusammengestellt. Als Leistungsverteilung dient die Kurve mit einem Abbrand von 350 Tagen in Abb. 3.2.5.

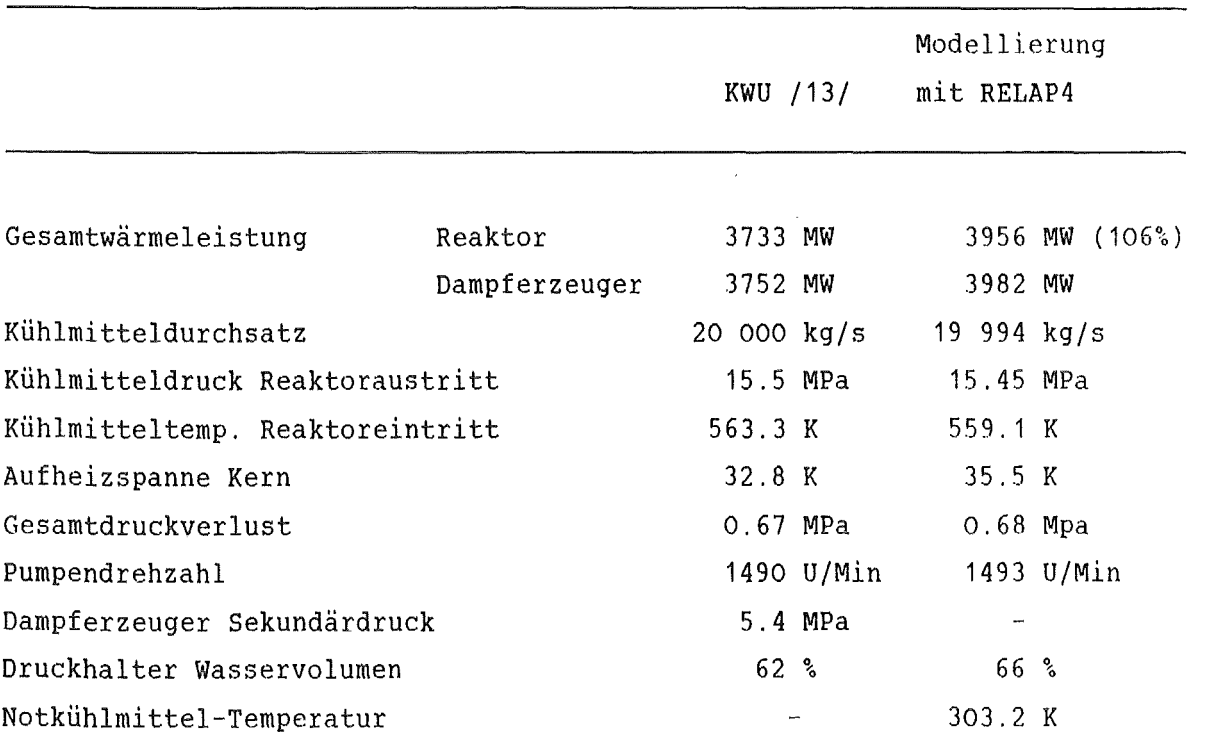

 $\sim$   $\sim$ 

 $\mathcal{L}^{\text{max}}_{\text{max}}$  ,  $\mathcal{L}^{\text{max}}_{\text{max}}$ 

## 3.5 Programmablauf

Der Ablauf einer Einzelstabanalyse mit SSYST-3 unterteilt sich in mehrere Abschnitte, die in einem Rechenlauf abgearbeitet werden können. Im folgenden soll skizziert werden, wie eine vollständige Rechnung für eine probabilistische Analyse aufgebaut sein kann (Anhang A, Spiel 80). Als nützlich erwies sich dabei die Verwendung des Moduls VARIO, der es u.a. ermöglicht, Werte aus einer Datenmatrix einer Variablen zuzuweisen. Dadurch wird die Durchführung einer Sensitivitätsstudie oder einer probabilistischen Untersuchung erleichtert, da bei solchen Rechnungen wiederholt Änderungen an mehreren Stellen des Eingabekartendecks vorgenommen werden müssen. Durch die Einführung von Variablen bewirkt man, daß die Modifikationen der Eingabe nur noch an einer Stelle durchzuführen sind. Vereinigt man die Werte der Variablen ln einer Matrix, so hat man eine weitgehende Automatisierung des Rechenablaufs während einer umfangreichen Analyse erreicht.

Der Rechenablauf beginnt mit der Vereinbarung des allgemeinen Steuerblocks. Anschließend werden die für die Probabilistik benötigten Blöcke festgelegt. Dieser Abschnitt endet mit der Erstellung der Design-Matrix durch den Modul DESIGN (In Anhang A auf Kommentar gesetzt, da die Matrix aus Kostengründen nur einmal erstellt wurde; bei den weiteren Rechnungen wurde sie von einer Platte zum System'dazugeladen).

Mit der Vereinbarung der Variablen beginnt die eigentliche Einzelstabanalyse. Die später benötigten Stoffdaten werden in das System von einer Datei eingefügt und durch die ersten Variablen modifiziert. Um Schnittstellenschwierigkeiten zwischen den Programmen COMETHE und SSYST-3 zu vermeiden, sollte mit SSYST vor Eintritt in die Transiente die stationäre Rechnung von COMETHE kurz fortgesetzt werden. Dafür werden die von COMETHE berechneten Startwerte zugefügt und aufbereitet. Von SSYST zusätzlich benötigte Datenblöcke werden eingegeben und die stationäre Rechnung wird ausgeführt. Die für den weiteren Rechenablauf nicht mehr benötigten Daten werden als nächstes gelöscht. Die Ergebnisse der Primärsystemrechnung werden, soweit sie als Randbedingungen für SSYST-3 in Frage kommen, von RELAP4 in einem EDIT-Lauf auf ein Datenfile geschrieben und können dann von dem SSYST-Modul RELBIB gelesen und weiterverarbeitet werden. In einem EDIT kann RELAP4 nicht mehr als 9 Größen ausgeben. Daher sind mehrere solcher EDITS erforderlich, die aber in einem RELAP-Lauf abgearbeitet werden können. Die

Eingabe für einen EDIT-Lauf zur Übergabe von KÜhlmitteltemperatur, KÜhlmitteldruck und Wärmeübergangskoeffizient für die vier Kernzonen (siehe auch Abb. 3.2.6 bis 3.2.17) befindet sich in Anhang D. Nach der Berechnung der Blowdownphase wiederholt sich der eben beschriebene Ablauf: LÖschen von nicht mehr benötigten Daten, Berechnung der Thermohydraulik durch REFLOS, Aufbereiten der Daten, Berechnung der Wiederauffüll- und Flutphase. In einem letzten Schritt werden die Ergebnisse, die später weiterverarbeitet und ausgewertet werden sollen, in einer Matrix gespeichert und auf Platte ausgelagert. Abb. 3.5.1 zeigt diesen Ablauf schematisch.

#### 3.6 Ergebnisse einer Einzelstabanalyse

Die Abb. 3.6.1 - 3.6.3 zeigen die Ergebnisse einer Analyse eines Heißstabes mit SSYST-3. Die dazugehörenden thermohydraulischen Randbedingungen wurden schon in den Abb. 3.2.5 bis 3.2.18 vorgestellt. Die in Abb. 3.6.1 dargestellten Temperaturen zeigen den erwarteten Verlauf (vergl. /4/). Deutlich ist der Einfluß der Dehnung auf die Hüllrohrtemperatur an der axialen Position 17 (3.5 m) zu sehen, also am oberen HÜllrohrende. In diesem Bereich liegt auch nach Abb. 3.2.5 die maximale Stableistung. In diesem Testbeispiel tritt Bersten nach 85 Sekunden mit einer Berstdehnung von 80 % (Abb. 3.6.2) ein. Derart hohe Enddehnungen sind in einem Stabbündel selten zu beobachten, sie führen in jedem Fall zu Kontakt mit Nachbarstäben. Sie treten bei Einzelstabanalysen mit hinreichend hohen Leistungen und entsprechenden Kühlbedingungen am Ende der a-Phase des Zirkaloy bzw. am Anfang der a/ß-Mischkristallphase auf.

Aus Abb. 3.6.1 läßt sich auch der Einfluß des Verlaufs der Wärmeübergangskoeffizienten auf den Temperaturverlauf entnehmen. Die in Abb. 3.2.18 zu beobachtenden Schwingungen lassen sich in gedämpfter Form auch bei den Temperaturen feststellen. Da der Temperaturverlauf das Dehnverhalten von Zirkaloyhüllrohren stark beeinflußt, dieser wiederum hauptsächlich von der Leistung und von den Wärmeübergangsbedingungen Hülle/Fluid abhängt, ist zu vermuten, daß die Leistung und die Wärmeübergangsbedingungen maßgeblich das Dehn- und Berstverhalten beeinflussen. Diese Vermutung soll durch die spätere probabilistische Untersuchung bestätigt werden.

Abb. 3.6.3 zeigt den Verlauf des Hüllrohrinnendruckes als Funktion der Zeit. Da während der Druckentlastungsphase die Temperaturen des KÜhlmittels

 $-13 -$ 

(Abb. 3.2.6 - 3.2.9) größtenteils der Sättigungstemperatur folgen (Überhitzungen nur im Bereich weniger Sekunden), sinken auch die Temperaturen im oberen und unteren Stabplenum. Dadurch verringert sich der Brennstabinnendruck. Die Überhitzungen kann man am Innendruckverlauf als Peak nach ca. 10 Sekunden beobachten.

Während der Refillzeit steigt der Innendruck, da die Kühlmitteltemperaturen und die Brennstabtemperaturen steigen. Mit Einsetzen der Dehnung vergrößert sich das Gasvolumen im Stab; der Innendruck sinkt wieder. Mit dem Bersten des HÜllrohres fällt der Brennstabdruck auf den KÜhlmitteldruck ab.

#### 3.7 Auswahl der Variablen und deren Verteilungen

Die Auswahl der Variablen erfolgte unter Berücksichtigung der in /4/ angeführten Tabelle. Weiterhin wurden die Erfahrungen, die mit dem Programm REFLOS während der in /14/ geschilderten Untersuchung gemacht wurden, ausgewertet, was zu einer Reduzierung der Anzahl der Einflußgrößen führte. Zur Festlegung der Streubreiten der REFLOS-Variablen wurde auch /15/ herangezogen.

Der Anhang C gibt eine Liste der verwendeten Variablen, deren Bedeutung, die minimalen und maximalen Werte der Variablen, die Parameter der Beta-Verteilung und deren Definition wieder. Es ist ersichtlich, daß 23 Variablen in der Untersuchung berücksichtigt wurden. Alle wurden als Beta-verteilt angenommen. Ausführliche Erläuterungen über diese Verteilung und ihre Eigenschaften sind in /4, 14, 16/ gegeben. Die Verteilungen sind so festgelegt worden, daß auch sogenannte konservative Werte, wie sie im Genehmigungsverfahren zum Einsatz kommen, mit berücksichtigt wurden.

Dies sei an zwei Beispielen erläutert:

Die Leistung setzt sich aus den Faktoren PMAX (Variable 1) und FRAD (Variable 3) zusammen. PMAX vereinigt die Größen mittlere Stableistung, axialer Leistungsfaktor, Betriebsleistung des Reaktors, Wasserspaltfaktor und Leistung-Sicherheitsfaktor. FRAD ist der radiale Leistungsfaktor. Die Aufspaltung der Leistung in Faktoren war u.a. für REFLOS notwendig. Die Streubreiten beider Faktoren wurden so gewählt, daß Stableistungen von 209 W/cm bis 517 W/cm (Leistungsfaktor 1 - 2.47) berücksichtigt wurden.

Der Mittelwert des Verlaufs der Wärmeübergangskoeffizienten während der Druckentlastungsphase wurde, wie zuvor beschrieben, aus 2 RELAP4/MOD6-Rechnungen bestimmt. Die Variable 18 ist der Faktor, mit dem der Verlauf variiert wurde. Die Festlegung der Grenzwerte erfolgte analog zu /17/. Dort wird vorgeschlagen, die mit einem eindimensionalen Rechenprogramm wie RELAP ermittelten Durchsatzwerte mit einem Reduktionsfaktor von 0.8 zu versehen.

$$
\hat{\mathfrak{m}}_{\text{Red}} = \hat{\mathfrak{m}}_{\text{RELAP}} \times 0.8
$$

Für den Wärmeübergangskoeffizienten gilt dann

o.8  $\alpha$ <sub>Red</sub>  $\sim$  (m <sub>Red</sub>)

Daraus wurde die Streubreite der Variablen 18 bestimmt, indem als unterer Grenzwert der 80 %-Wert des konservativen und als oberer Grenzwert der 120 %-Wert des mittleren Wertes genommen wurde.

Die hier geschilderte Vorgehensweise bei der Behandlung der RELAP-Randbedingungen stellt gegenüber der in /4/ geschilderten Methode eine Vereinfachung dar, da die Thermohydraulik der Druckentlastungsphase nur indirekt - durch Faktoren - im "experimental design" berücksichtigt wurde. Dadurch konnten die Rechenkosten aber erheblich verringert weden, denn die vollständige Einbeziehung von RELAP in die Anwendung der Response-Surface-Methode (RSM) benötigt große Rechenzeiten. Die Vereinfachung schien aber gerechtfertigt, da während der Druckentlastungsphase Stabversagen noch nicht zu erwarten ist. Die Thermohydraulik der anderen Störfallphasen wurden vollständig in die RSM integriert.

## 3.8 Durchgeführte Rechnungen

Bei früheren Untersuchungen /4, 14, 16/ hat man die Erfahrung gewonnen, daß für eine zuverlässige Regressionsanalyse die Anzahl der Stützstellen (= Anzahl der Rechnungen) ca. das Dreifache der Anzahl der Variablen betragen sollte. Die Anzahl der Variablen betrug 23. Aus programminternen Gründen muß die Zeilenzahl der Designmatrix (Anzahl der Rechnungen) der Gleichung

$$
-16-
$$

$$
z = 5 * 2^{j}; j = 1, 2, ...,
$$

genügen. Die angestrebte Anzahl der Rechnungen sollte deshalb 80 betragen.

Da der während des "experimental design" bestimmte Eingabevektor in einigen Fällen für den Modul REFLOS unverträglich war und da es deshalb zum Programmabbruch kam, betrug die tatsächliche Anzahl der Stützstellen 69.

In 9 Rechenfällen stellte der Modul STADEF Bersten des HÜllrohres fest, davon achtmal am Knoten 16, einmal am Knoten 17. Zur späteren Auswertung wurden insgesamt 23 Ergebnisse einer jeden Analyse abgespeichert, die im folgenden aufgelistet sind:

# Ergebnis

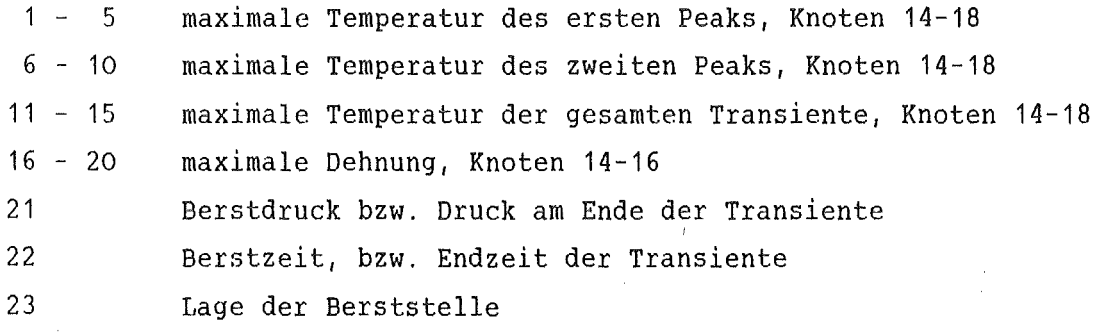

# 3.9 Beurteilunq einer Regressionsanalyse

Während des "experimental design" sind für ein Rechenprogramm Eingabevektoren durch eine zufällige Auswahl von unabhängigen Einflußvariablen ausgewählt worden. In einem weiteren Schritt sind damit Rechenergebnisse, die der Regression als Stützstellen dienen sollen, erzeugt worden. Mit diesen "experimentellen" Ergebnissen soll nun während der Regressionsanalyse der funktionale Zusammenhang Y = f ( $x_1$ , ... $x_n$ ) durch eine Approximationsfunktion von der Form

$$
\begin{array}{ccc}\n\lambda & = & \lambda \\
Y & = & \lambda \\
\lambda & = & 1\n\end{array}\n\quad \begin{array}{ccc}\nY & = & \lambda \\
Y & = & \lambda\n\end{array}\n\quad \begin{array}{ccc}\nY & = & \lambda \\
Y & = & \lambda\n\end{array}\n\quad \begin{array}{ccc}\nX & = & \lambda \\
Y & = & \lambda\n\end{array}\n\quad \begin{array}{ccc}\nX & = & \lambda\n\end{array}\n\quad \begin{array}{ccc}\nX & = & \lambda\n\end{array}\n\quad \
$$

ersetzt werden. Die Anzahl der Stützstellen sei p. So muß gelten: p > q + 1.

Die z<sub>;</sub> in der obigen Gleichung sind stetige Funktionen der unabhängigen Variablen. Aufgabe des Regressionsprogramms ist es nun, die im Ansatz linearen Koeffizienten a<sub>j</sub> derart zu bestimmen, daß die Summe der Fehlerquadrate

$$
s = \sum_{l=1}^{p} d_l^2 \rightarrow \text{Min}; d_l^2 = (Y_1 - (a_0 + \sum_{i=1}^{q} a_i \times z_i^1))
$$

ein Minimum wird. Hierfür wurde das Verfahren der schrittweisen Regression (in /4/ näher erläutert) gewählt.

Bej der Erstellung einer Näherungsfunktion mit Hilfe der schrittweisen Regression handelt es sich also um ein iteratives Verfahren.

- Der Benutzer gibt einen Approximationsansatz vor  $\ddot{\phantom{1}}$
- Er erhält eine Antwortfunktion
- Er muß die Güte der Regression prüfen
- Er wählt gegebenenfalls einen neuen Näherungsansatz.

Bei der Beurteilung der Güte der Approximationsfunktion stehen verschiedene M6glichkeiten offen.

Für diese Kriterien benötigt man den Begriff der Residuen, die folgendermaßen definiert sind.

$$
R_{i} = Y_{i} - \hat{Y}_{i} \qquad ; \qquad i = 1, \ldots \text{NSP}
$$

NSP Anzahl der Rechnungen (= Spiele) y,  $\lambda^1$ Y. 1 = "wahre" Werte approximierte Werte

Die Beurteilungskriterien sind die folgenden:

- der Mittelwert der Residuenverteilung sollte bei Null liegen (vgl. /16/)
- die Standardabweichung sollte gering sein (vgl. /4/)
- die Schiefe und der Exzeß sollten Null sein (vgl. /16/)
- die Vorzeichen der Regressionskoeffizienten sollten physikalisch sinnvoll sein (vgl. /4/)

Die Beurteilung von Regressionsanalysen kann auch durch grafische Auswertung der "wahren" Werte, der Approximationswerte und der Residuen erleich-

tert werden. Beispiele hierfür folgen bei der Vorstellung der Ergebnisse.

# 4. Darstellung und Diskussion der Ergebnisse

Ziel dieser probabilistischen Analyse eines 1300 MW-Druckwasserreaktor bei KÜhlmittelverlust mit großem Leck war es, folgende Fragen zu beantworten:

- Welche Wahrscheinlichkeitsdichte- und Verteilungsfunktionen der Temperaturen im Reaktorkern bzw. in Kernbereichen sind zu erwarten?
- Welche Wahrscheinlichkeitsdichte- und Verteilungsfunktionen der HÜllrohrdehnungen sind zu erwarten?
- Welche Rückschlüsse lassen sich aus der Beantwortung der obigen Fragen auf den zu erwartenden Kernschaden ziehen?

#### 4.1 Temperaturanalyse

Die Abb. 4.1.1 und 4. 1.2 zeigen die Ergebnisse einer Regressionsanalyse für die maximale HÜllrohrtemperatur am Knoten 16. Die Standardabweichung oder Residuen beträgt 35 K, ihr Erwartungswert  $\mu$  0.1 K und die Schiefe  $\gamma$  0.5. Aus dem rechten Teil der Abb. 4.1.1 ist ersichtlich, daß das gesamte von SSYST-3 berechnete Temperaturintervall von 825 K bis 1220 K gut approximiert wird. Dies wird auch durch den Korrelationskoeffizienten von 0.96 bestätigt. In Abb. 4.1.2 sind die Residuen als "Türme" eingetragen, deren Größe mit dem Abstand von der Diagonalen der Fläche zunimmt.

Zu berücksichtigen ist bei dieser Regressionsanalyse, daß neben den brennstabsspez~fischen Moduln auch der Modul für die Thermohydraulik der Wiederauffüllung und Flutung nachgebildet werden mußte. Eine Verbesserung der Ansatzfunktion hätte erheblich mehr Aufwand erfordert, da mit zunehmender Komplexität des funktionalen Zusammenhanges der Aufwand, eine noch geeignetere Funktion zu finden, zunimmt. Deshalb wurde mit der Erstellung dieser Funktion der zuvor beschriebene iterative Vorgang abgebrochen.

Die beim letzten Iterationsschritt gewonnenen Terme der Ersatzfunktion, sowie deren einfacher (RE) und partieller Korrelationskoeffizient (RP) sind in der unteren Tabelle angegeben (Bedeutung der Variablen in Anhang C). Die Rangfolge der partiellen Korrelationskoeffizienten gibt qualitativ die Einflüsse auf die maximale Hüllrohrtemperatur an, sie entspricht der Rangfolge der Aufnahme in die Regressionsgleichung im Rahmen des schrittweisen Regressionsverfahrens.

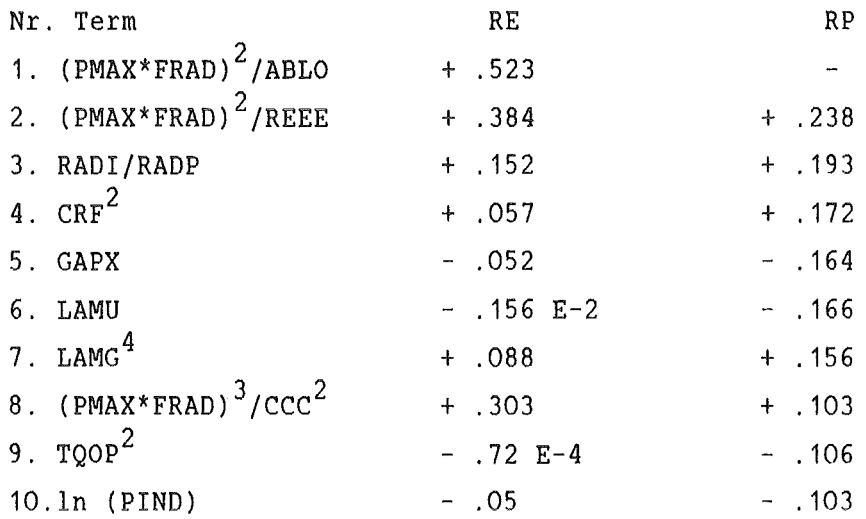

Die folgende Tabelle gibt die Standardabweichungen der Residuenverteilungen während des schrittweisen Aufbaus der Ersatzfunktion und deren relative Verbesserung an:

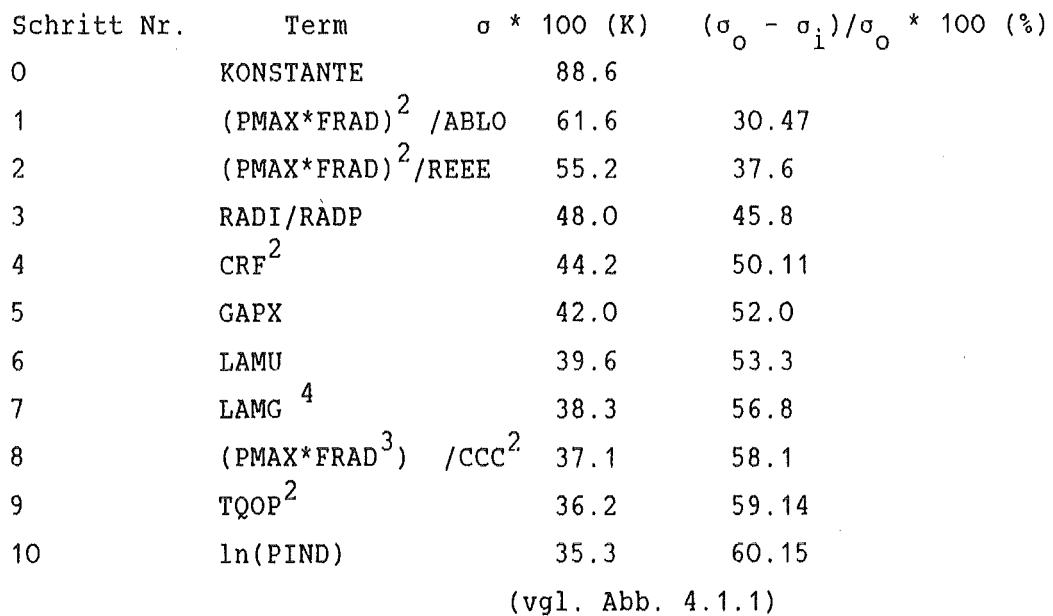

Aus den einfachen Korrelationskoeffizienten der ersten Tabelle ist ersichtlich, daß Kombinationen aus den leistungsbeschreibenden Variablen mit den für den Wärmeübergang Hülle/Fluid verantwortlichen einzeln die beste Approximation der maximalen HÜllrohrtemperatur ergeben (vgl. Abb. 4.1.3). Großen Einfluß hat auch noch der dritte Term, der die stationäre Spaltweite charakterisiert, also über den Spaltwärmeübergangskoeffizienten ein Maß für die im Stab gespeicherte Energie ist. Ähnliches läßt sich auch aus der letzten Spalte der zweiten Tabelle ablesen. Durch Hinzunahme der ersten drei Terme in die Regressionsgleichung nimmt die Standardabweichung der Residuenverteilung stark ab. Die weiteren Terme führen nur noch zu graduellen Verbesserungen. Später sollen diese Ergebnisse in Hinblick auf Versuchsauslegung und Auswertung erörtert werden.

Die Abb. 4.1.4- 4.1.7 zeigen die mit Hilfe der Monte Carlo-Methode geschätzten Wahrscheinlichkeitsdichtefunktionen und Verteilungsfunktionen der maximalen Hüllrohrtemperatur (50000 Rechnungen). Die einzelnen Abbildungen unterscheiden sich durch unterschiedliche Leistungsfaktoren und durch unterschiedliche axiale Positionen. In Abb. 4.1.4 wurden Leistungsfaktoren von 1 bis 2.47 berücksichtigt. Der Erwartungswert der maximalen HÜllrohrtemperatur für die axiale Brennstabzone 16 liegt bei 902 K, die Standardabweichung bei 50 K. Da die Wahrscheinlichkeit für das überschreiten von 1000 K, bezogen auf den ganzen Kern, nur einige Prozent beträgt, und da Hüllrohrdehnungen erst'bei diesen Temperaturen beginnen, kann aus diesem Bild schon geschlossen werden, daß die coreweiten Kernschäden sich auch nur im Bereich weniger Prozent bewegen können.

Betrachtet man dagegen Brennstäbe mit höheren Leistungen (Abb. 4.1.5 und 4.1.6), so steigt der Erwartungswert der maximalen Hüllrohrtemperatur merklich. Da die Standardabweichung nahezu konstant bleibt, kann man - unter Vernachlässigung der anderen Momente der Verteilungen - folgern, daß sie sich zu höheren Temperaturen bei Beibehaltung ihrer Form verschiebt. Die Abb. 4.1 .5 und 4.1.6 unterscheiden sich durch ihre radialen Leistungsfaktoren (1.4 bzw. 1.25); hier sind dann auch Unterschiede im Dehnverhalten zu erwarten.

Abb. 4. 1.7 zeigt die Dichte- und Verteilungsfunktion der max. HÜllrohrtemperaturen im Knoten 17, also eine axiale Masche höher als die Abb. 4.1.4 - 4.1.6. Es werden Leistungsfaktoren von 1 - 2.47 berücksichtigt (vgl. Abb.

4.1.4). Der Erwartungswert dieser Funktion ist nur 4 K geringer, hohe Temperaturen treten jedoch seltener auf als im Vergleichsfall. Die Dichtefunktionen sind sich zwar sehr ähnlich, haben jedoch neben dem Unterschied im Erwartungswert auch geringe Abweichungen in anderen Kenngrößen (Standardabweichung, Schiefe, Exzeß) voneinander. Schon während der Durchführung der Rechnungen zur Erzeugung der Stützstellen wurde beobachtet, daß auch am Knoten 17 (vgl. 3.8) Brennstabversagen auftreten kann, also hier in einzelnen Fällen höhere Temperaturen auftreten können als in Knoten 16, was in erster Linie auf das Verhalten der Thermohydraulik (REFLOS) zurückzuführen ist. Deshalb ist die Ähnlichkeit der beiden Dichtefunktionen der Hüllrohrtemperaturen an den beiden axialen HÖhen verständlich und spricht für die Güte der benutzten Form des Approximationsansatzes. Bei beiden Monte Carlo-Analysen war die Form der Näherungsfunktion gleich, die Koeffizienten jedoch waren unterschiedlich.

#### 4.2 Dehnungsanalyse

Die Abb. 4.2.1 - 4.2.3 zeigen die Ergebnisse einer Regressionsanalyse für die maximale HÜllrohrdehnung am Knoten 16. Da die Dehngeschwindigkeit und damit auch die Dehnung sehr sensitiv auf die Temperatur reagieren - im allgemeinen wird ein exponentieller Zusammenhang zwischen Dehngeschwindigkeit und Temperatur angenommen - , wurde die Regressionsanalyse nicht für die maximale Dehnung selbst, sondern für den Logarithmus der Dehnungen durchgeftihrt. Abb. 4.2.1 zeigt die Ergebnisse im Bildbereich, Abb. 4.2.2 im Originalbereich. Große Dehnungen ( $\epsilon$  > 50 %) sind im Originalbereich relativ stark fehlerbehaftet.

Hierfür gibt es verschiedene Ursachen:

- Große Dehnungen traten bei den SSYST-3 Rechnungen selten auf.
- Durch die Form des Transformationsansatzes werden Fehler bei kleinen Dehnungen im Bildbereich im Originalbereich gedämpft, bei großen Dehnungen kehrt sich dieser Effekt um (Rücktransformation geschieht durch Exponentialfunktion)

Die große Sensitivität der Dehnungen auf Eingabeparameter.

Eine Abhilfe dieses Fehlerverhaltens scheint bei dem vorgegebenen Regressionsmodell (linear in den Koeffizienten, vgl. /4/) durch eine Aufteilung der gesamten "response surface" in Teilflächen möglich. Dies erhöht den Rechenaufwand stark, da dann sowohl mehr SSYST-3 Rechnungen als auch Regressionsanalysen durchgeführt werden müßten.

Abb. 4.2.3 zeigt eine weitere Möglichkeit, Regressionsfunktionen zu testen. Hier wird sowohl rechnerisch als auch optisch ein Vergleich der Residuenverteilung mit einer entsprechenden Normalverteilung durchgeflihrt.

Die folgende Tabelle gibt die Terme der Regressionsgleichung und die Verbesserung der Standardabweichung der Residuenverteilung durch Hinzunahme eines jeden Terms wieder.

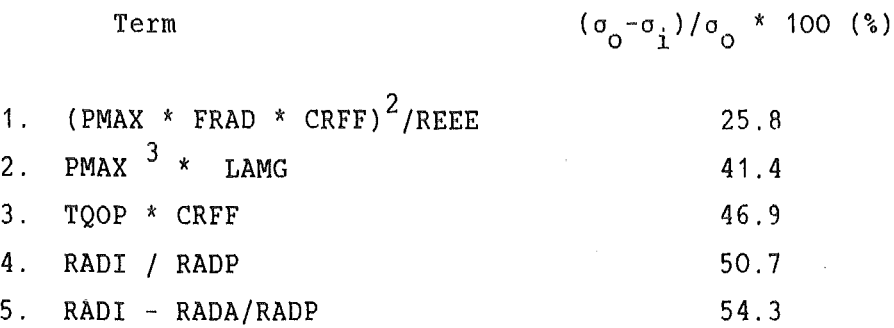

Man sieht, daß der Aufbau dieser Gleichung dem der maximalen HÜllrohrtempe- ratur ähnelt. Dies war wegen der erwarteten Sensitivität der Dehnung auf die Temperatur auch zu erwarten. Wieder sind die Leistung, die thermohydraulischen Randbedingungen und die gespeicherte Energie dominierend.

Die Abb. 4.2.4 zeigt die Wahrscheinlichkeitsdichte- und die Verteilungsfunktion der maximalen HÜllrohrdehnung. Berücksichtigt werden Kernbereiche mit Leistungsfaktoren von 1.5 bis 2.47. Bei diesen Leistungen beträgt der Erwartungswert für die maximale Dehnung 6 %, die Standardabweichung 13 %. Kontakt zwischen Hüllrohren wird ab einer Dehnung von 33 % möglich. Die Wahrscheinlichkeit hierfür beträgt 3.2 %. Berührung zwischen Hüllrohren muß bei spätestens 66 % Dehnung auftreten. Die Wahrscheinlichkeit, daß eine Dehnung von 66 % überschritten wird, beträgt 0.8 %.

4.3 Schätzung des Kernschadens

Die Vorgehensweise bei der Schätzung des Kernschadens war die folgende: zunächst wurden mit einem Monte Carlo-Lauf 50000 zusammengehörige Wertepaare von Dehnungen und Temperaturen mit Hilfe der Ersatzfunktionen erzeugt. Anschließend wurden die Wertepaare in ca. 200 Temperaturklassen einsortiert - die Klassenbreite war nicht immer konstant, da mindestens 20 Wertepaare pro Klasse aufgenommen wurden - und die Erwartungswerte und Standardabweichungen der Dehnungen für jede Temperaturklasse berechnet. Für ca. jede zehnte Klassenmitte sind die Erwartungswerte und Standardabweichungen der Dehnungen über der Temperatur in Abb. 4.3.1 eingezeichnet. Durch die Erwartungswerte der Dehnungen wurde eine Ausgleichskurve (Methode der kleinsten Fehlerquadrate) gelegt. Während der Durchführung der Rechnungen mit SSYST-3 zeigte der Modul STADEF bei 8 Eingabebeispielen am Knoten 16 Bersten an. Diese 8 Temperatur-Dehnungs-Wertepaare sind ebenfalls in die Abb. 4.3.1 eingezeichnet.

Die Abschätzung der Anzahl der geborstenen Stäbe geschah auf folgende Art: Die 8 Barstdehnungen sind von SSYST-3 unter der Annahme konzentrischer Dehnungen vom Modul STADEF ermittelt worden. Dies erklärt auch die relativ hohen Berstdehnungen, die meist nur bei Einzelstabexperimenten auftreten. Bei der Ermittlung des Kernschadens müssen aber auch azimutale Tcmperaturgradienten, die sich in Bündelgeometrien fast immer ausbilden, berücksichtigt werden. Sie können verschiedene Ursachen haben, so z.B. kann die thermische Umgebung um einen betrachteten Stab diesen Gradienten verursachen, oder ein im Hüllrohr exzentrisch positioniertes Pellet kann azimutale Temperaturverteilungen begünstigen. Da die Dehnung - wie oben erwähnt - sehr sensitiv auf die Temperatur reagiert, bildet sich aufgrund der azimutalen Temperaturverteilung auch eine Dehnungsverteilung auf dem HÜllrohrumfang aus. Dies hat zur Folge, daß die mittlere Umfangsdehnung eines derart beanspruchten Hüllrohres geringer ist, als bei konzentrischer Dehnungsverteilung.

Um das oben beschriebene Dehnverhalten von druck- und temperaturbelasteten HÜllrohren in Bündelgeometrien berücksichtigen zu können, gibt es in SSYST-3 den Modul AZI.

*Der* Modul AZI wurde für die hier vorgestellte probabilistische Analyse jedoch aus folgenden Gründen nicht verwendet:
- Er erhöht den Rechenaufwand während der Durchführung der Spiele (hier: 80 Rechnungen)
- je komplizierter der funktionale Zusammenhang in erster Linie zwischen Temperatur und Dehnung - ist, desto aufwendiger sind geeignete Ersatzfunktionen für die Dehnung zu finden.
- AZI ermöglicht zwar die thermische Umgebung mit zu berücksichtigen; sie ist jedoch unbekannt.

Deshalb wurde der Umstand, daß Hüllrohre in Bündelgeometrien geringere mittlere Enddehnungen aufweisen als konzentrisch dehnende Einzelstäbe, vereinfacht abgeschätzt. Es wurde folgender Ansatz gemacht.

tp=2 1T  $E = \beta * E$  sym = -----  $\int E (\varphi) d \varphi$ 2 π φ=ο

 $\beta$  = Faktor,  $0 \lt \beta \lt 1$ 

 $E =$  mittlere Dehnung

E sym = Dehnung bei symmetrischer Anordnung Pellet/Hülle

 $E(\phi) = \text{lokale Dehnung}$ 

Mit der Annahme, daß die Dehnung an der Heißstelle am größten ist, ihr gegenüber nahezu verschwindet, auf dem Umfang aber kontinuierlich zunimmt, kann man folgenden Ansatz machen.

E sym E  $(\varphi)$  = -----  $(1+\cos(\varphi))$ 2

In die obige Gleichung eingesetzt und nach ß aufgelöst, erhält man:

4J=2rr <sup>ß</sup>= *s* cos (tp) d 4J)  $4 \pi \qquad \varphi = 0$   $\qquad \qquad \varphi = 0$ 

nach durchgeführter Integration.

$$
\beta = 0.5
$$

Als Berstkurve für die folgende Auswertung wurde deshalb ein Kurvenverlauf gewählt, der durch die 50 %-Werte der SSYST-3 Ergebnisse führt (vgl. Abb. 4.3.1).

Zur Auswertung des Schadensausmaßes wurden alle 50000 Dehnungen und Temperaturen benutzt. Lag eine Dehnung oberhalb der Berstkurve, so wurde HÜllrohrbersten angenommen. Das Schadensausmaß berechnet sich dann wie folgt:

$$
P_g = \begin{array}{ccc} 1 & Ng \\ - & - & \Sigma & W_i \\ & Ng & i = 1 \end{array}
$$

P<sub>g</sub> = Bruchteil der geborstenen Brennstäbe

 $N_g = 50000$ 

W<sub>i</sub> = 1 wenn Stab geborsten *=*  0 wenn Stab nicht geborsten

Die numerische Auswertung ergab ein Kernversagen von 2.9 %, das sind 1.320 Brennstäbe.

In den RSK-Leitlinien /17/ ist vorgeschrieben, in einem Genehmigungsverfahren für Kernkraftwerke nachzuweisen, daß bei einem Störfall mit LOCA-Bedingungen weniger als 10 % der Stäbe bersten. Diese Vorschrift soll die Freisetzung des radioaktiven Inventars ins KÜhlmedium beschränken. Der bei der vorliegenden Untersuchung ermittelte Wert beträgt also weniger als ein Drittel des Leitlinienwertes, der für die radiologischen Analysen verwendet wird, obwohl bei der Wahl der Streubreiten und Verteilungen der Einflußparameter konservative Annahmen berücksichtigt wurden (vgl. 3.7).

Bei einer früheren Untersuchung /18, 19/ wurde mit einem einfachen, konservativen Rechenprogramm ein Kernversagen von 7 % ermittelt. Dieser höhere Wert läßt sich aus den in jenem Programm getroffenen Modellannahmen erklären. So gab es z.B. keine Rückkoppelung zwischen der Dehnung und dem Brennstabinnendruck, der Innendruck behielt konstant den hohen Anfangswert.

Aus Abb. 4.2.4 ist ersichtlich, daß bei der Auswertung der Monte Carlo-Rechnungen, die durchgeführt wurden mit einer Approximationsfunktion für konzentrisches Dehnen, größere Dehnungen sehr selten auftreten. Blockaden sind deshalb kaum zu erwarten.

#### 5. Schlußbetrachtung

Während der Auswertung der Regressionsanalysen haben sich folgende physikalischen Größen als dominierend sowohl für das Temperaturverhalten als auch für das Dehnverhalten erwiesen:

#### - Leistung

- Thermohydraulische Randbedingungen in der Blowdown- und Flutphase
- Im Stab gespeicherte Energie
- Wärmeübergang im Spalt

Weiterhin hat es sich gezeigt, das die Dehnung sehr sensitiv auf die Temperatur reagiert. Die HÜllrohrtemperatur wird hauptsächlich von der Stableistung und der Stabkühlung bestimmt. Während die Leistung sowohl im Reaktor als auch bei Simulatoren sehr genau berechenbar bzw. meßbar ist, ist die Bestimmung von thermohydraulischen Größen (Wärmeübergangskoeffizienten, Massenströme, Enthalpien etc.) äußerst schwierig und daher mit großen Unsicherheiten behaftet. Reine Brennstabversuchc, die hauptsächlich zur Bestimmung bzw. Verifikation von Kriechgesetzparametern dienen, sollten deshalb mit möglichst einfachen thermohydraulischen Randbedingungen durchgeführt werden, da sonst nur integrale Aussagen über das Verhalten der Brennstäbe möglich sind. Treten Abweichungen zwischen analytischen Vorhersagen und Meßergebnissen auf, so ist es bei komplizierter Thermohydraulik (mehrere Phasen des Kühlmediums, Strömungsumkehr etc.) kaum möglich, den Einfluß dieser Randbedingungen auf das Ergebnis von dem des Kriechgesetzes zu trennen.

## 6. Zusammenfassung

In diesem Bericht sind Ergebnisse dargestellt, die bei einer kernweiten probabilistischen Analyse mit SSYST-3 gewonnen wurden. Diese Rechnungen sollen als Beitrag zur Verifikation des Programmsystems dienen.

Nachdem SSYST-3 problemlos auf der Rechenanlage der GRS implementiert worden ist, wurde damit begonnen, eine vollständige Eingabe für eine probabilistische kernweite Analyse zu erstellen. Gut geeignet erwiesen sich hierbei die Modell- und Eingabebeschreibungen des Systems /1, 2, 3/. Da ein Eingabekartendeck aus mehreren hundert Karten besteht, ist diese Arbeit mit großem Aufwand verbunden, der noch vergrößert wird durch den Einsatz des Moduls VARIO, der sich jedoch bei der weiteren Handhabung als sehr nützlich erwies. Er verbessert die ohnehin schon beachtenswerte Flexibilität des Systems und er ermöglicht auch wenig geübten SSYST-Benutzern Änderungen in der Eingabe kurzfristig durchzuführen. Weiterhin erwies sich der Modul VARIO als ein sehr geeignetes Hilfsmittel bei der Durchführung der Rechnungen für die probabilistische Analyse. Denn mit ihm ist es möglich, Variablen in ein Eingabekartendeck einzuführen, deren Werte einer Matrix entnommen werden können. Dadurch ist es nicht nötig, für jede neue Rechnung die gesamte Eingabe von Hand abzuändern, das besorgt det Modul.

Bei der kernweiten probabilistischen Analyse wich die Vorgehensweise teilweise von der in /4/ geschilderten ab. So wurde die Thermohydraulik der Druckentlastungsphase nicht voll in die statistische Betrachtung mit einbezogen, sondern es wurden den Ergebnissen von RELAP-Rechnungen Streubreiten zugeordnet. Früher durchgeführte Untersuchungen hatten gezeigt, daß der Einfluß der Druckentlastungsphase im Vergleich zu den Phasen der Wiederauffüllung und Flutung von geringerer Bedeutung war. Wegen des komplexen Ereignisablaufs mit mehrfachem Richtungswechsel des Kernmassenstroms sind zwar starke örtliche und zeitliche Differenzen zu erwarten, die sich jedoch nicht in dem Maß in einer Unsicherheit bezüglich des Zustands gegen Ende der Druckentlastungsphase auswirken. Daher wurde von den RELAP-Analysen der zeitliche Verlauf der Wärmeübergangskoeffizienten übernommen und mit einem Streuband versehen. Bei der Festlegunq dieser Streubreiten und den dazugehörigen Verteilungen wurden Erfahrungen aus früheren Analysen und Genehmigungsverfahren berücksichtigt. Die Umrechnung von konzentrischen Einzelstabdehnungen auf exzentrische Dehnungen, wie sie im Stabbündel auftreten können, erfolgte nicht mit dem Modul AZI, sondern durch eine Handabschätzung.

Diese Vergehensweise wurde gewählt, um die Rechenzeiten und -kosten einzuschränken.

Während der probabilistischen Analyse konnten Wahrscheinlichkeitsdichtefunktionen und Verteilungsfunktionen für die maximal im Kern auftretende Hüllrohrtemperatur und Dehnung abgeschätzt werden. Diese Funktionen zeigen große Ähnlichkeit mit Funktionen aus früheren Untersuchungen (z.B. /4/). Mit Hilfe der deterministischen SSYST-3-Ergebnisse und den Ersatzfunktionen für die Temperatur und die Dehnung wurde ein zu erwartender Kernschaden von 2.9 % bestimmt, der unter dem in den RSK-Leitlinien angegebenen Höchstwert liegt und in der Größenordnung mit den Werten vergleichbar ist, die bisher in Genehmigungsverfahren ermittelt wurden.

٠Ķ.

### 7. Literatur

- $111$ H. Borgwaldt, W. Gulden SSYST, a Code-System for Analysing Transient LWR Fuel Rod Behaviour under Off-Normal Conditions. KfK 3359, Juni 1982
- $121$ R. Meyder SSYST-3 Eingabebeschreibung und Handhabung KfK 3654, Dezember 1983
- $131$ R. Meyder unveröffentlicht
- $/4/$ W. Sengpiel Probabilistische Untersuchungen des Brennstabverhaltens an einem Brennelement eines DWR bei einem hypothetischen Kühlmittelverluststörfall KfK 2965, 1980
- $/5/$ RELAP4/MOD 6 - A Computer Program for Transient Thermal-Hydraulic Analysis of Nuclear Reactors and Related Systems, Users's Manual, EG&G Idaho, USA, 1978 (CDAP TR 003)
- $/6/$ E de Meulemeester COMETHE III 3 for Fuel Rod Behaviour Predictions BN 771002, October 1977
- $171$ K. Wiehr unveröffentlicht, Juli 1983
- $/8/$ J.-D. Schubert Vorausberechnung des REBEKA-6 Versuchs (DSP7) Ein Beitrag zur Verifikation des Programmsystems SSYST-3 GRS-A- (in Vorbereitung)
- $/9/$  G. Jacobs Unveröffentlichter Bericht, KfK, 1982
- /10/ G. Jacobs, H. Borgwaldt Unveröffentlichter Bericht, KfK, 1981
- /11/ W. Bernat, A. Wörner Berechnung der 3D-Leistung und Abbrandverteilung in einem DWR-Kern für LOCA-Analysen IKE- 6 FB- 11, Dezember 1980
- /12/ K.D. Richert Sensitivitätsstudie für die Druckentlastungsphase eines deutschen Druckwasserreaktors mit RELAP4/MOD6 Teil I GRS-A-504, September 1980
- /13/ A. Huttach et al. Die Nuklearanlage des Kernkraftwerkes Biblis ATW Bd 19 (1971) S. 420 - 430
- /14/ J.D. Schubert Untersuchung eines DWR-Brennstabes während der Flutphase eines Kühlmittelverluststörfalles mit Hilfe probabilistischer Methoden GRS-A-503, September 1980
- /15/ E.J. Kersting, J. Reusenhoff Wahrscheinlichkeitsbehaftete Temperaturanalyse - Thermohydraulik der Wiederauffüllung und Flutung GRS-A-326, Juli 1976

/16/ J.D. Schubert

Beurteilung der Genauigkeit der Response Surface-Methode durch Vergleich mit dem direkten Monte-Carlo-Verfahren am Beispiel des Brennstabmodellprogramms TESPA GRS-A-850, Juli 1983

/17/ RSK-Leitlinien für Druckwasserreaktoren 2. Ausgabe vom 24. Januar 1979 Köln: Gesellschaft für Reaktorsicherheit

- /18/ J.-D. Schubert, J.G. Keusenhoff Probabilistische Brennstabanalysen unter Verwendung eines asymmetrischen Dehnmodells GRS-A-992 (Juli 1984)
- /19/ J.G. Keusenhoff, J.-D. Schubert, A.K. Chakraborty A Model for Asymetric Ballooning and Analyses of Ballooning Behaviour of Single Rods with Probabilistic Methods SMIRT-Tagung, Chicago, USA August 22-26, 1983
- /20/ E.J. Kersting

Rechenprogramm REFLOS-Programm zur Berechnung des Wiederauffüll- und Flutvorgangs GRS-A-163, September 1978

# 8. Abbildungen

 $\mathcal{L}^{\text{max}}_{\text{max}}$  and  $\mathcal{L}^{\text{max}}_{\text{max}}$ 

 $\mathcal{L}_{\text{max}}$  .

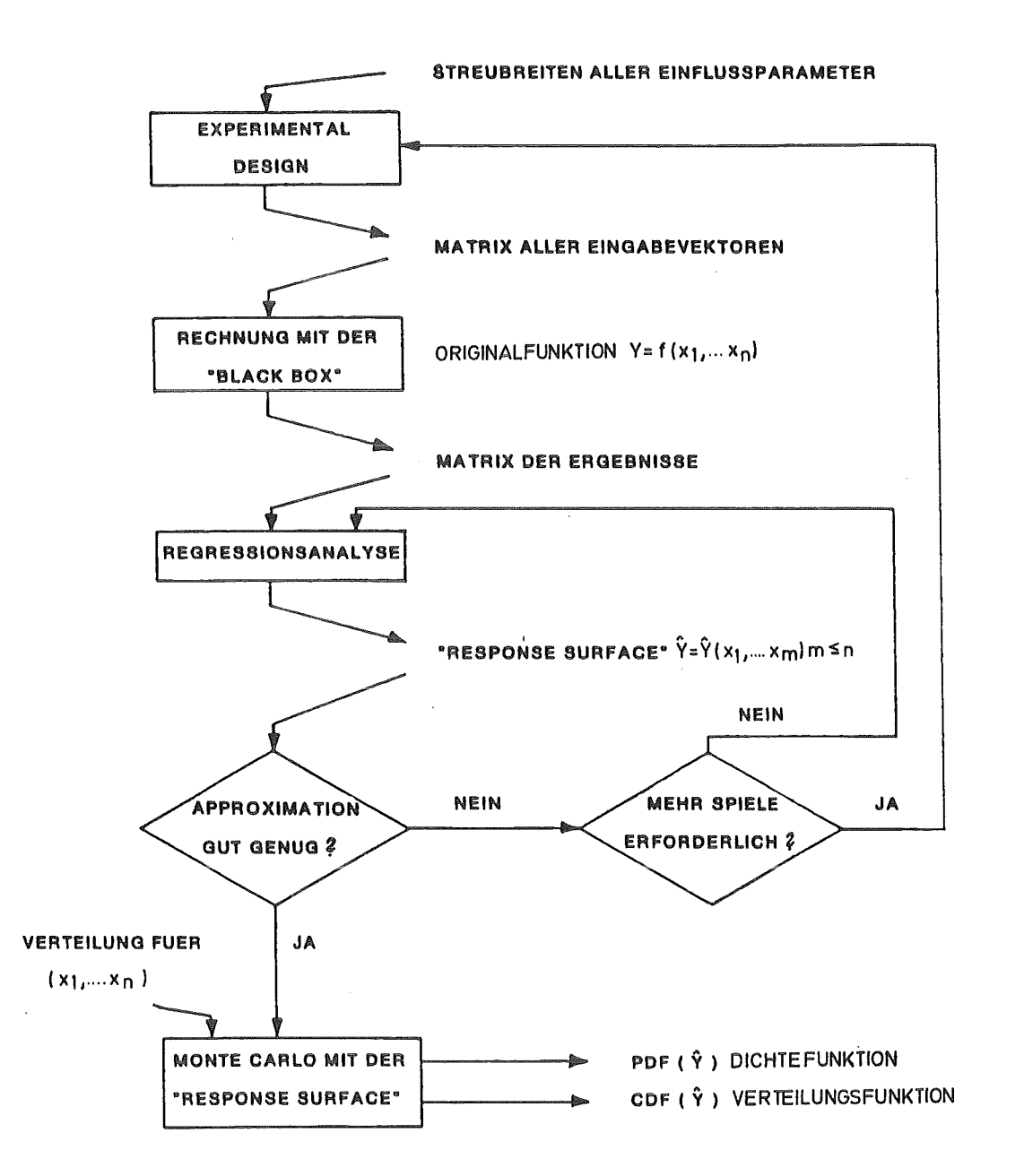

Abb. 3.1.1 : Ablaufdiagramm der "Response Surface" - Methode

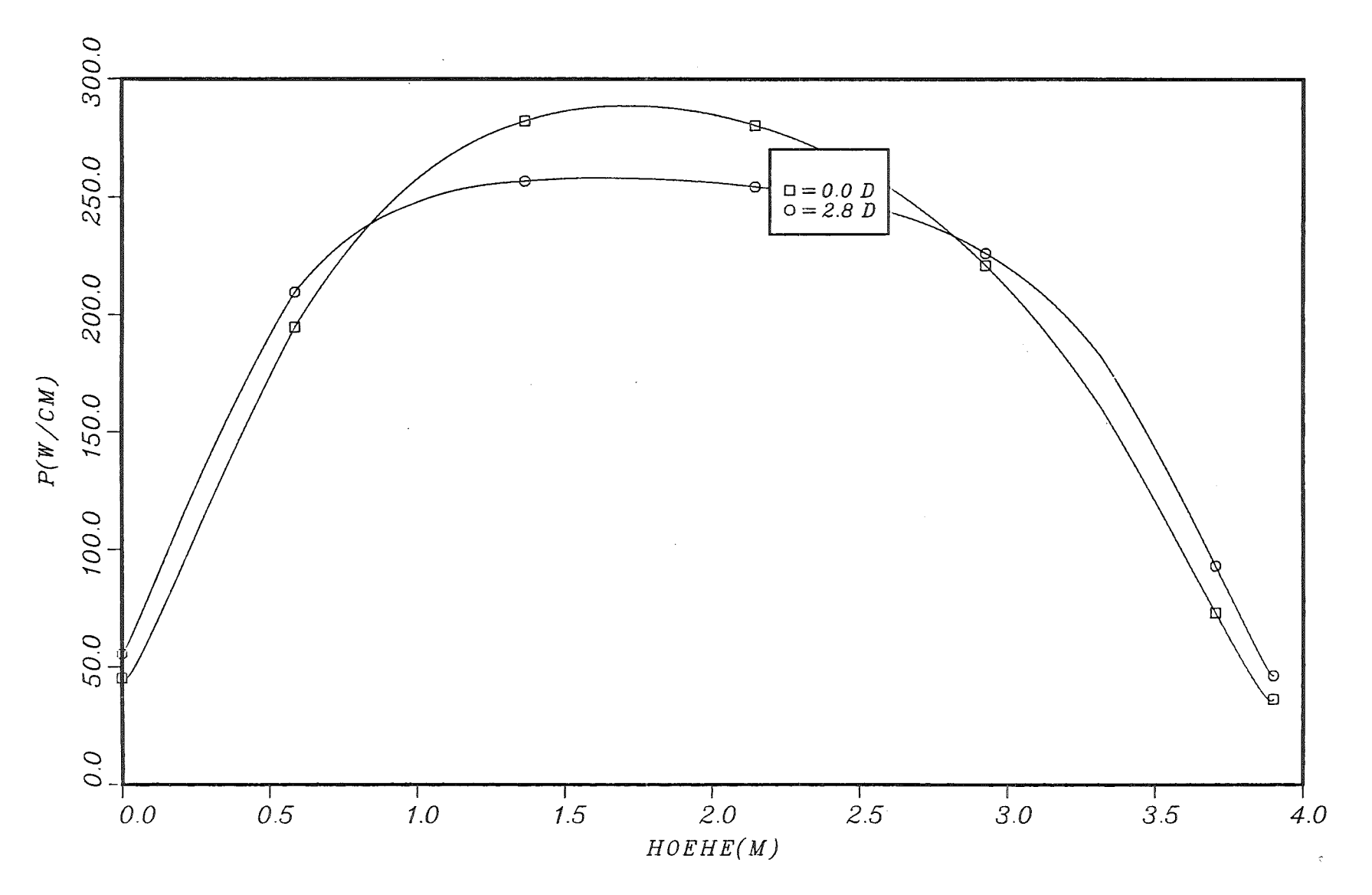

Abb. 3.2.1 : Axiales Leistungsprofil<br>für zwei Abbrandzustände von 0 bzw. 2.8 Tagen

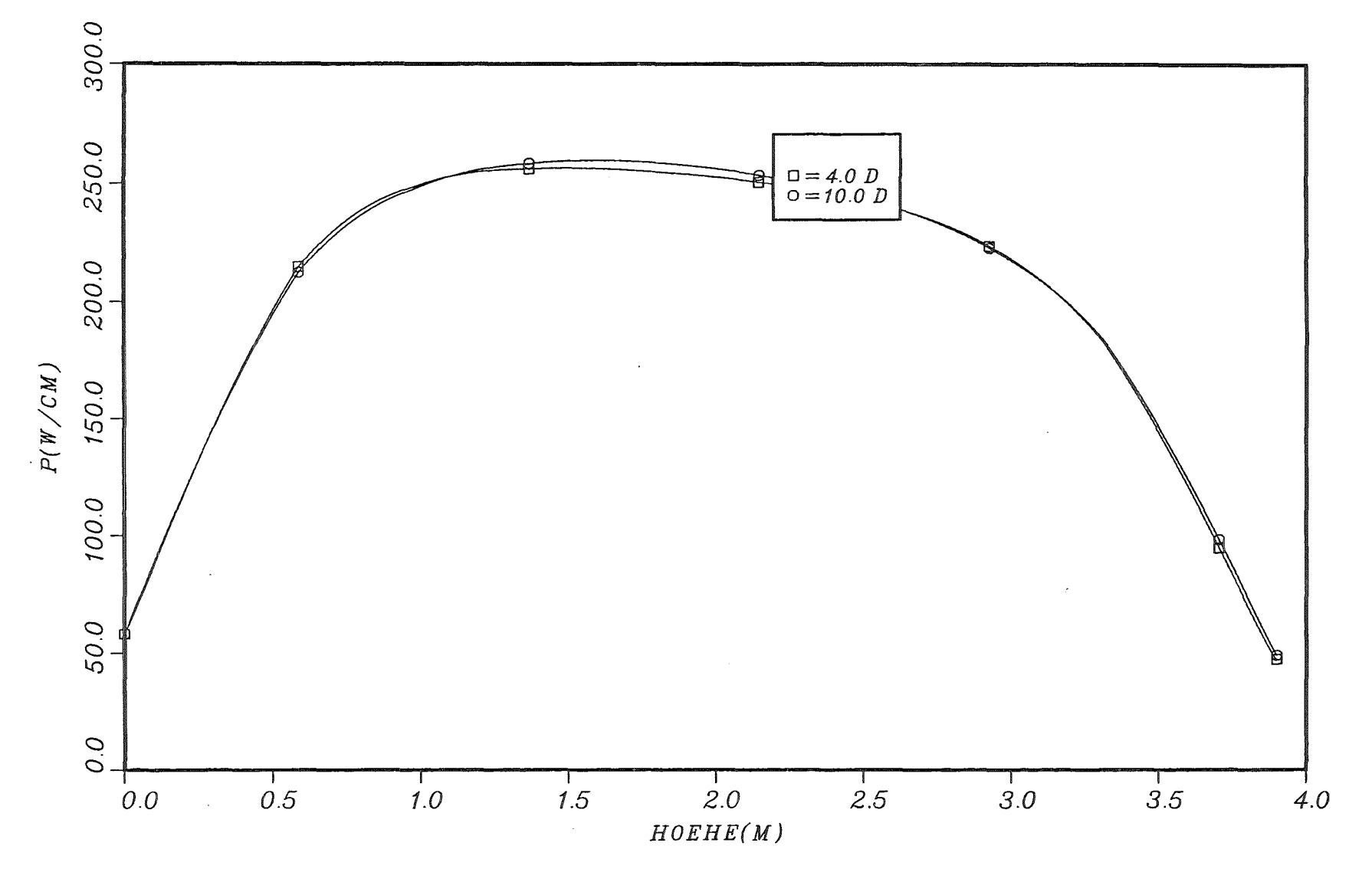

Abb. 3.2.2 : Axiales Leistungsprofil<br>für zwei Abbrandzustände von 4 bzw. 10 Tagen

 $\pm$ ပ္ပ

 $\mathbf{I}$ 

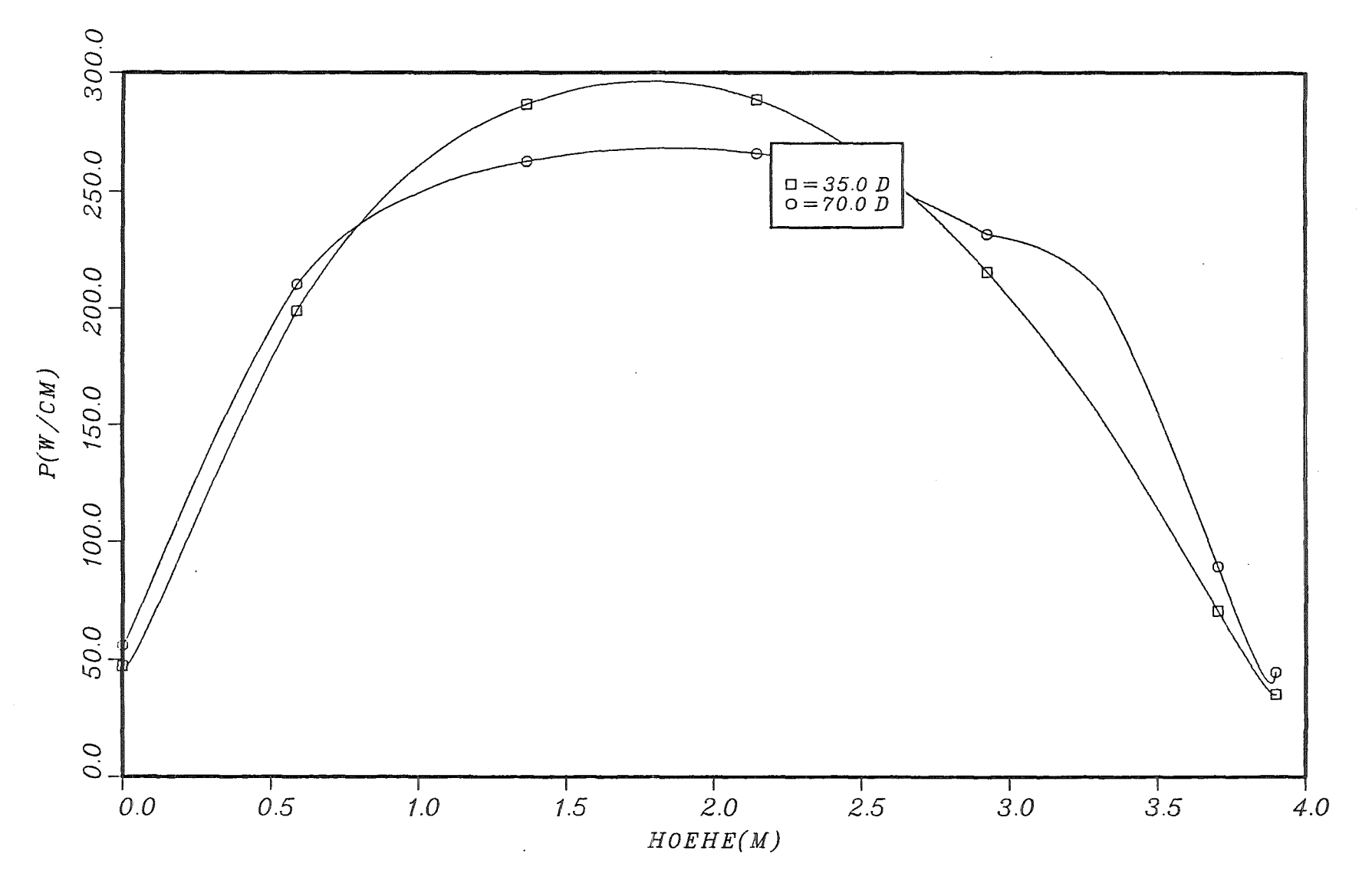

Abb. 3.2.3 : Axiales Leistungsprofil<br>für zwei Abbrandzustände von 35 bzw. 70 Tagen

 $\mathbf{I}$ 96  $\mathbf{r}$ 

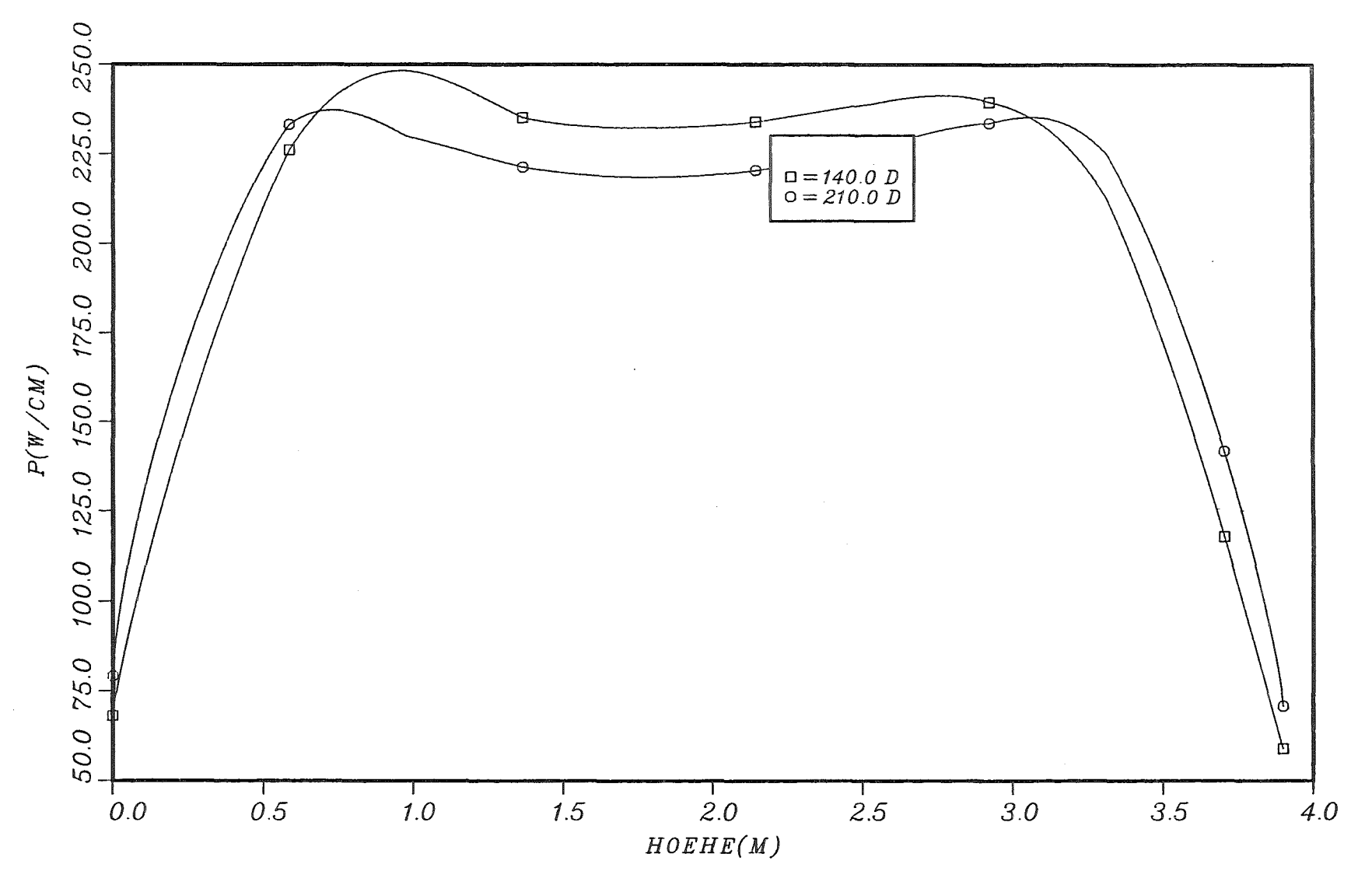

Abb. 3.2.4 : Axiales Leistungsprofil<br>für zwei Abbrandzustände von 140 bzw. 210 Tagen

 $\mathbf{L}$  $27$  $\mathbf{I}$ 

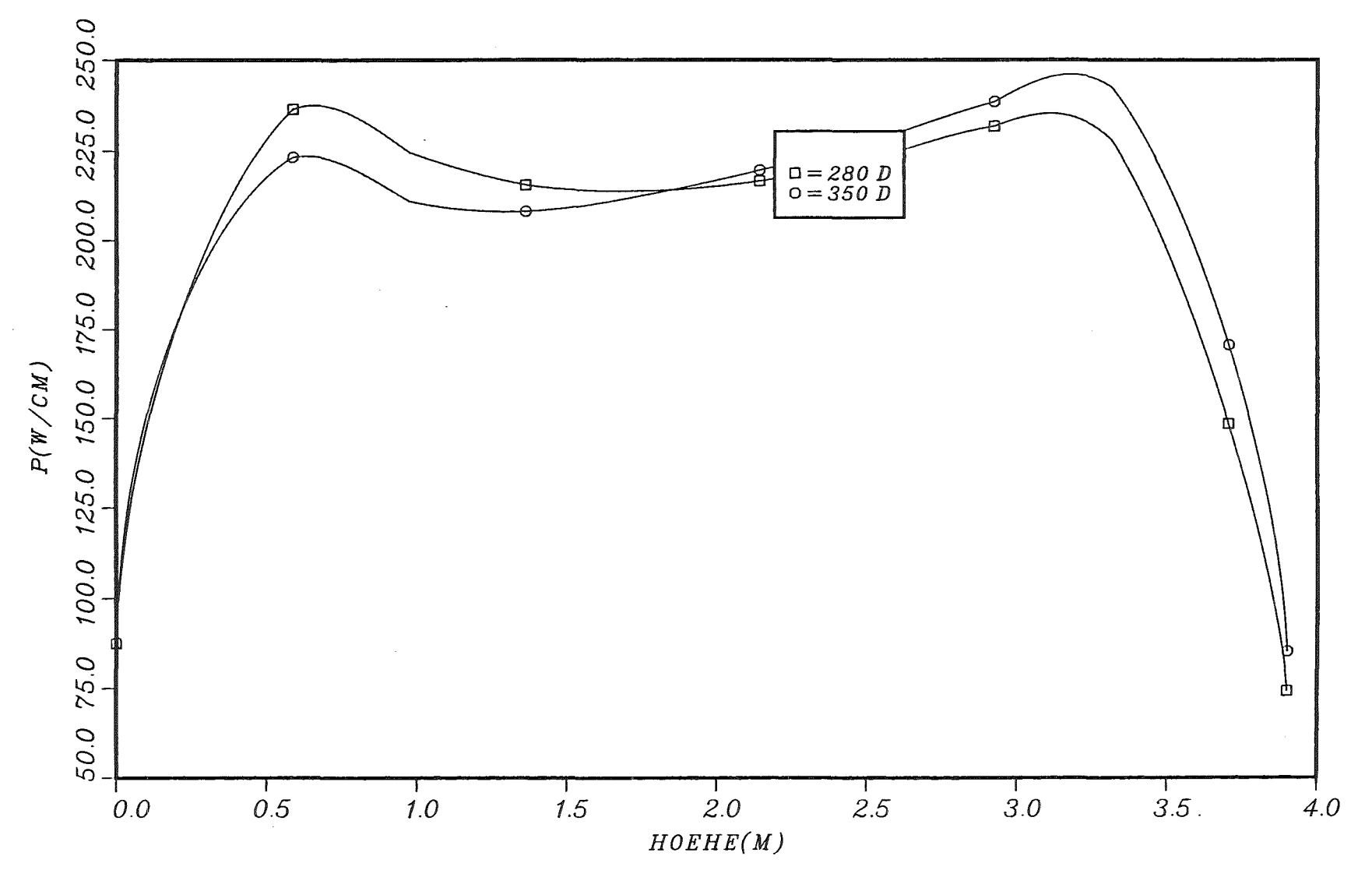

Abb. 3.2.5 Axiales Leistungsprofil für zwei Abbrandzustände von 280 bzw. 350 Tagen

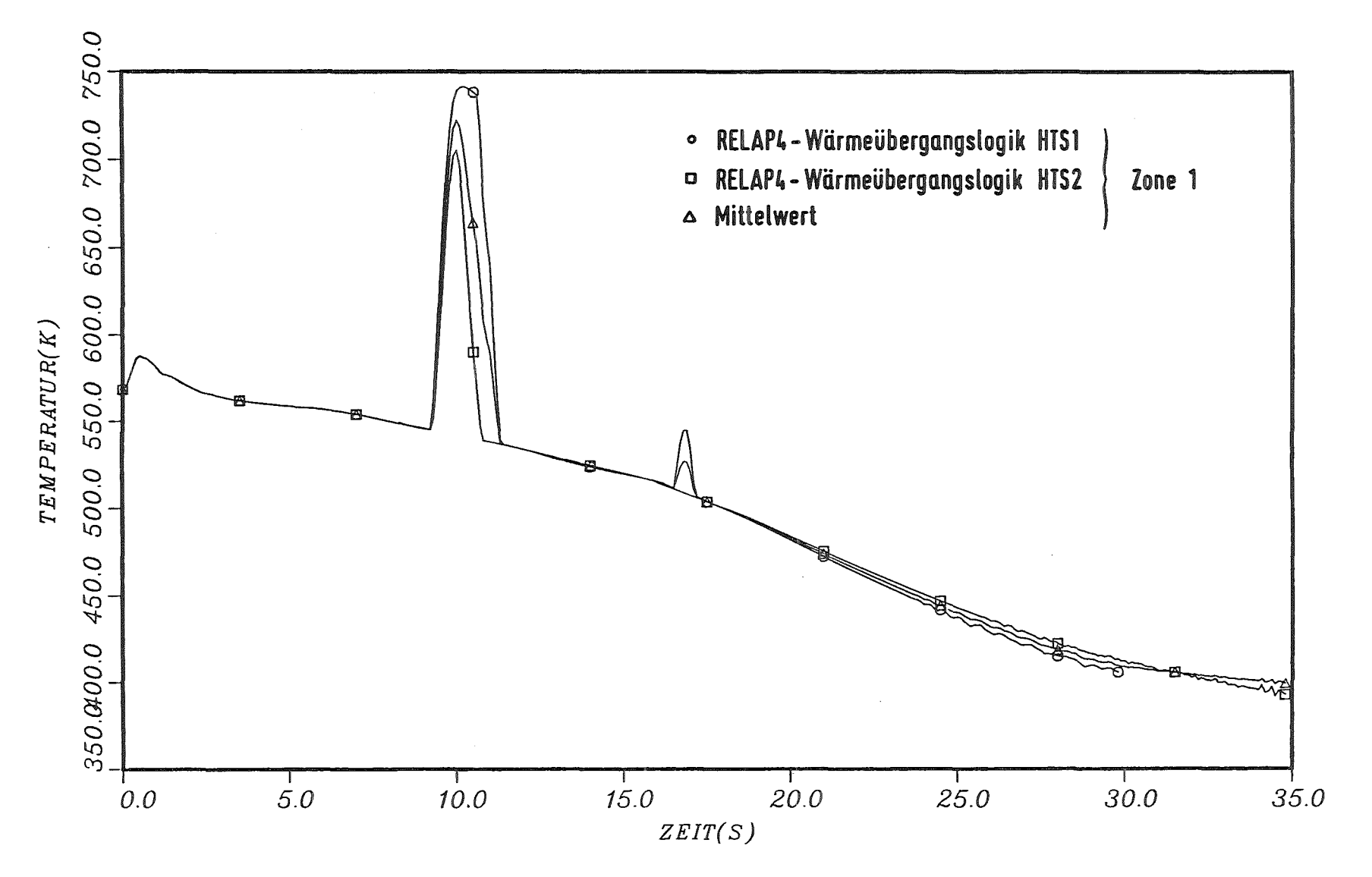

Abb. 3.2.6 : Kühlmitteltemperatur im Reaktorkern, Zone 1,<br>als Funktion der Zeit während der Blowdown-Phase

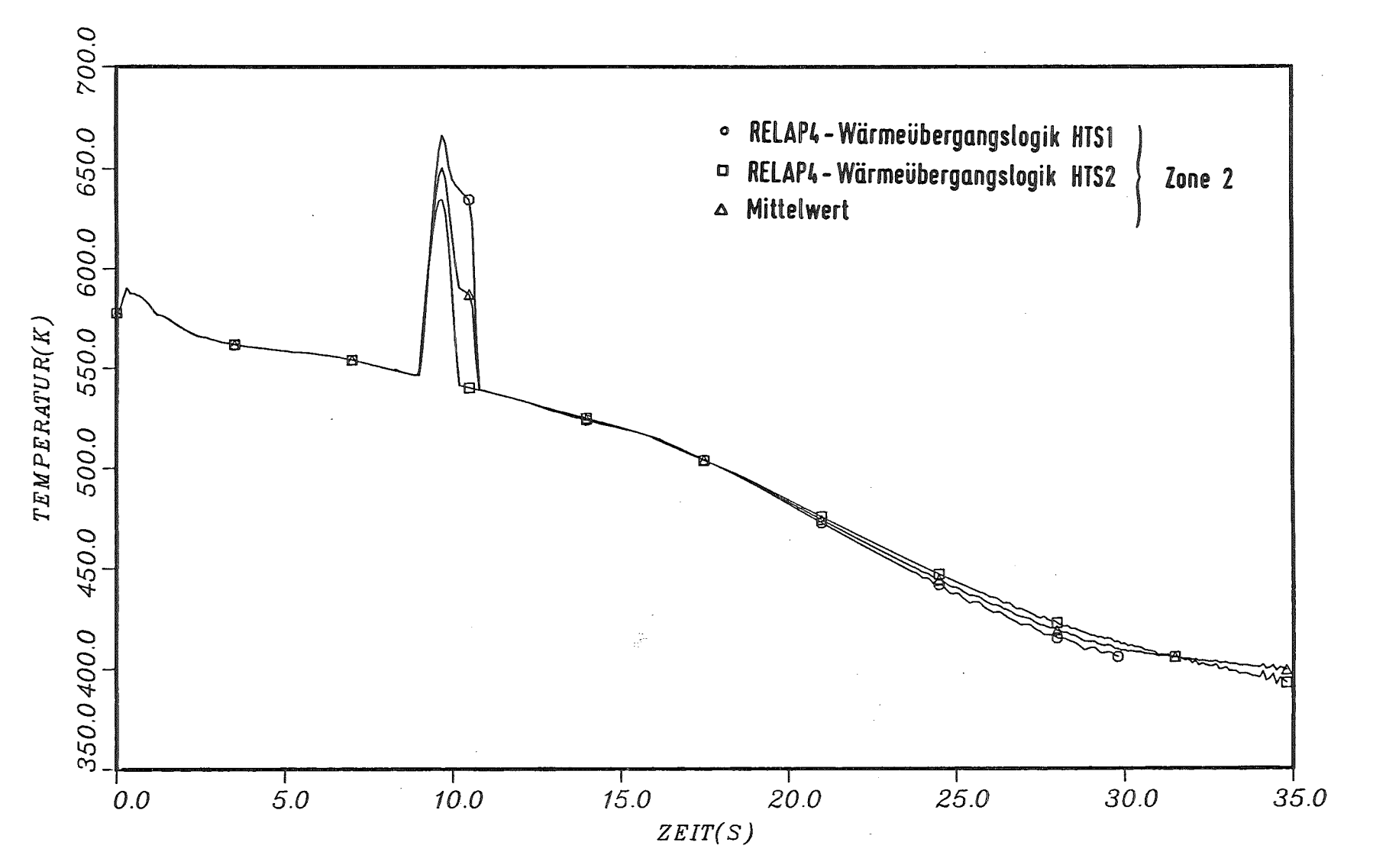

Abb. 3.2.7 : Kühlmitteltemperatur im Reaktorkern, Zone 2,<br>als Funktion der Zeit während der Blowdown-Phase

 $\mathbf{I}$  $\mathcal{L}_{\mathbf{0}}$  $\mathbf{I}$ 

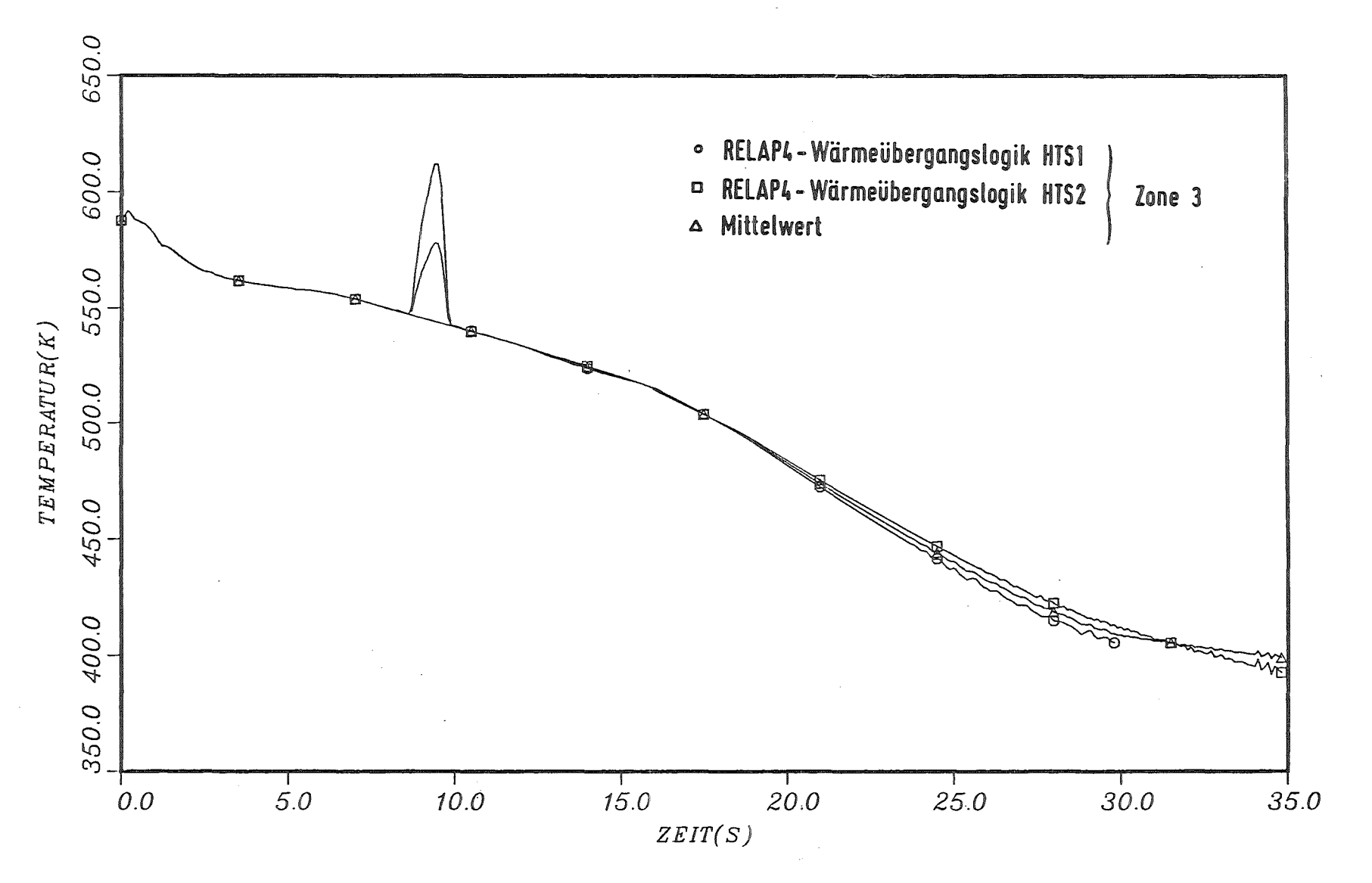

Abb. 3.2.8 : Kühlmitteltemperatur im Reaktorkern, Zone 3 , als Funktion der Zeit während der Blowdown-Phase

-I>-

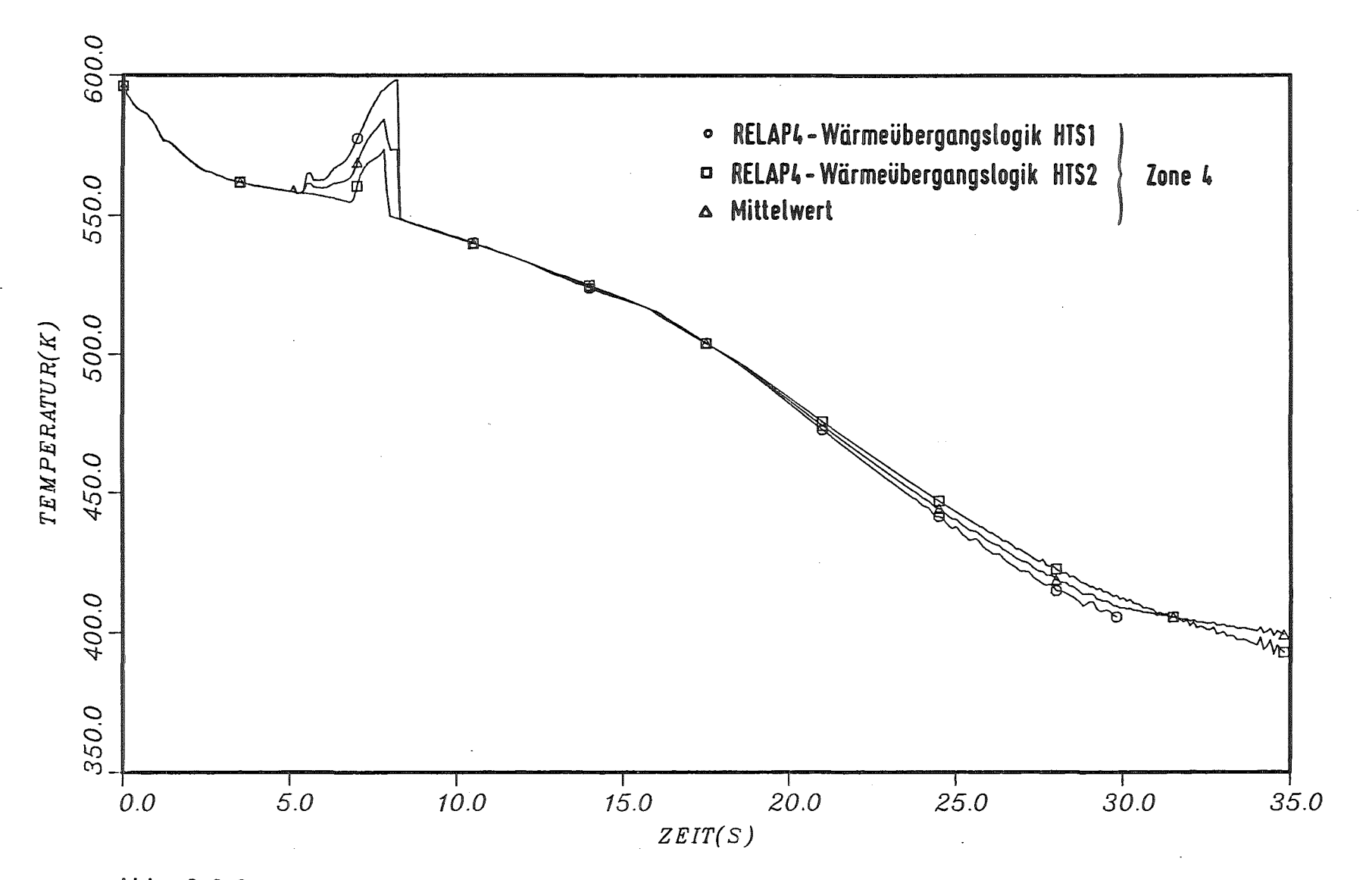

Abb. 3.2.9 : Kühlmitteltemperatur im Reaktorkern, Zone 4,<br>als Funktion der Zeit während der Blowdown-Phase

 $\mathbf{I}$  $42$  $\mathbf{I}$ 

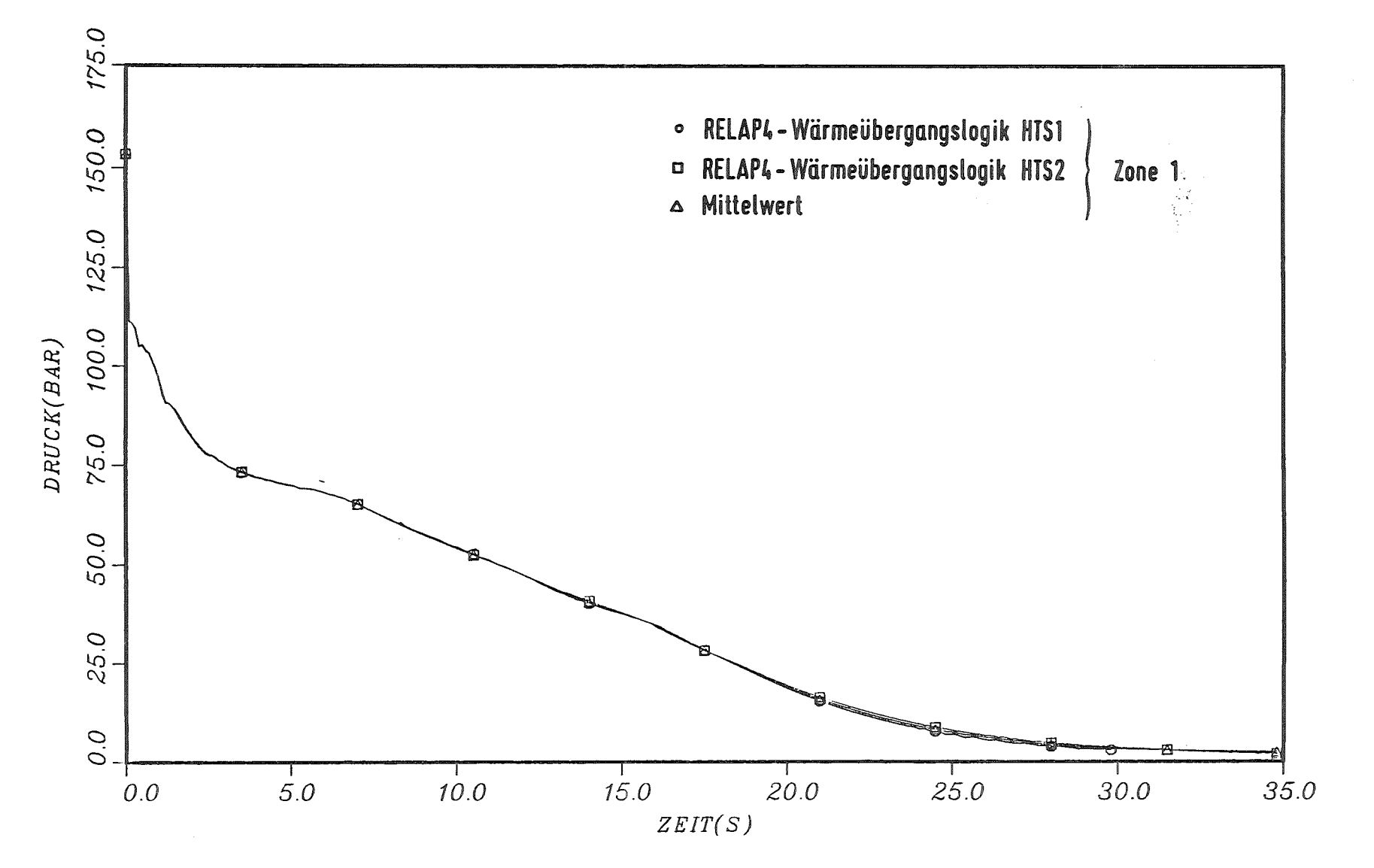

 $\mathbf{F}$  $43$  $\mathbf{I}$ 

Abb. 3.2.10: Kühlmitteldruck im Reaktorkern, Zone 1,<br>als Funktion der Zeit während der Blowdown-Phase

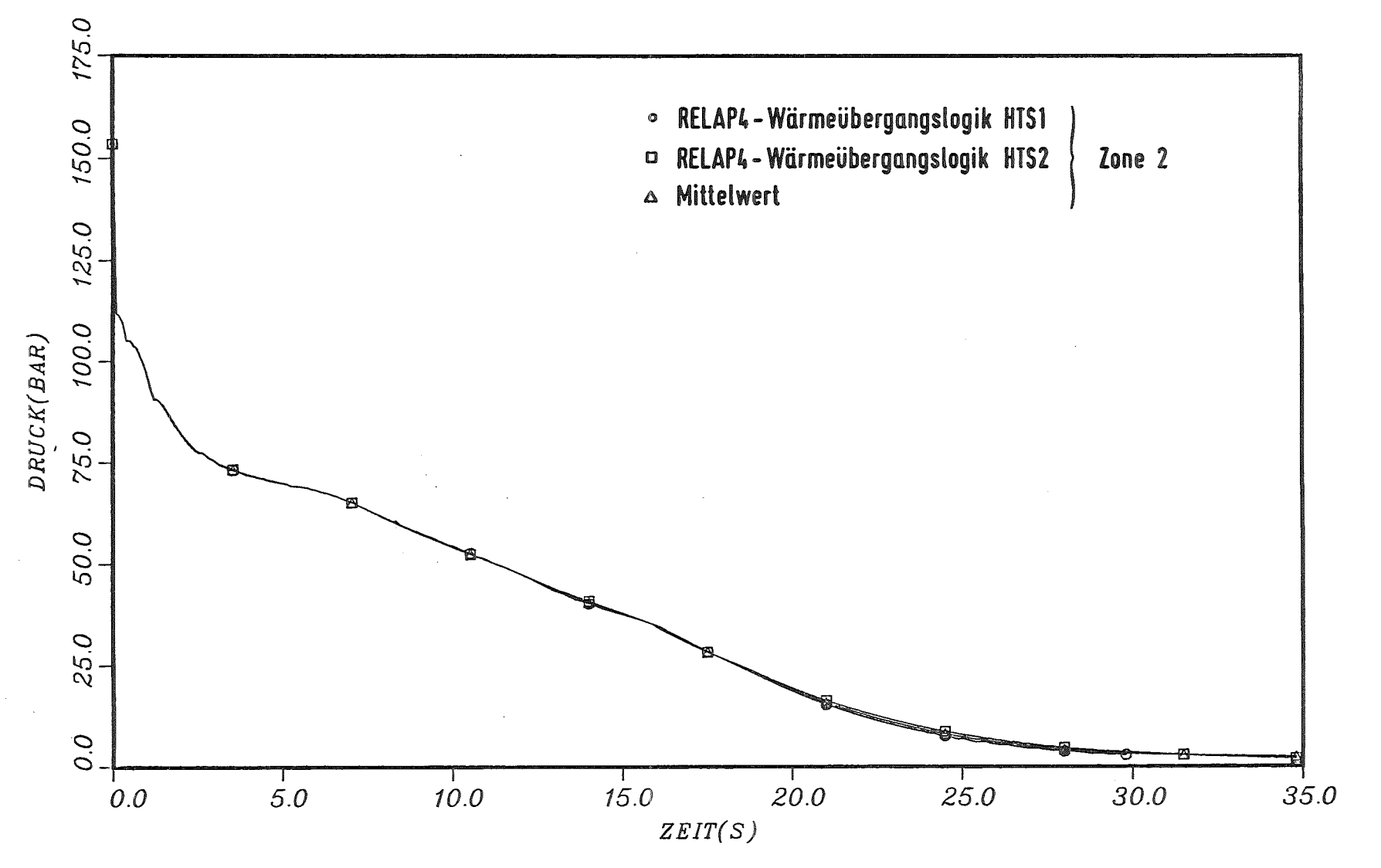

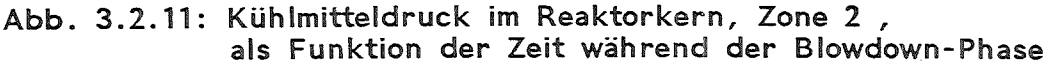

 $\mathbf{I}$ +:-- +:--

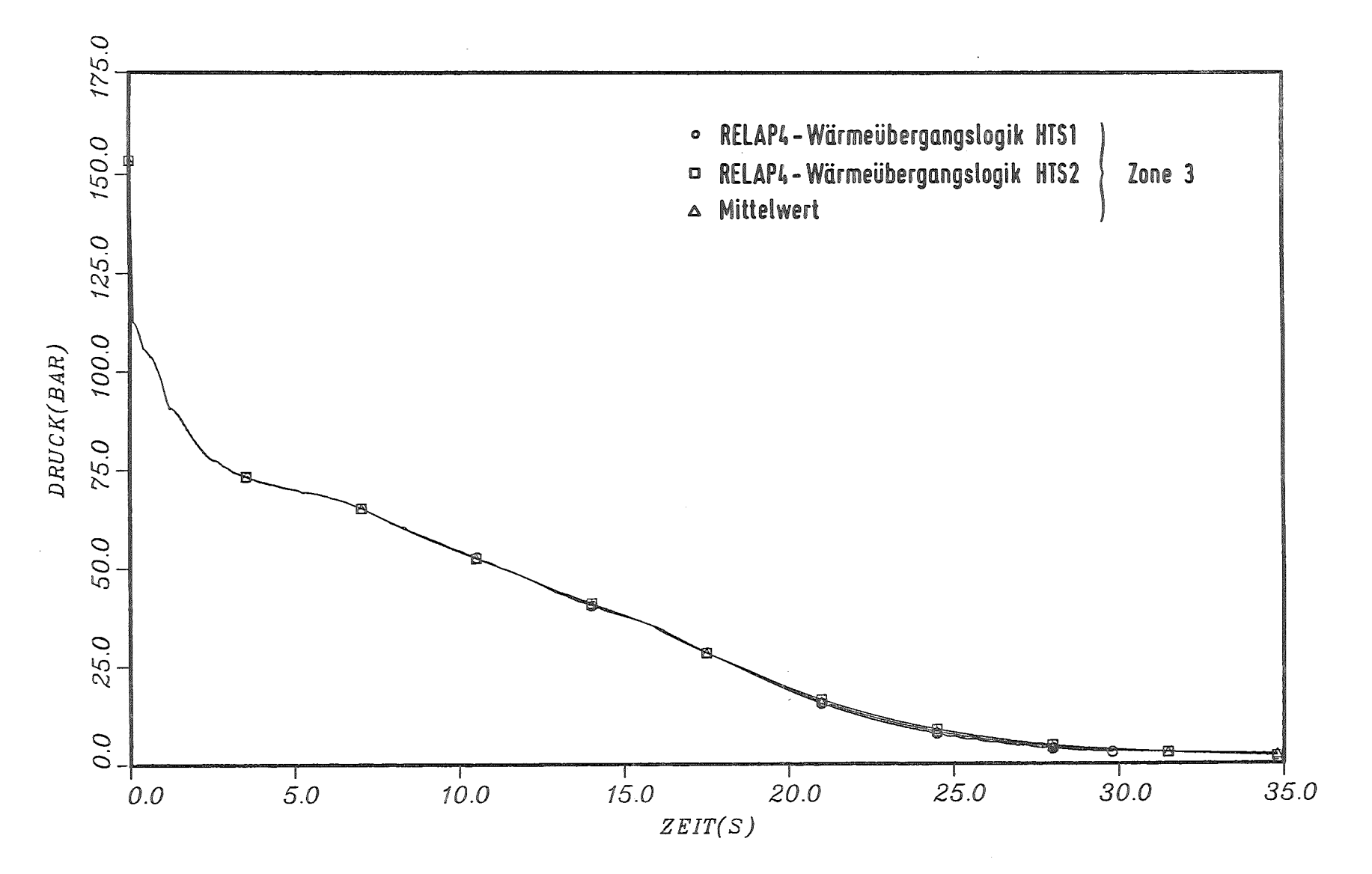

Abb. 3.2.12: Kühlmitteldruck im Reaktorkern, Zone 3,<br>als Funktion der Zeit während der Blowdown-Phase

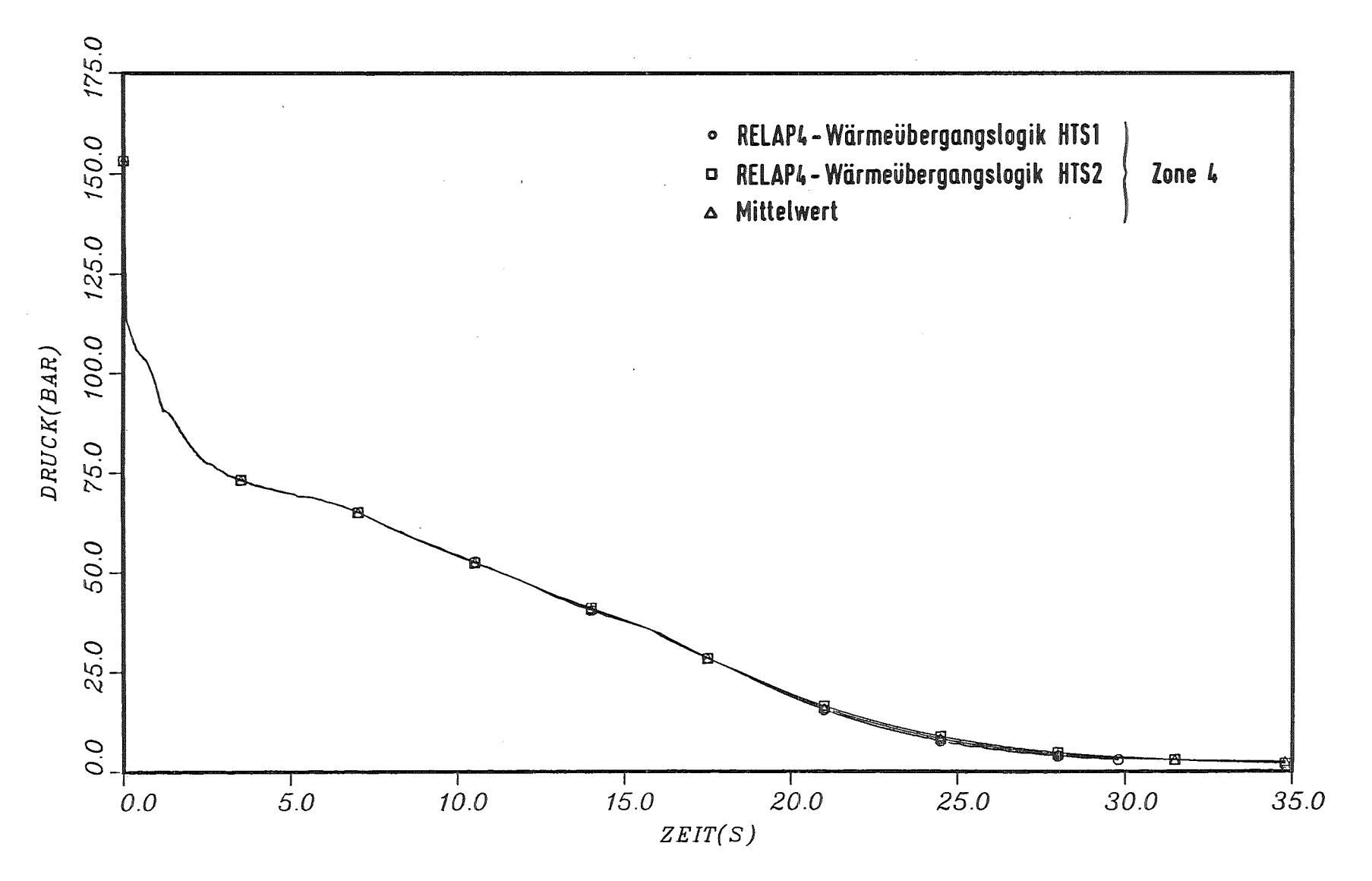

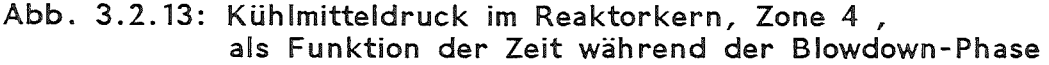

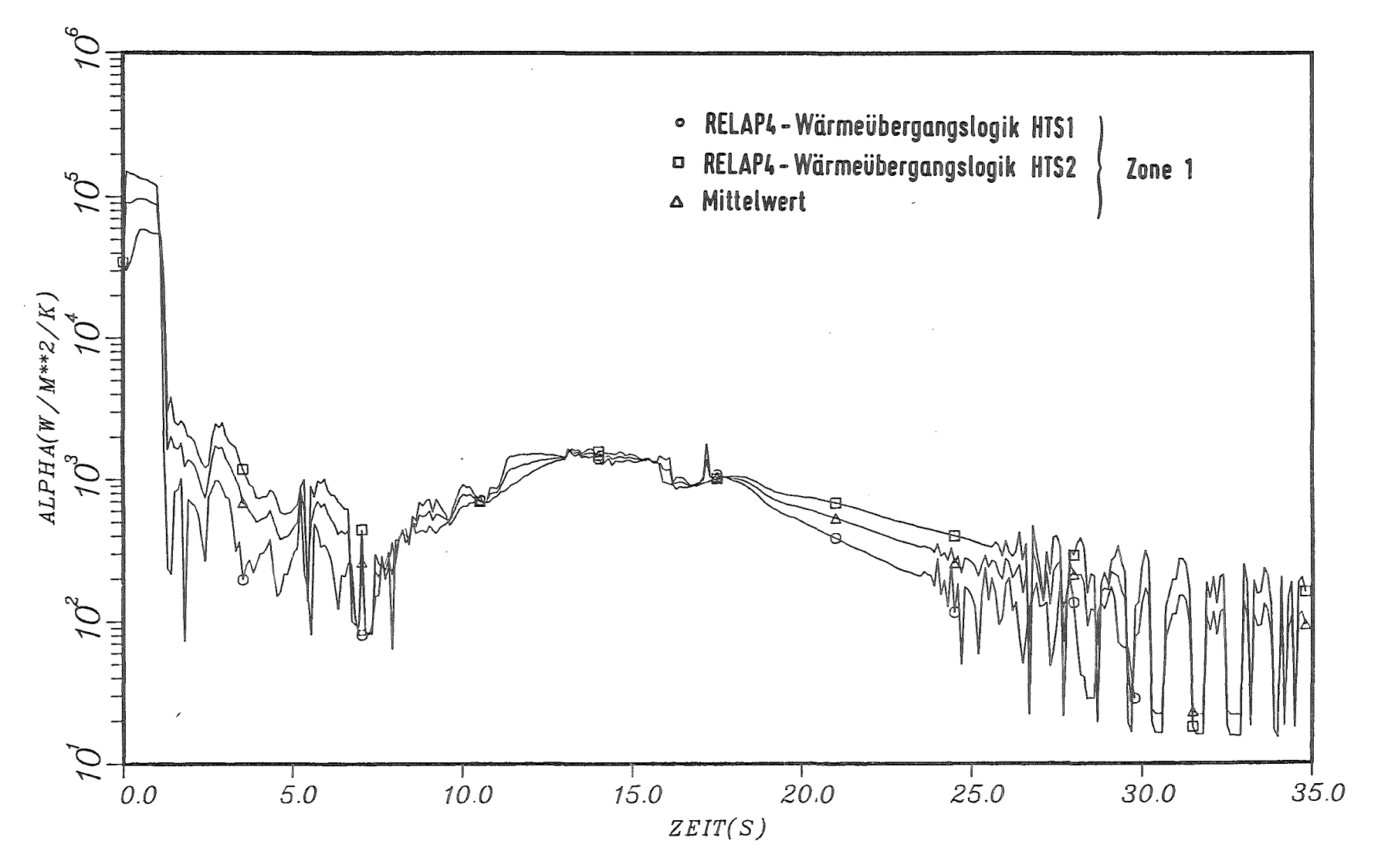

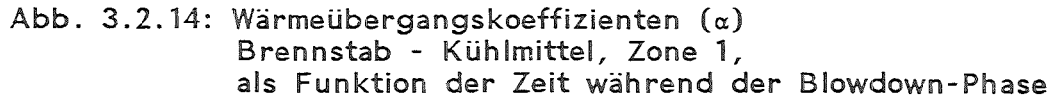

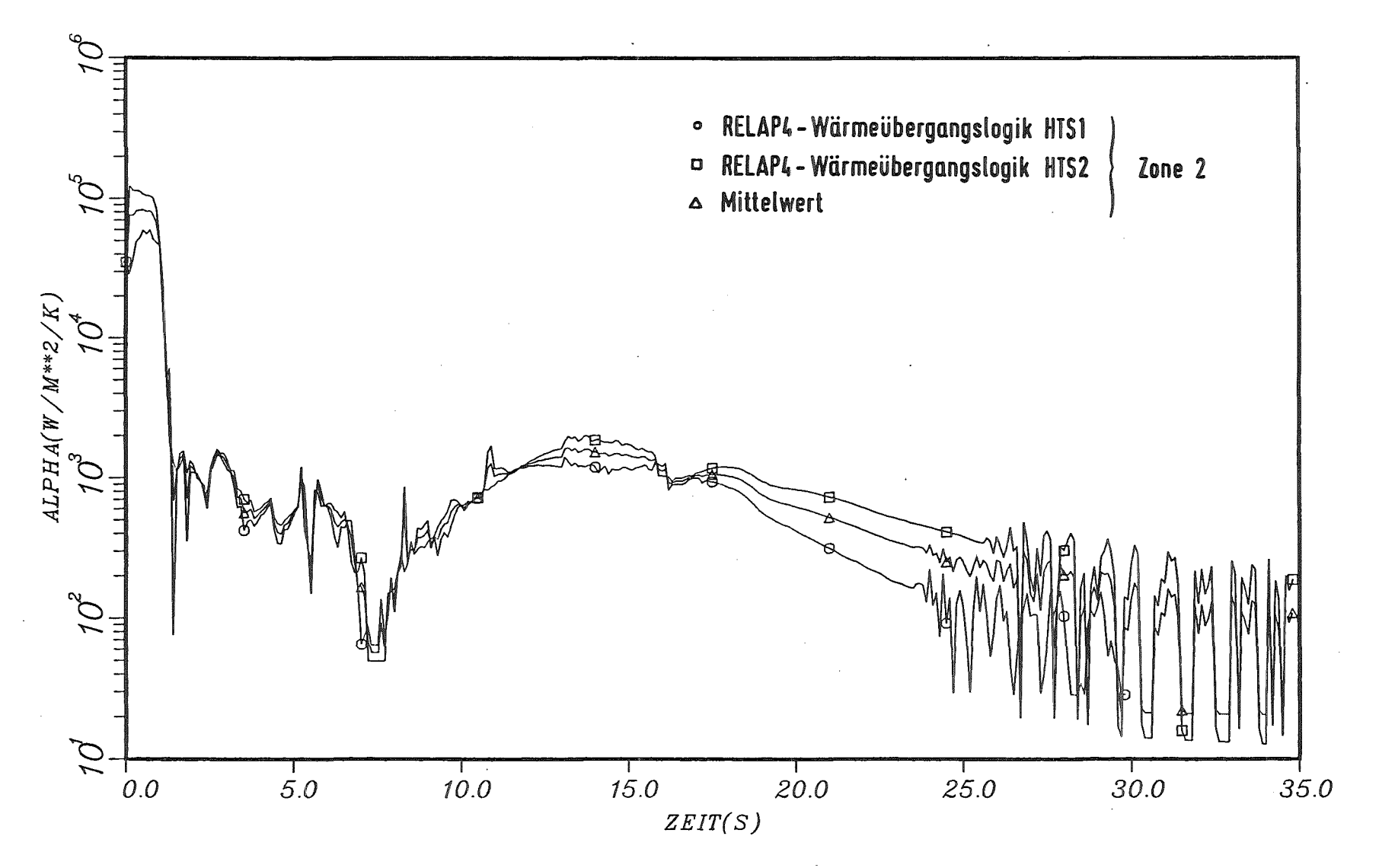

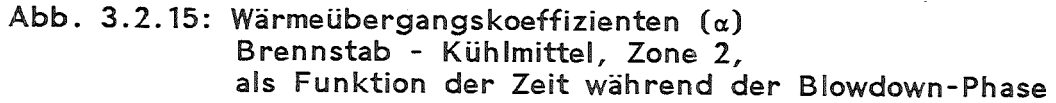

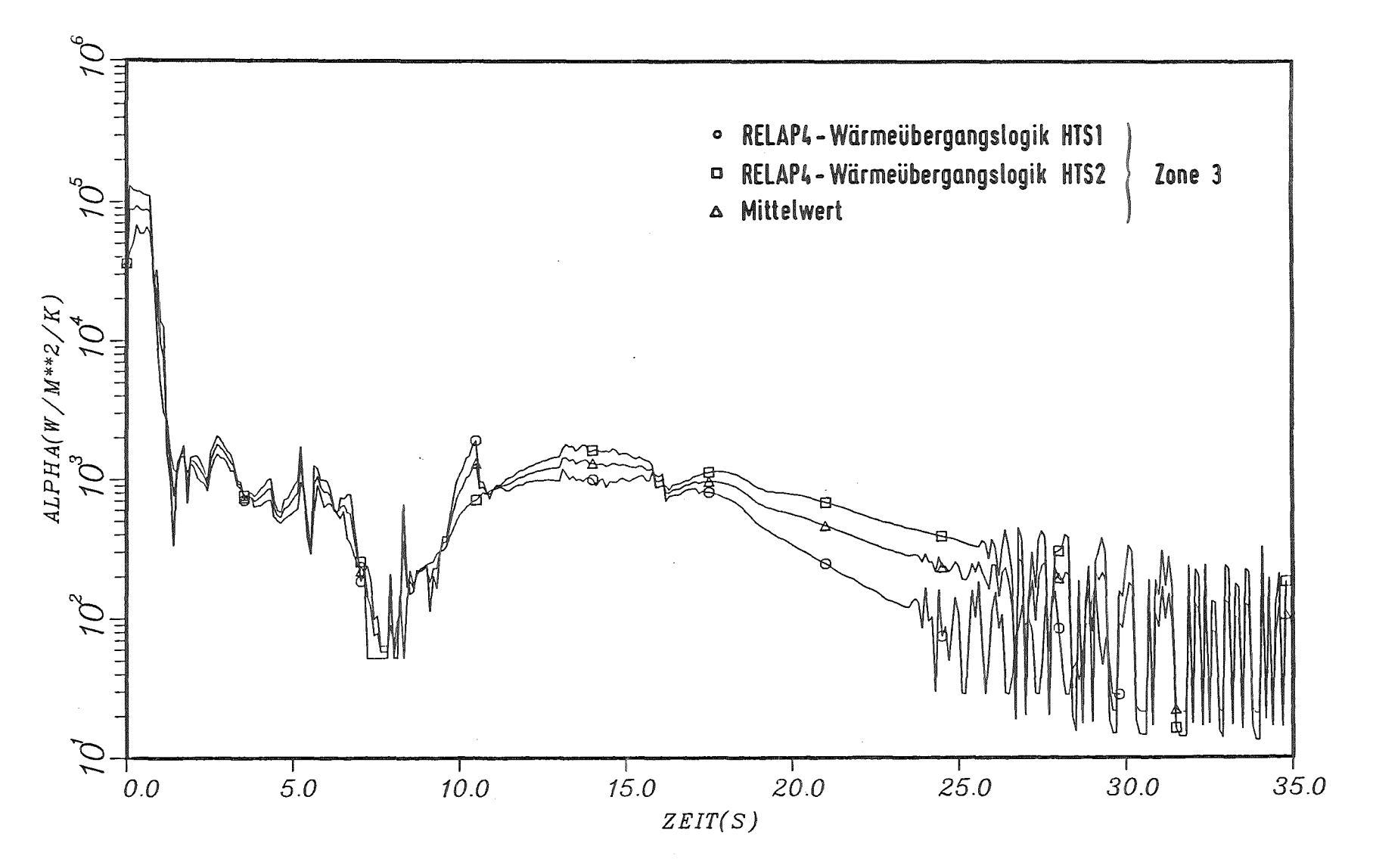

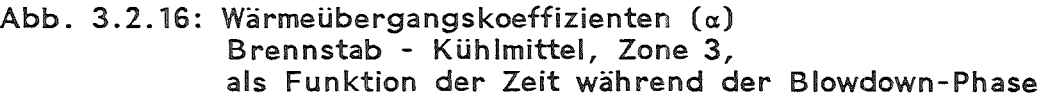

 $\mathbf{I}$ ..,.. 1.0  $\mathbf{I}$ 

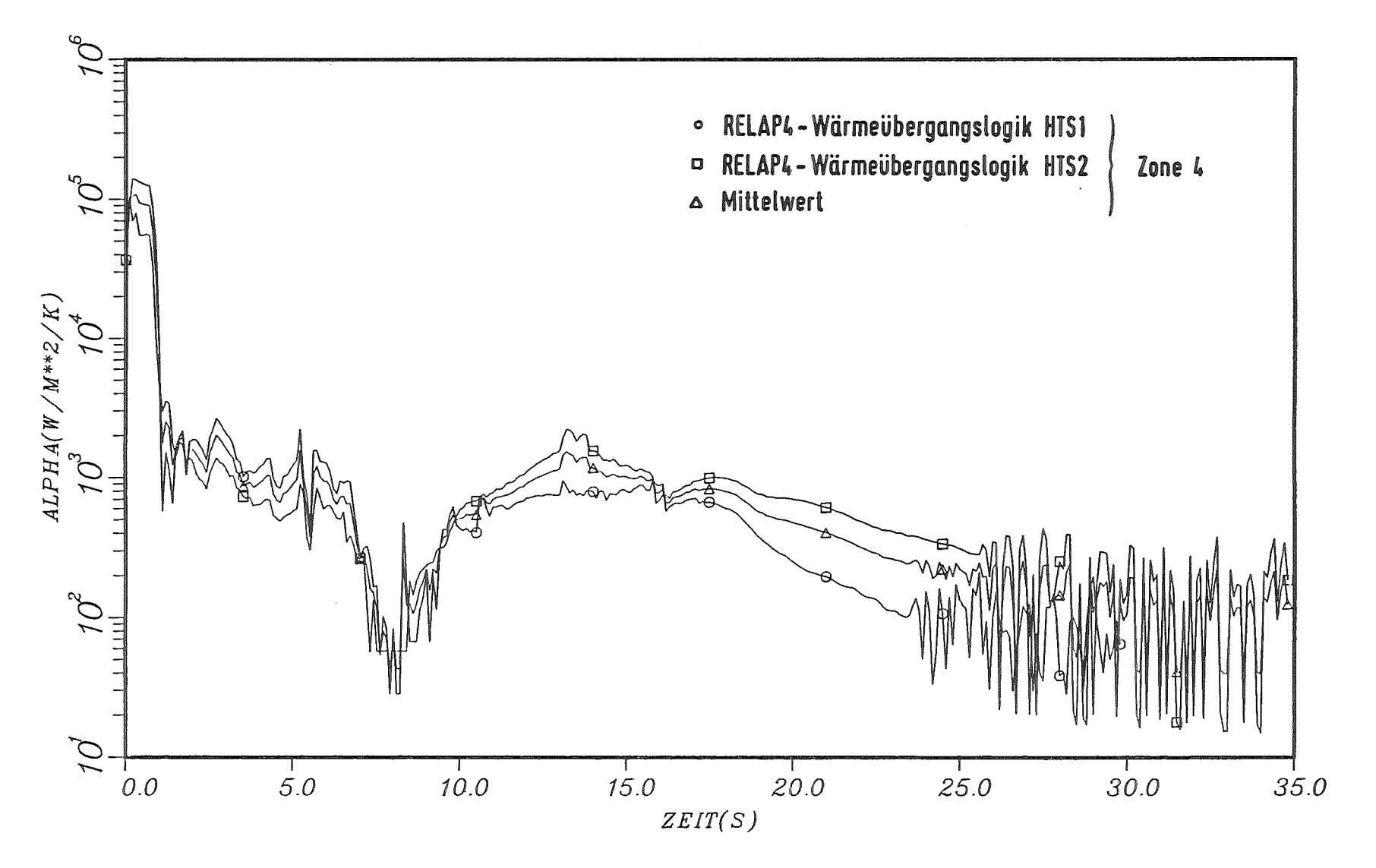

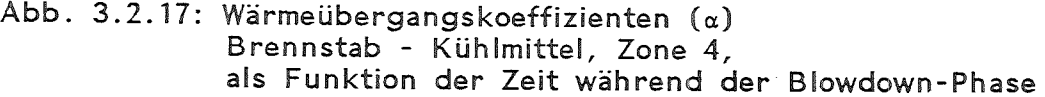

 $\sim$ 

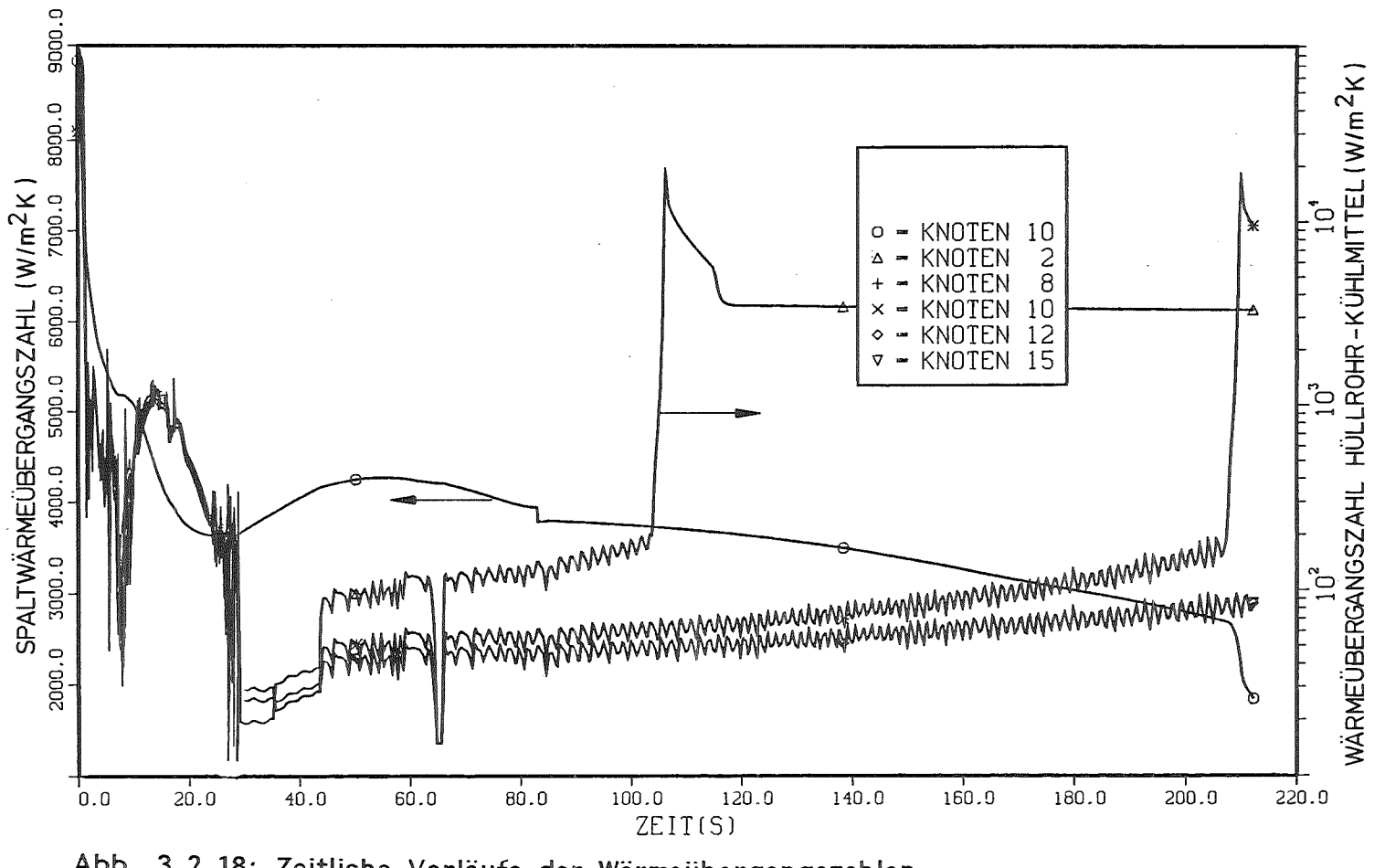

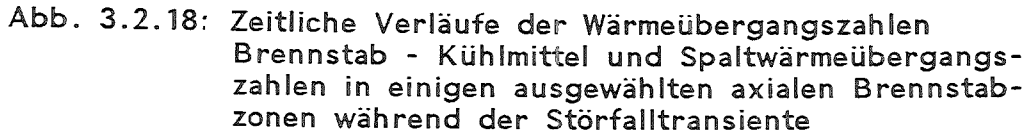

#### **DRUCKHALTER**

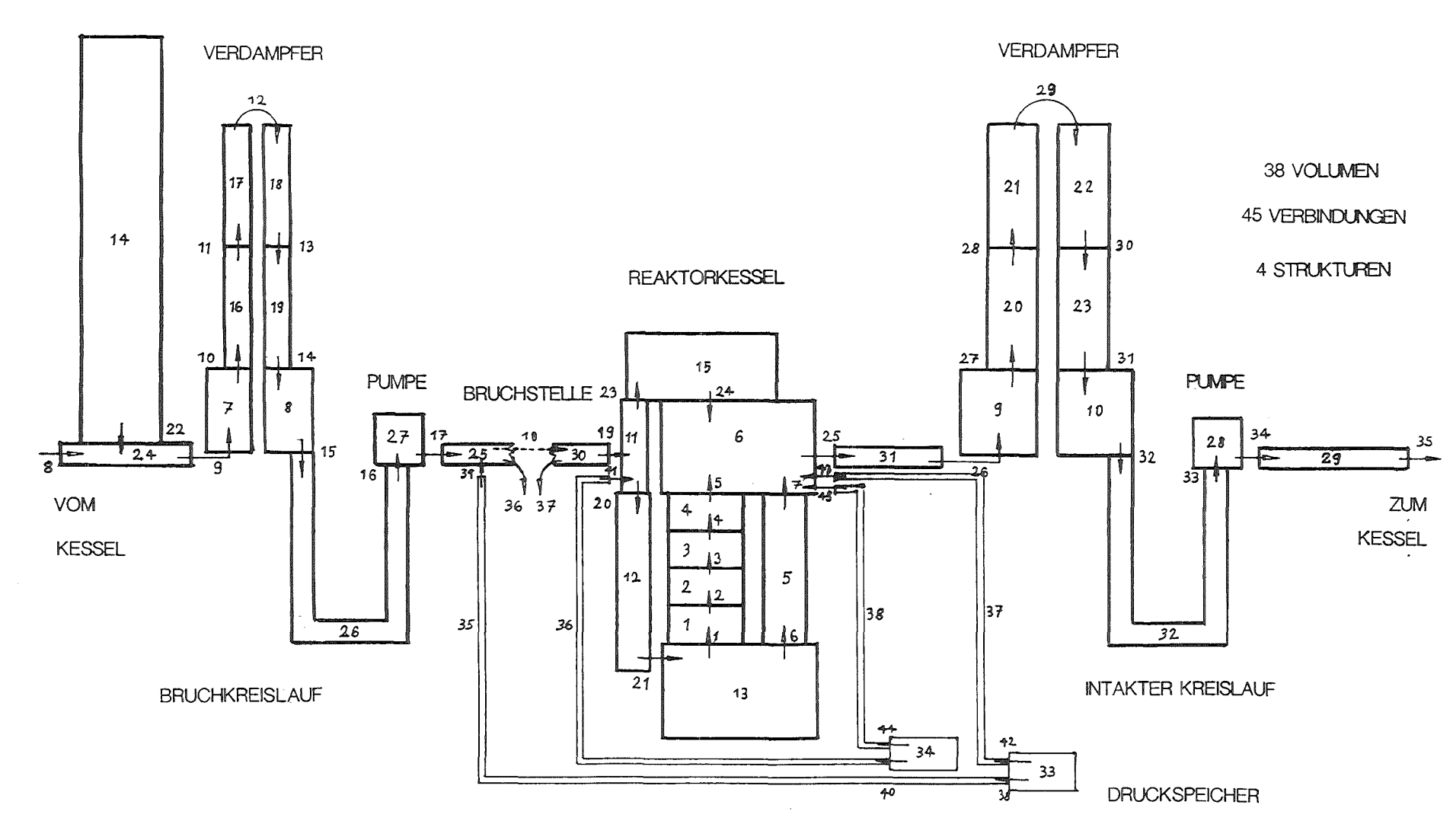

## Abb. 3.4.1 : Nodalisierung der Primärkühlkreisläufe des Referenz-Druckwasserreaktors für Rechnungen mit RELAP4/MOD6

 $\mathbf{I}$  $52$  $\mathbf{1}$ 

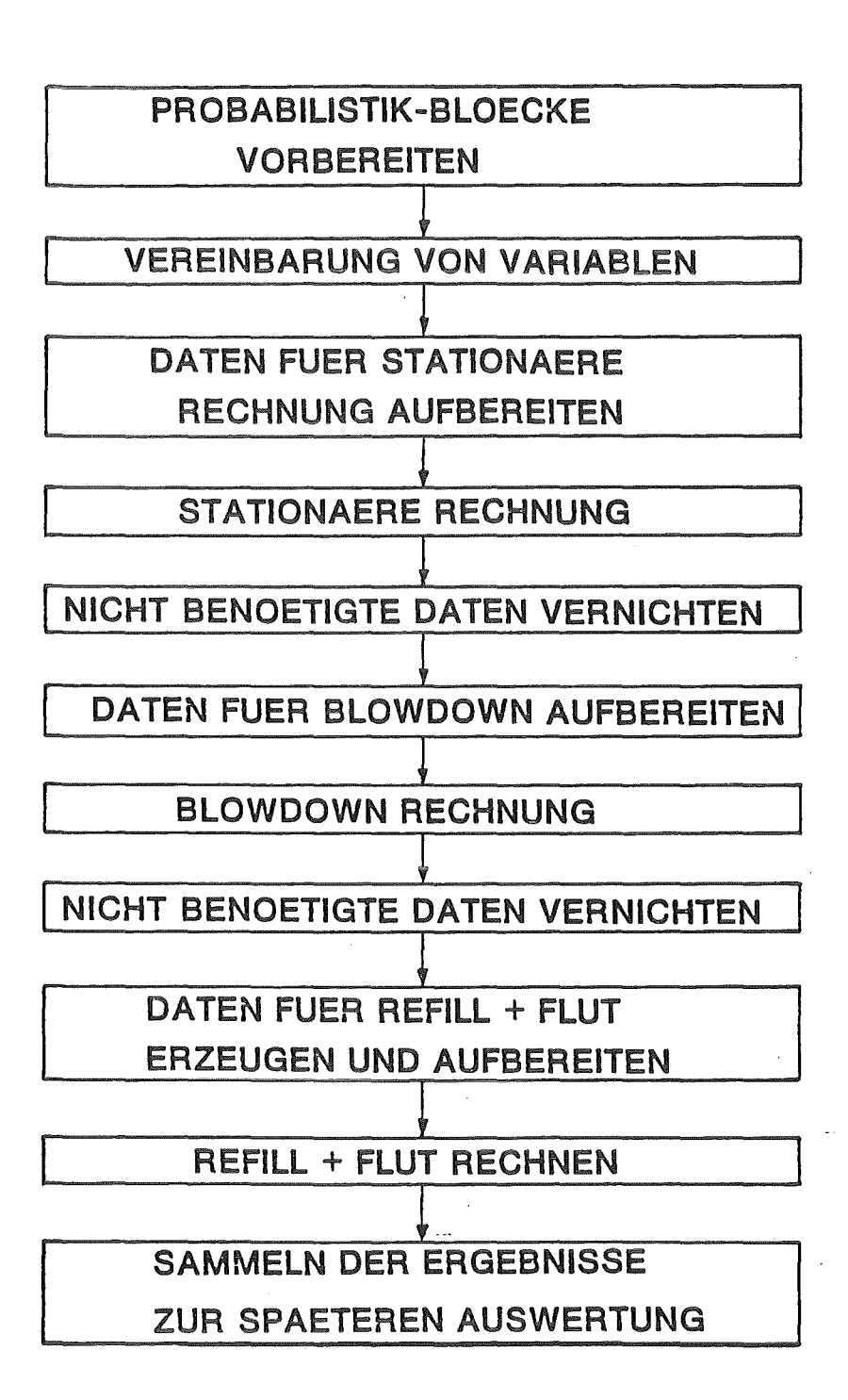

Abb. 3.5.1 : Ablaufschema einer Einzelstabanalyse für eine probabilistische Datenauswertung mit SSYST-3

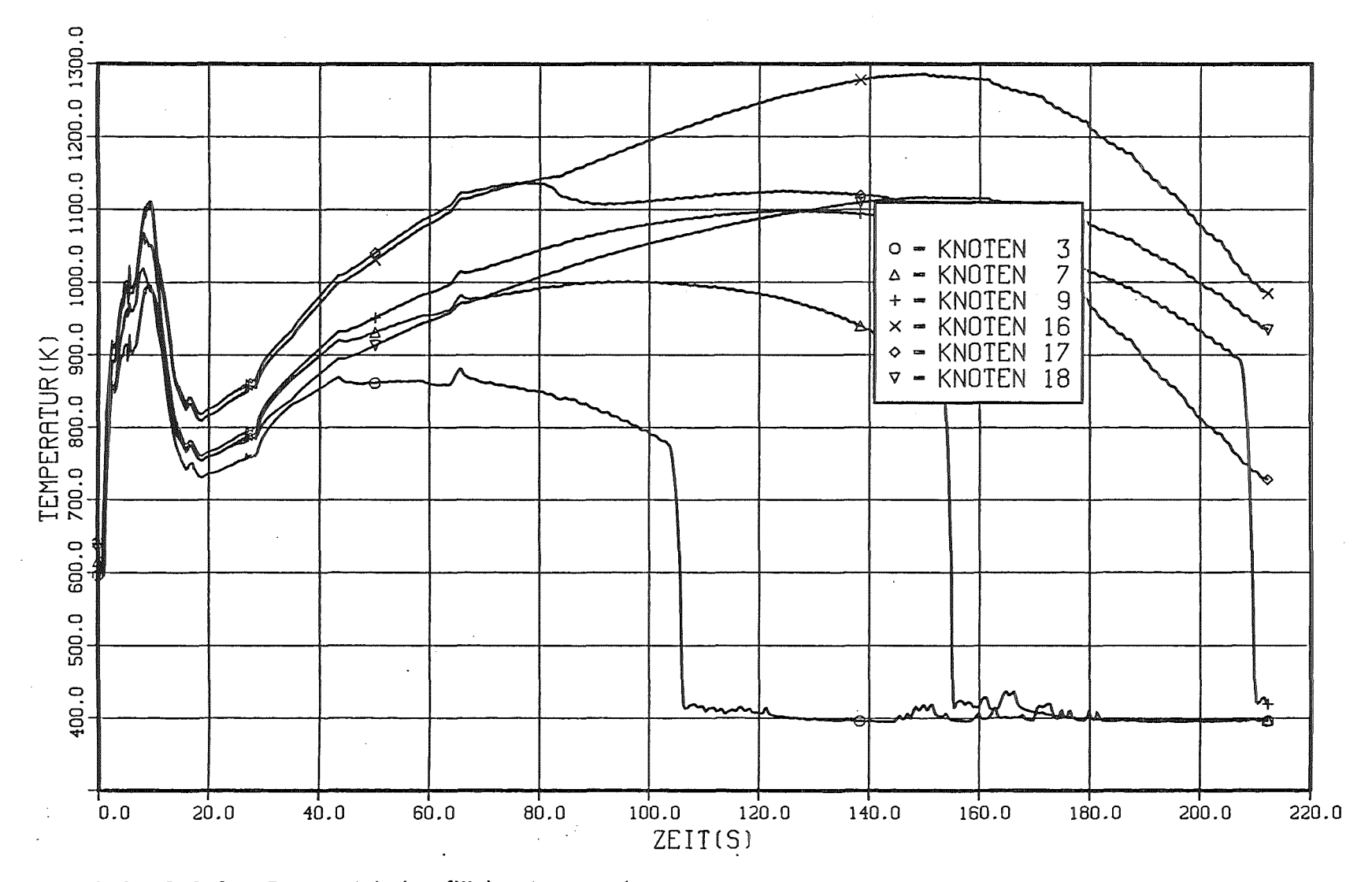

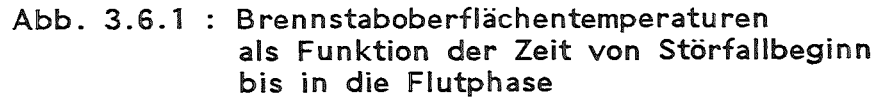

 $\mathbf{r}$  $54$  $\mathbf{I}$ 

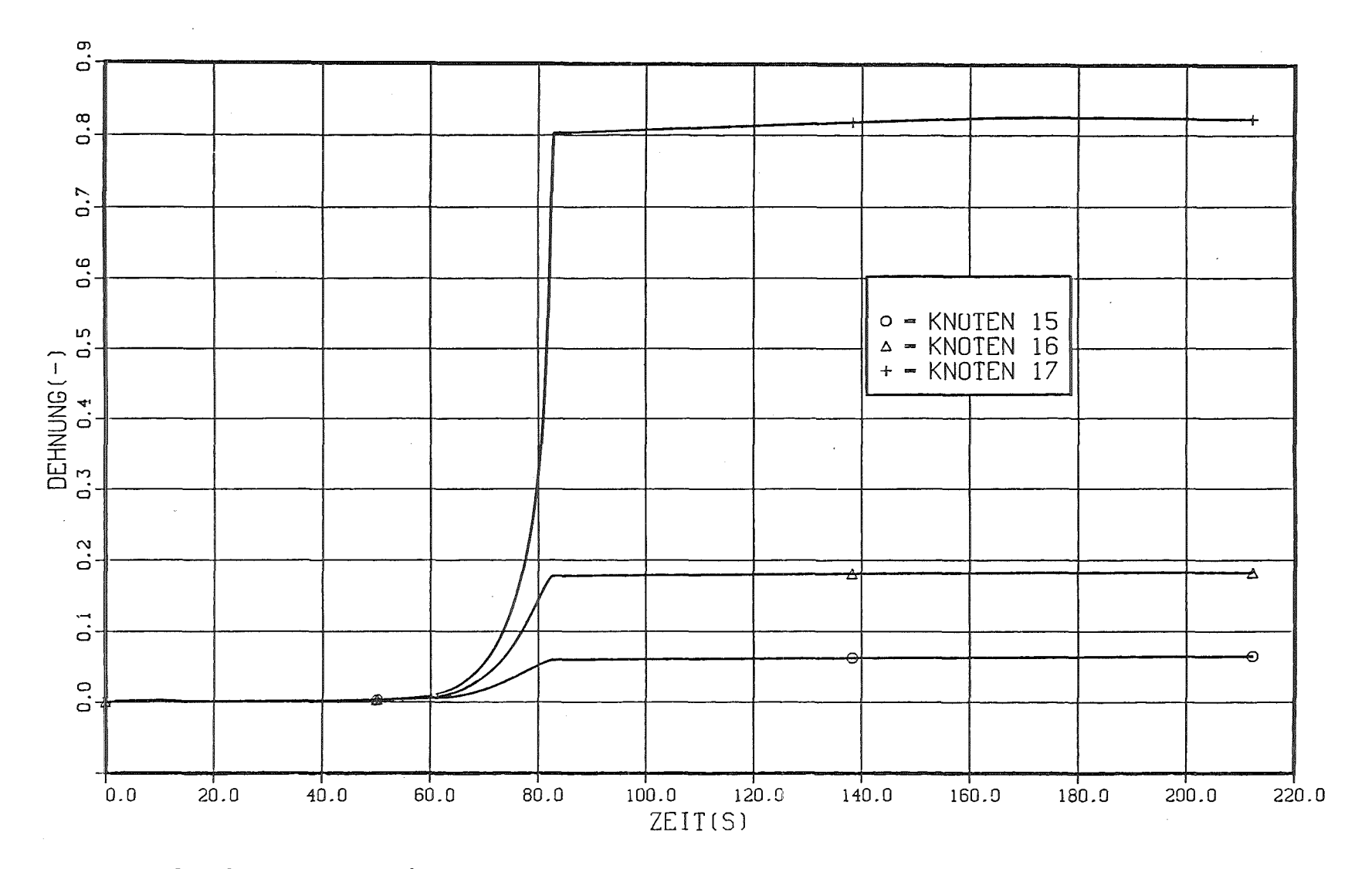

Abb. 3.6.2 : Hüllrohrumfangsdehnungen  $((r - r_0)/r_0)$ als Funktion der Zeit während der gesamten Störfalltransiente

 $\pm$ 55  $\mathbf{I}$ 

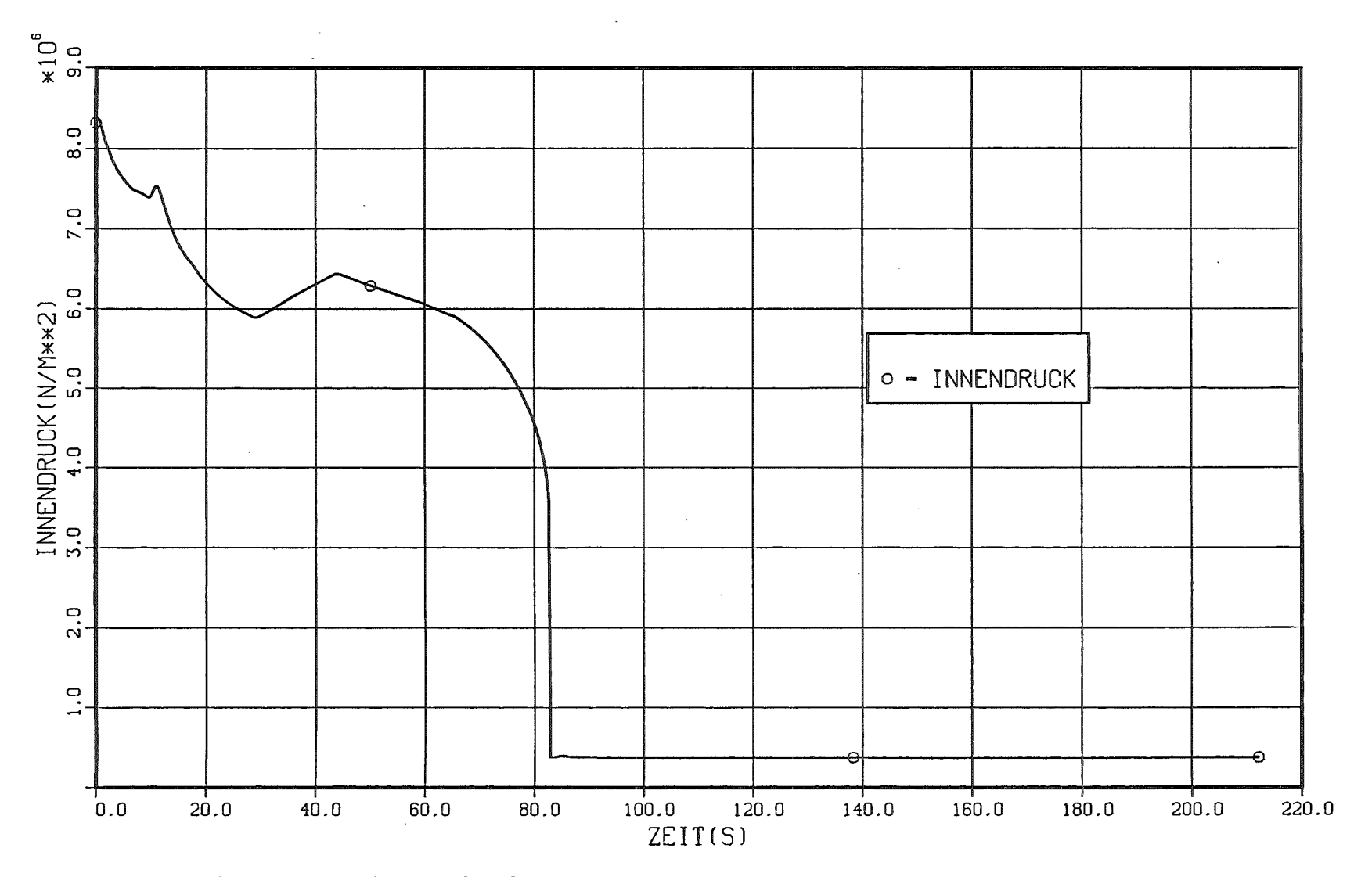

 $\sim$ 

Abb. 3.6.3 : Brennstabinnendruck als Funktion der Zeit während der gesamten<br>Störfalltransiente

 $\mathbf{I}$ 56

 $\mathbf{I}$ 

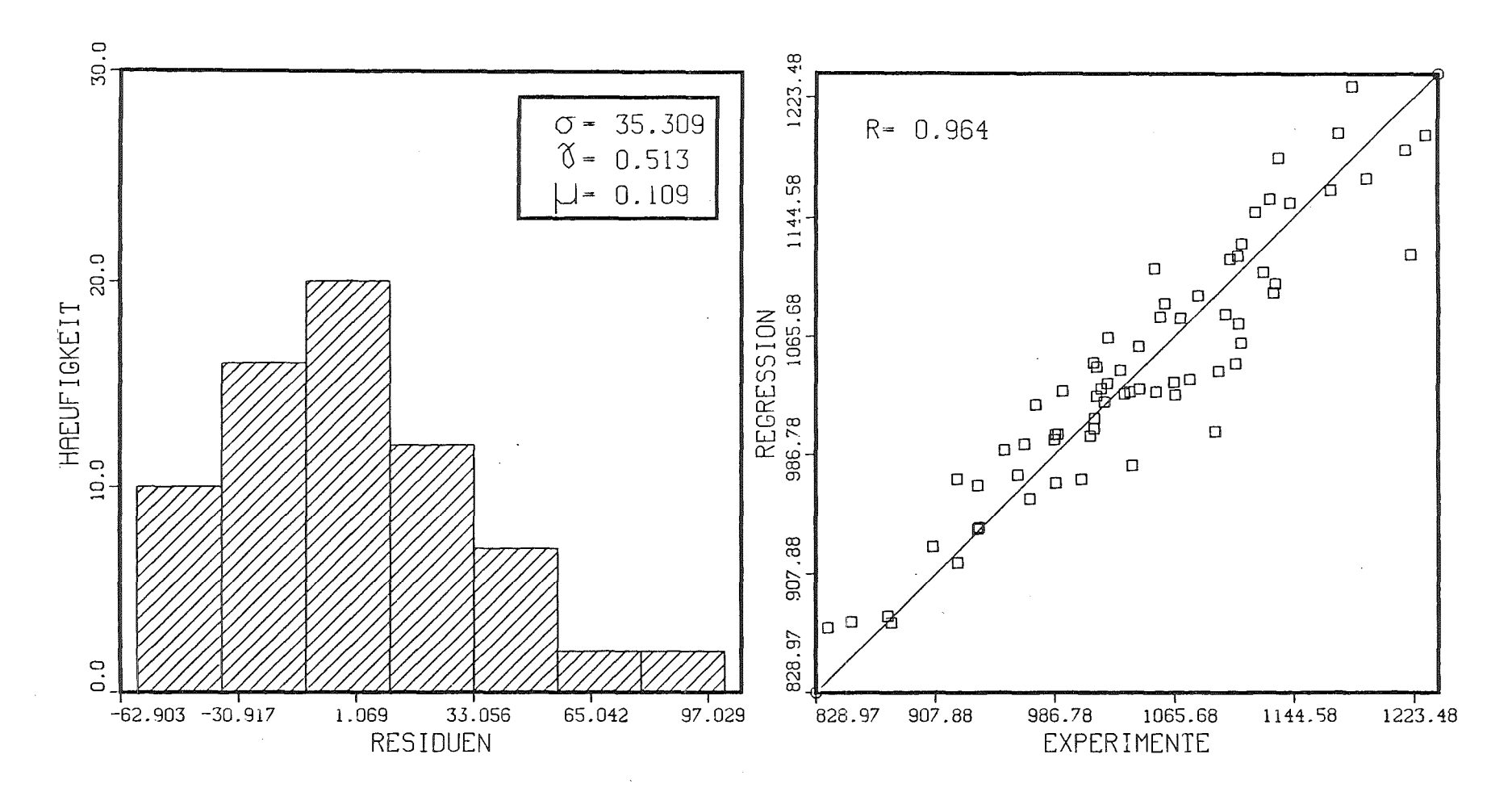

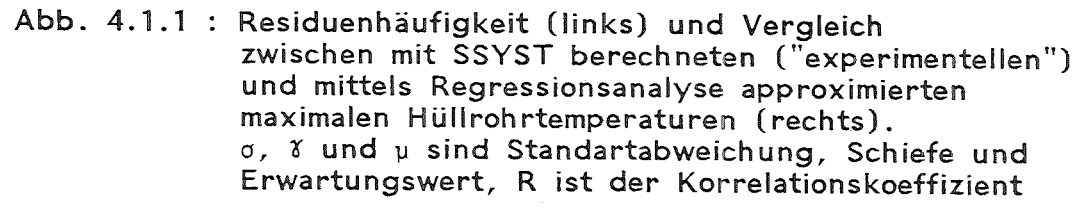

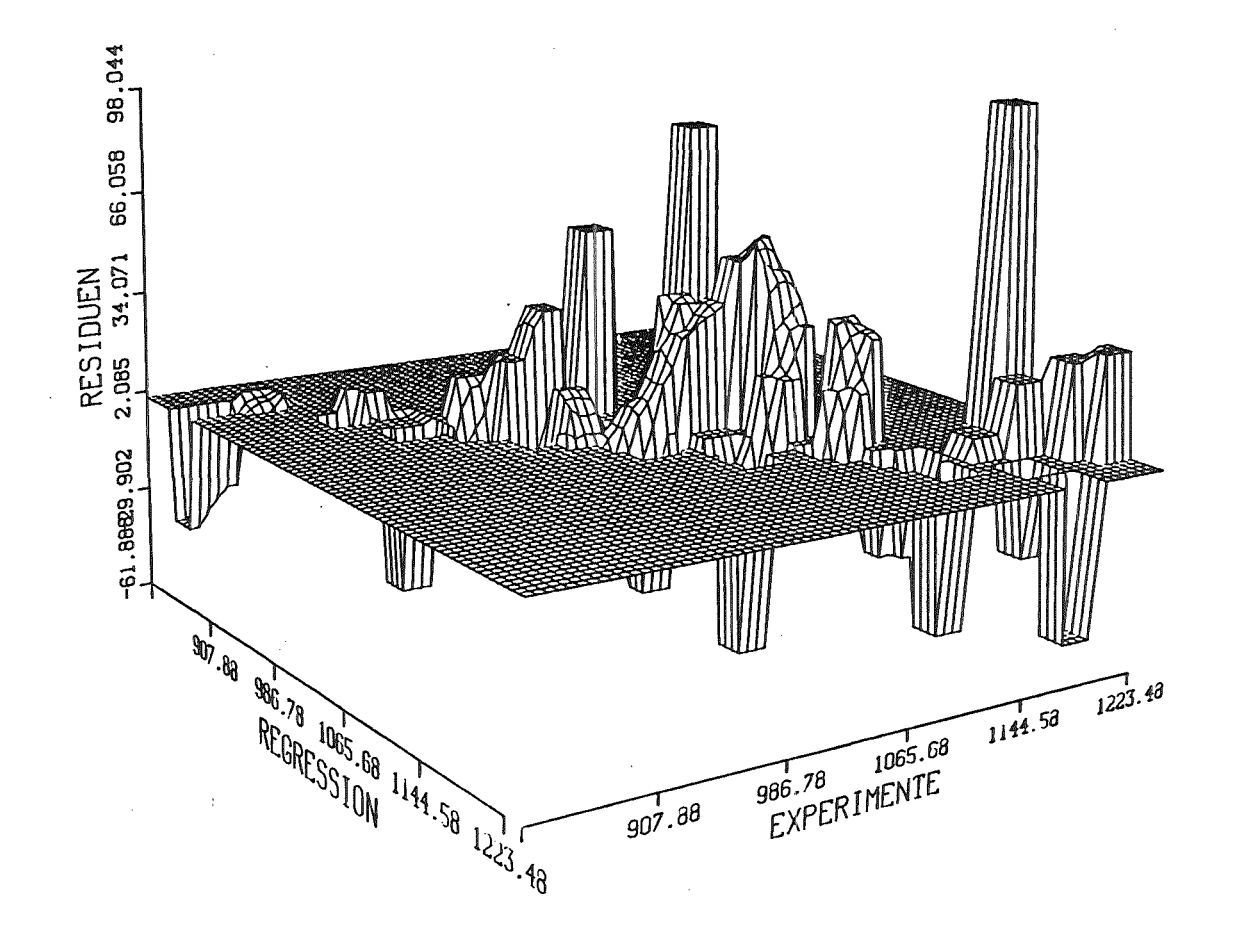

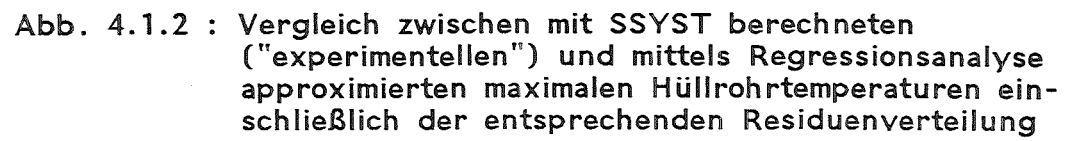

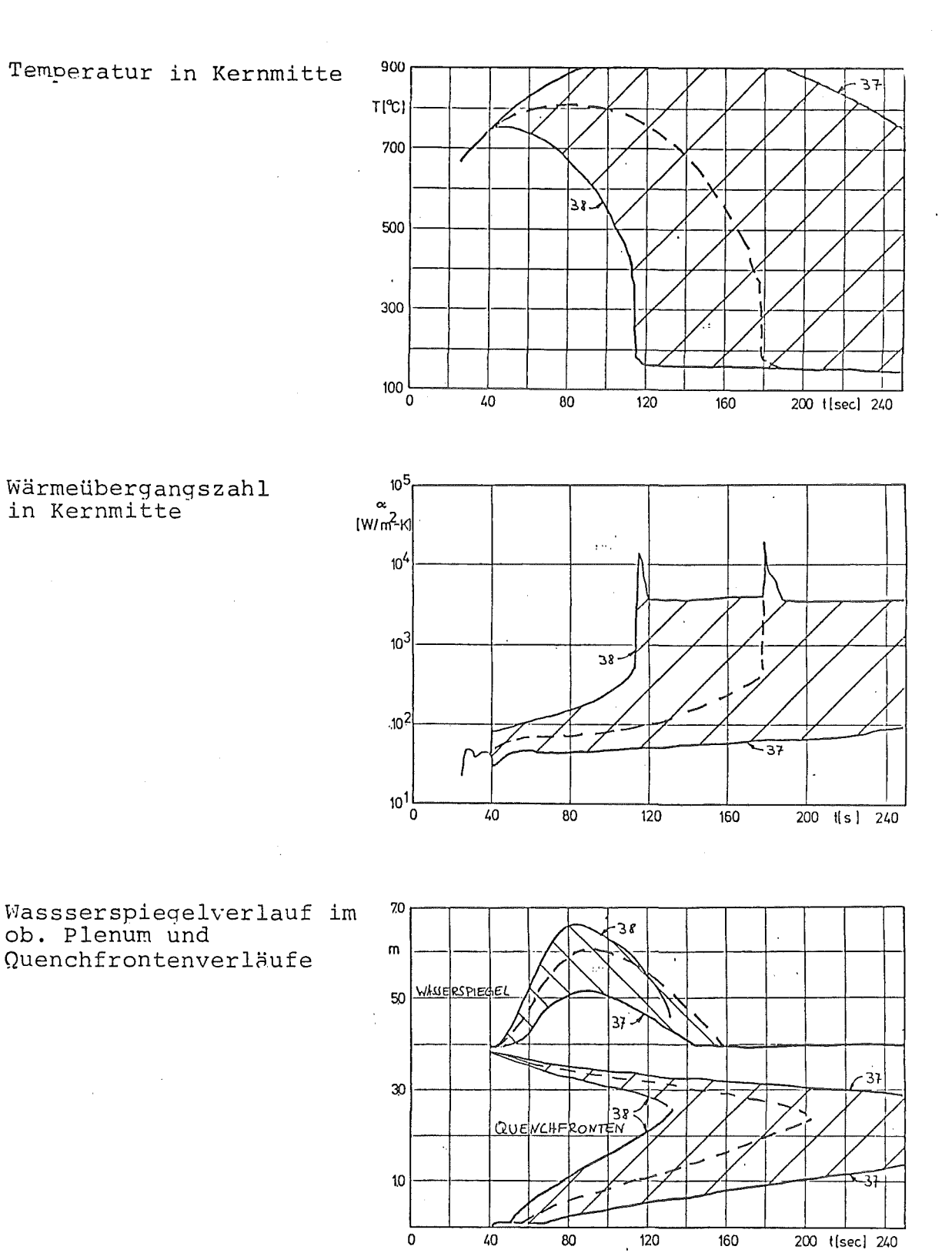

Abb. 4.1.3 : Beispiele aus einer Parameterstudie zur Untersuchung<br>des Einflusses des "Dispersed Flow" - Koeffizienten<br>Parameter REEE entsprechend der Variablen V10, s. Anhang C ) auf Temperaturen, Wärmeübergangszahlen<br>und Quenchfrontverläufe im Kern (aus / 15 / )

 $\epsilon$
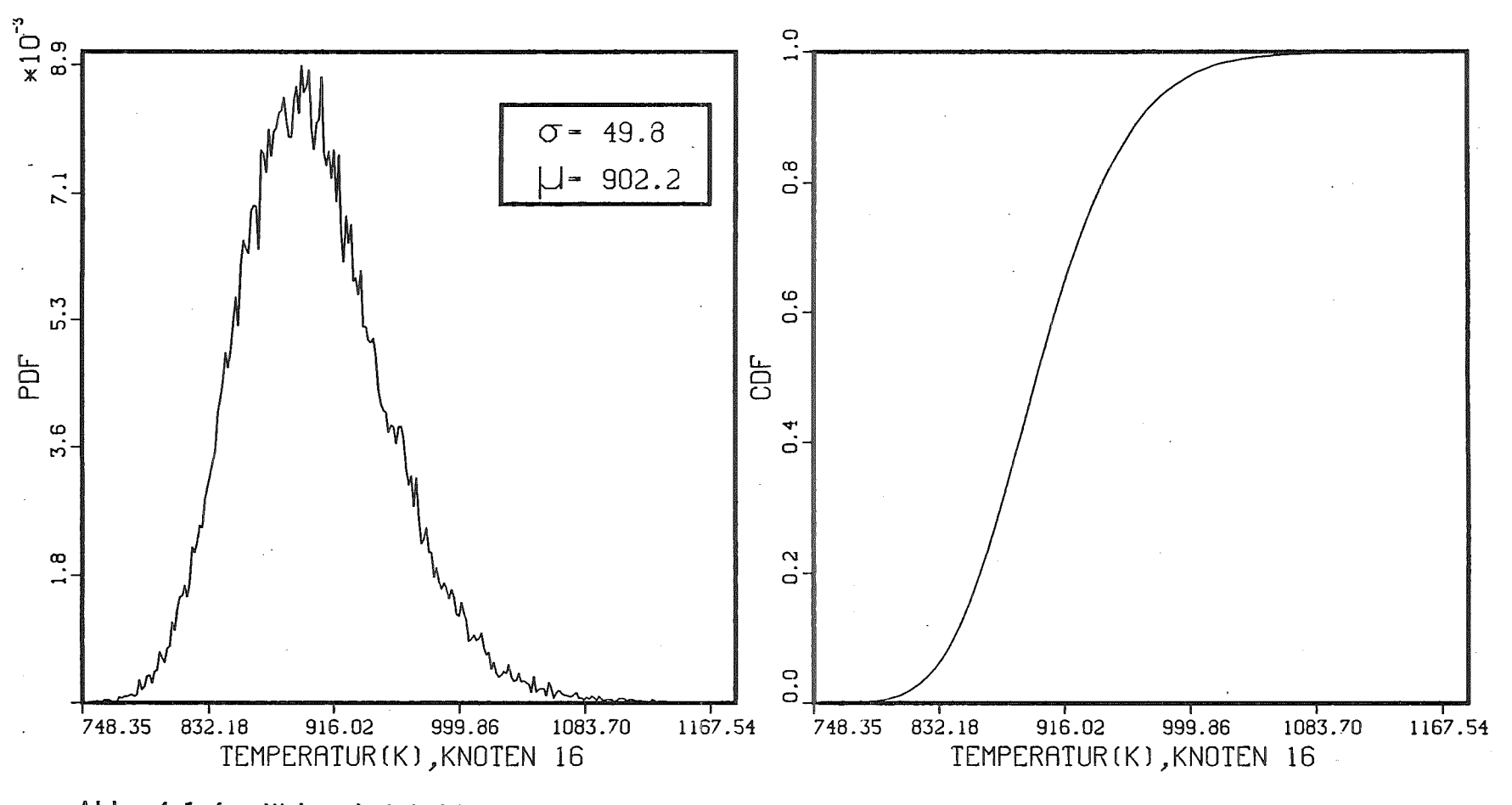

Abb. 4.1.4 : Wahrscheinlichkeitsdichtefunktion (PDF) und Verteilungsfunktion (CDF) der maximalen Hüllrohrtemperatur in der Brennstabzone 16, Leistungsfaktor 1.0 bis 2.47

 $\mathbf{I}$  $\overline{O}$  $\mathbf{r}$ 

 $\mathcal{L}$ 

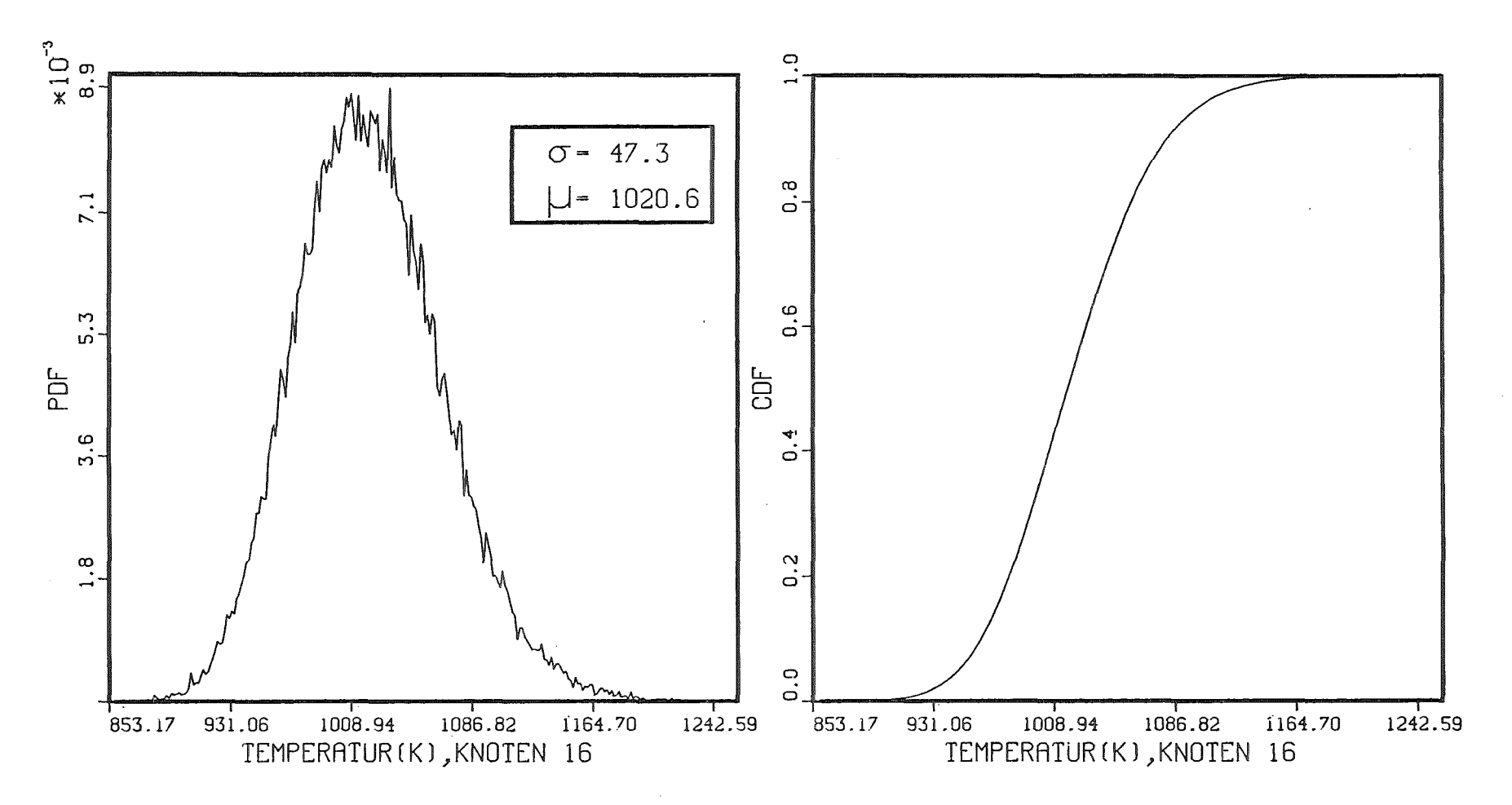

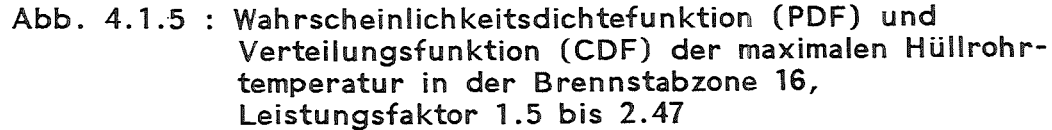

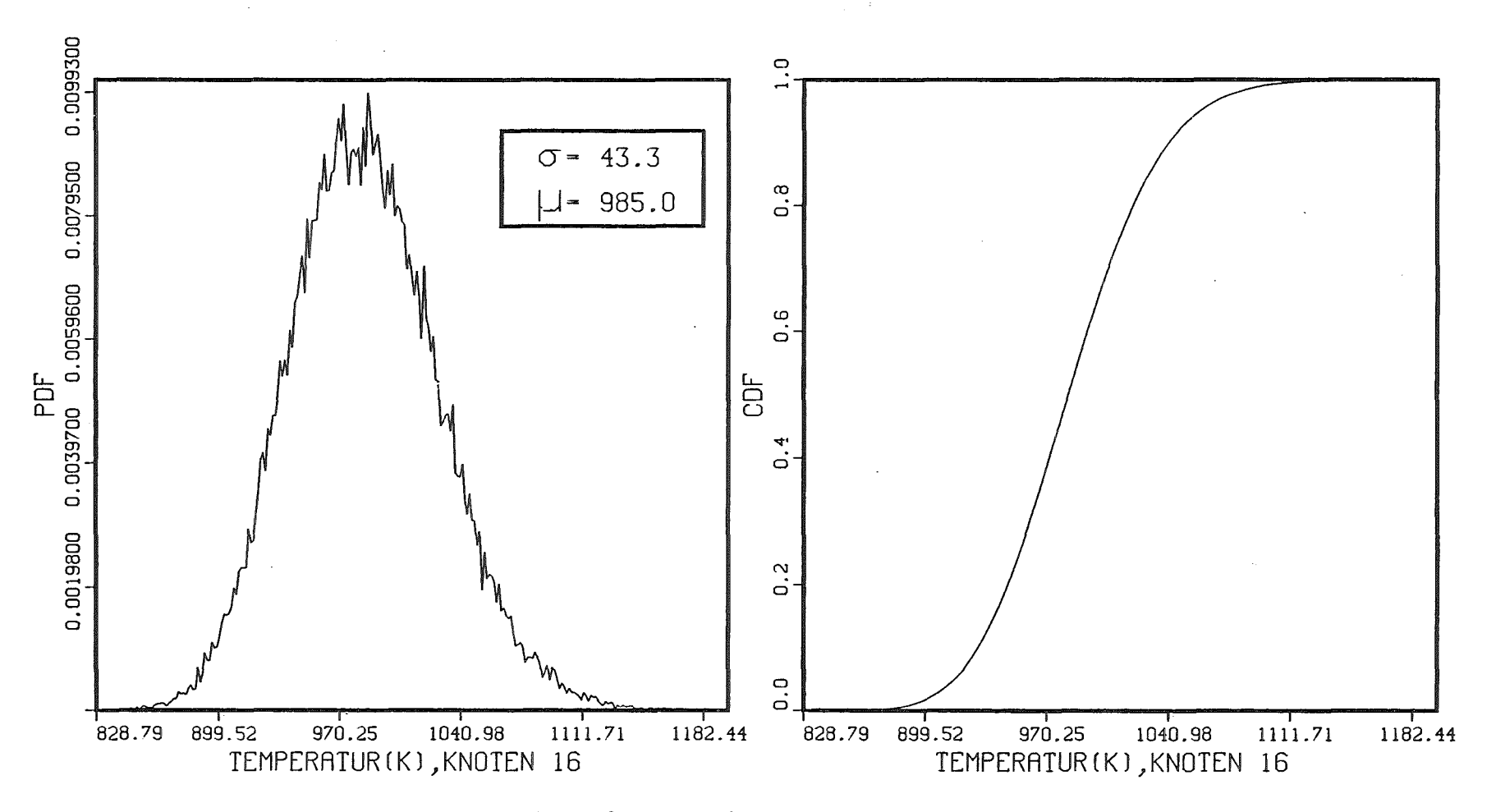

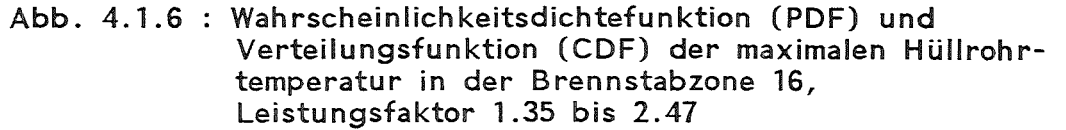

 $\mathbf{I}$ ~ N  $\mathbf{I}$ 

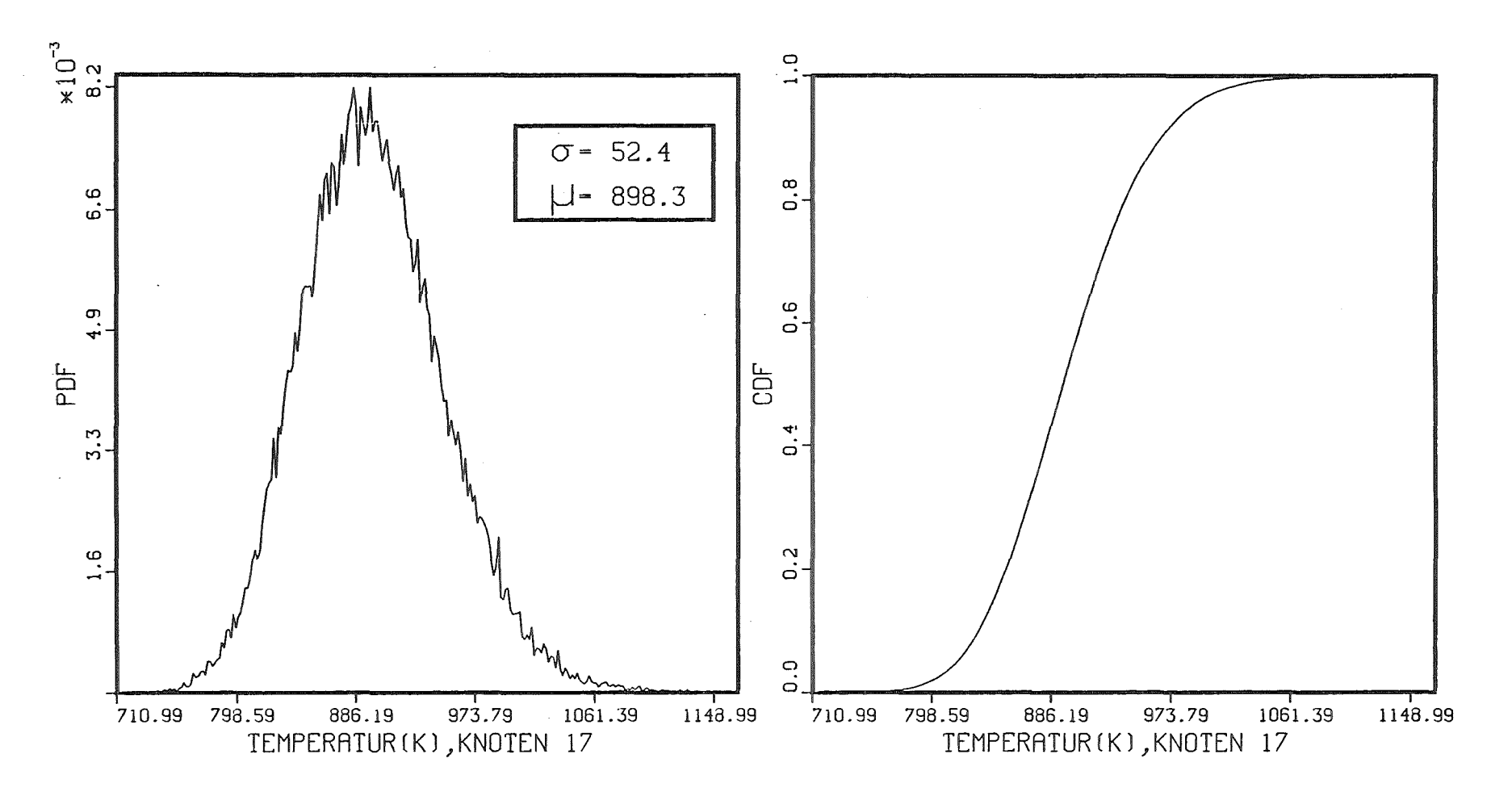

Abb. 4.1.7 : Wahrscheinlichkeitsdichtefunktion (PDF) und Verteilungsfunktion (CDF) der maximalen Hüllrohrtemperatur in der Brennstabzone 17,<br>Leistungsfaktor 1.0 bis 2.47

 $\mathbf{r}$  $\mathfrak{S}$  $\mathbf{I}$ 

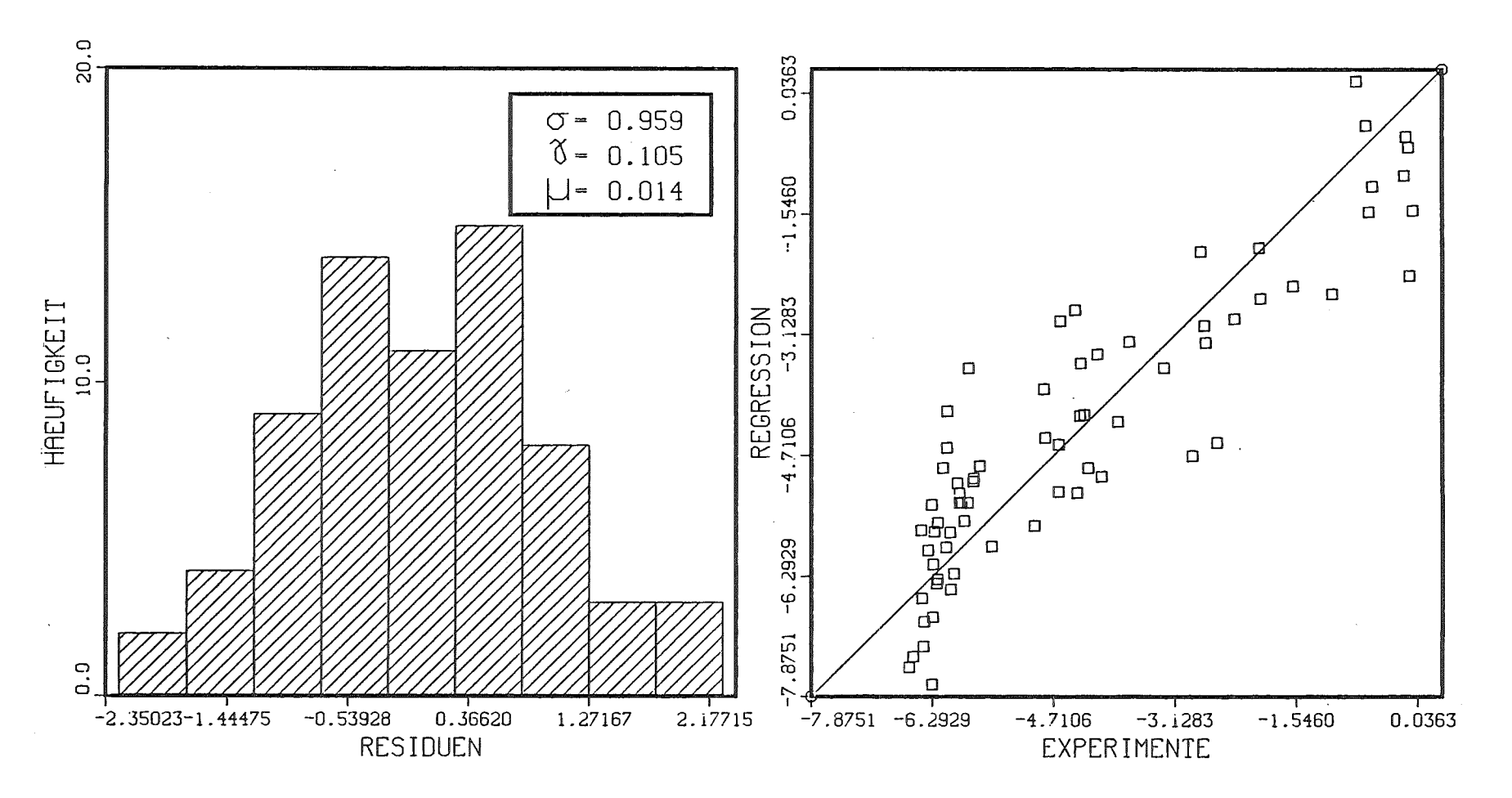

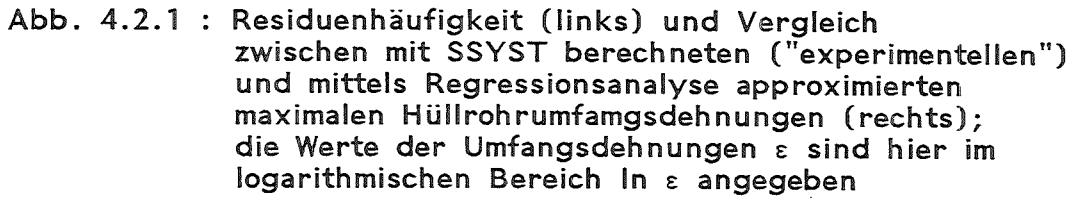

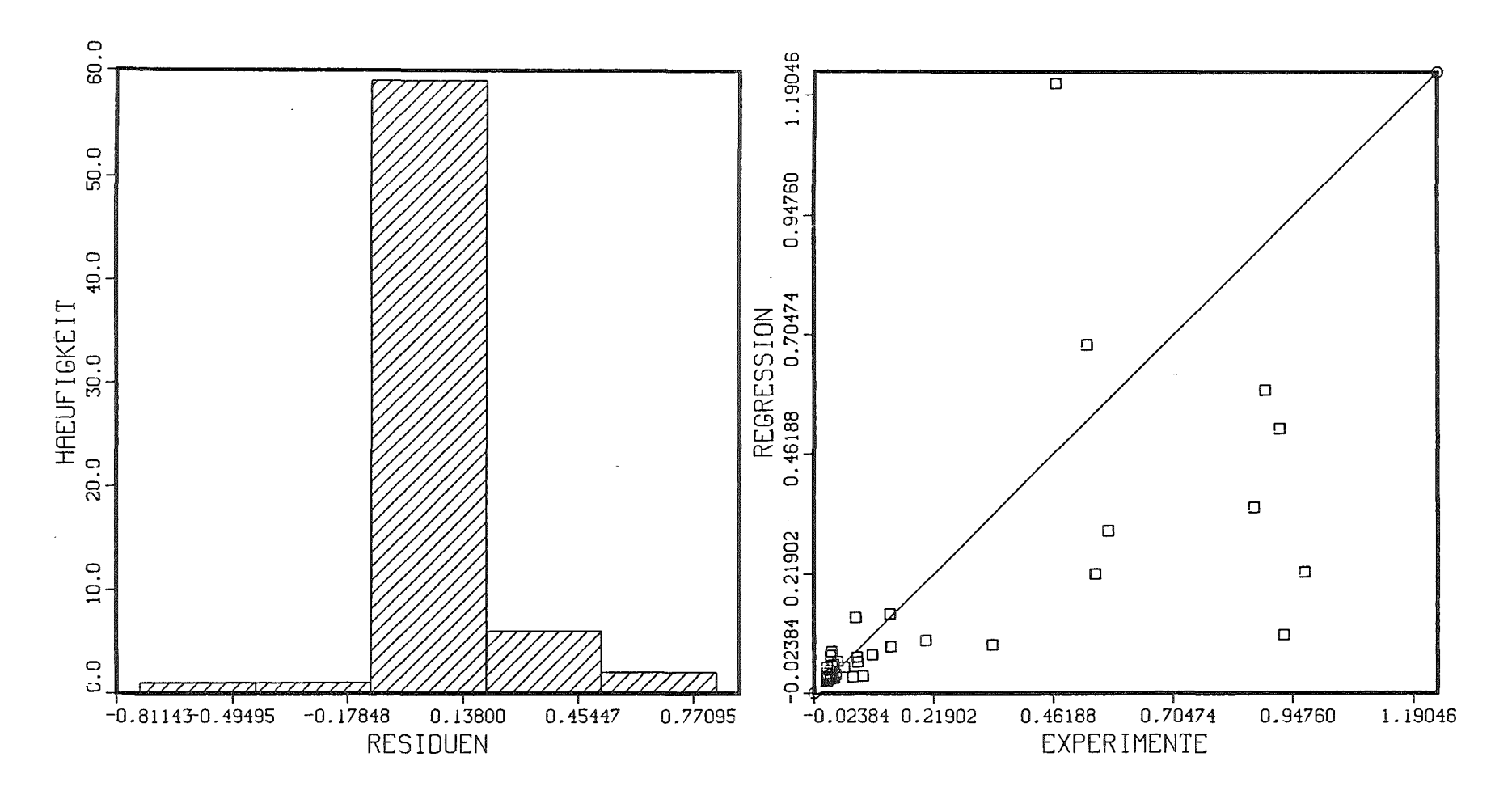

 $\mathbf{L}$ 

 $\mathcal{G}$   $\mathcal{G}$ 

 $\mathbf{I}$ 

Abb. 4.2.2 : Residuenhäufigkeit (links) und Vergleich zwischen mit SSYST berechneten ("experimentellen") und mittels Regressionsanalyse approximierten maximalen Hüllrohrumfamgsdehnungen (rechts); im Vergleich zu Abb. 4.2.1 sind die Umfangsdehnungen im Originalbereich angegeben

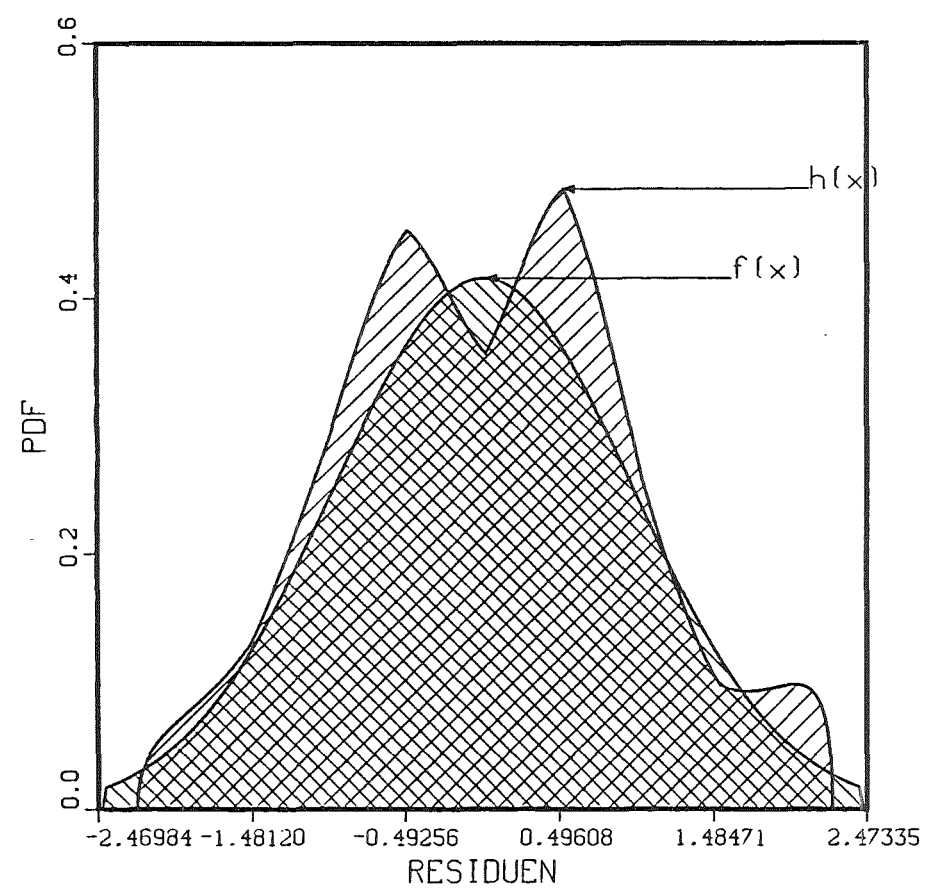

 $I = \int_{-\infty}^{\infty} (f(x) - h(x))^2 dx$ 

DAS INTEGRAL WIRD ANGENAEHERT DURCH:

$$
I=\sum_{m=1}^n (f(m)-h(m))^2 \cdot delta
$$

DELTA IST DIE KLASSENBREITE UM m

$$
I = 1.51*10^{-2}
$$

Abb. 4.2.3 : Test der Residuenhäufigkeit auf Normalverteilung<br>für die "Response Surface"-Approximation der max.<br>Hüllrohrumfangsdehnung In ε

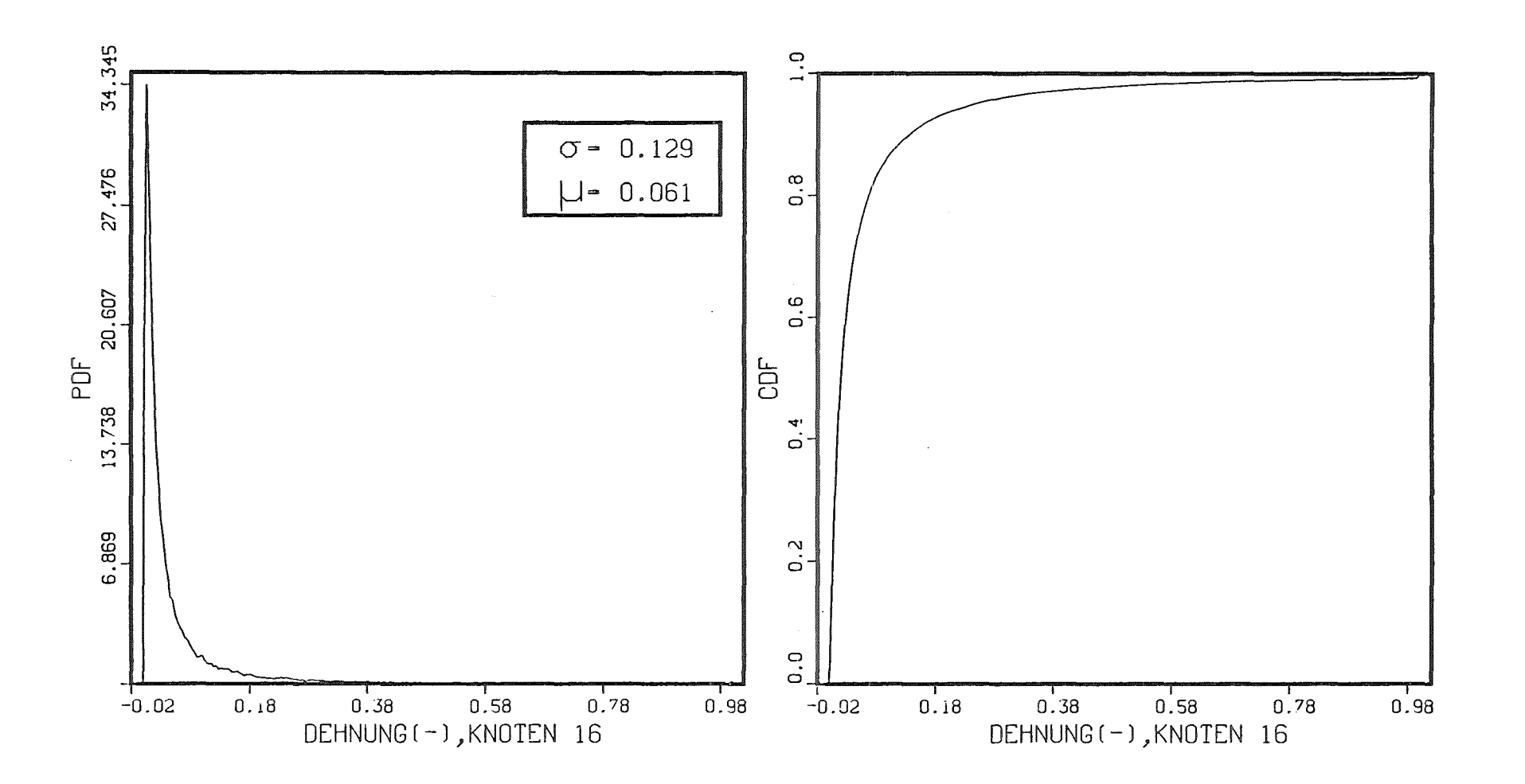

Abb. 4.2.4 : Wahrscheinlichkeitsdichtefunktion (PDF) und Verteilungsfunktion (CDF) der maximalen Hüllrohrumfangsdehnung in Brennstabzone 16

 $\sim$   $\sim$ 

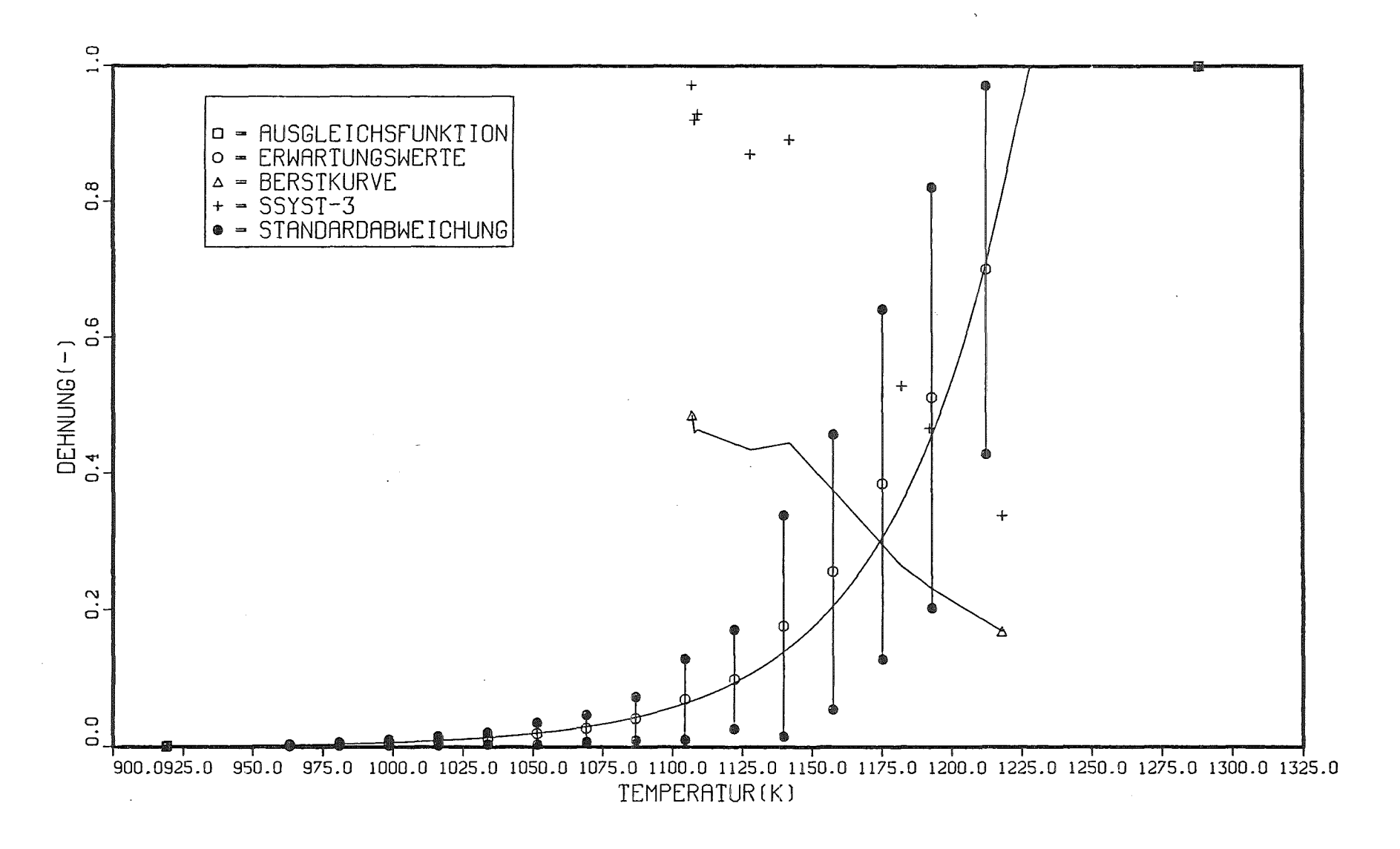

Abb. 4.3.1 : Für die Abschätzung des Kernversagens zugrundegelegter Verlauf der Hüllrohrenddehnung<br>als Funktion der Temperatur mit ±1 o-Bereich

 $\mathbf{I}$  $89$ 

### Anhang A

 $\bar{z}$ 

## Eingabebeispiel einer SSYST-3-Analyse

 $\sim$ 

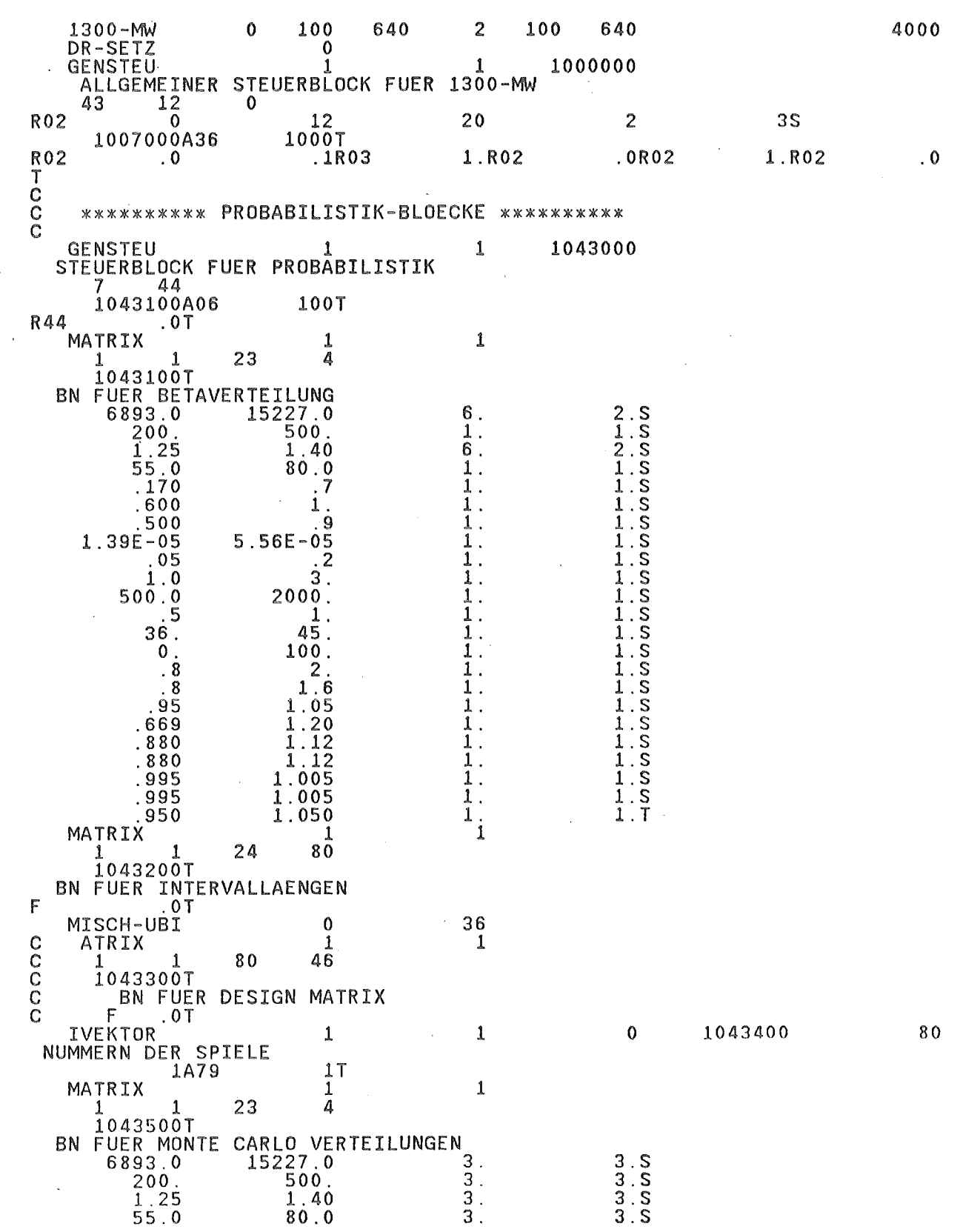

 $-70 -$ 

 $\mathcal{L}(\mathcal{A})$  and  $\mathcal{L}(\mathcal{A})$ 

 $\mathcal{L}_{\text{max}}$ 

 $i^7$  $.170$ աստան աստան աստան աստան<br>աստան աստան աստան<br>աստան աստան աստան աստան  $.600$  $500$  $\dot{9}$  $\cdot$  $1.39E - 05$ 5.56E-05  $105$ <br> $10$  $\overline{2}$  $\mathbf{a}$  $\mathbf{r}$  $500.0$ 2000.  $\overline{5}$  $\mathbf 1$  .  $36$  $\overline{45}$  $\boldsymbol{0}$ 100.  $.8$  $\overline{c}$ 8  $1.6$  $95$ 05 669  $20$ 880  $12$  $\overline{1}\overline{2}$ .880  $\mathbf{1}$ .995  $\mathbf{1}$  $.005$ .995 1.005  $\ddot{\phantom{a}}$  $950$ 1.050  $\mathbf{i}$ MATRIX 1 252 1  $\mathbf{1}$ 3  $1043600$ T BN FUER MONTE CARLO ERGEBNISSE  $\overline{F}$  $.07$ MATRIX  $\frac{1}{3}$  $\mathbf{1}$  $\mathbf{1}$ 80  $\mathbf{1}$  $1043700$ T BN FUER REGRESSIONS ERGEBNISSE **COOOOT** ∵ōT ESIGN 1000000  $\mathbf 0$ MATRIX DER STREUBREITEN UND ERGEBNISSE 80 23 \*\*\*\*\*\*\*\*\*\*\* ENDE DER STATISTIK \*\*\*\*\*\*\*\*\*\*\* SPEICHER  $\overline{1}$  $\Omega$ 2500000 SPEICHERFOLGE UM DIE GESAMTE EINGABE FUER VARIO **EVARIDEF**  $EPMAXE = (ESPILE, 1)$ **EPMAXE: HOT SPOT LEISTUNG**  $\overline{c}$ ETQOPE=(ESPILE, 2) *ETOOPE: QUENCHKRITERIUM*  $EFRADE = (ESPILE, 3)$ *EFRADE: RADIALER LEISTUNGSFAKTOR* Ć  $\triangle$ AFAB $\Sigma$ = ( $\Sigma$ SPIL $\Sigma$ , 4) *EAFABE: KERNFLAECHE WASSERRUECKFALL* C  $EVRATE = (ESPILE, 5)$ C EVRATE: GESCHWINDIGKEITSVERHAELTNIS  $ECCCCE = (ESPILE, 6)$ C *ECCCCE: GEGENSTROMBEZIEHUNG.KONSTANTE*  $ECCMME = (ESPILE, 7)$ **ECCMME: GEGENSTROMBEZIEHUNG, KONSTANTE**  $\bar{c}$  $ERPCCE = (ESPILE, 8)$ *ERPCCE: WIDERSTAND IM KERN* C  $EDROPE = (ESPILE, 9)$ EDROPE: TROEPFCHENANTEIL IN STROEMUNG С EREEEE=(ESPILE.10) *EREEEE: DISPERSED FLOW KOEFFIZIENT* Ö  $EGAPXE = (ESTILE, 11)$ *EGAPXE: SPALTKOEFF.* C  $ECRFFE = (ESPILE, 12)$ C<br>C<br>ETEORE=(ESPILE,13)<br>C *ECREFE: CROSSFLOWFAKTOR ETEORE: END OF REFILL*  $ESTAFE = (ESPILE, 14)$ ESTAFE: FAKTOR FUER DEHNGESCHWINDIGKEIT Ċ

0

 $\&GASTE = (\&SPILE, 15)$ **2GAST2: STATIONAERS ALPHA-GAP**  $\mathbb{C}$  $EPINDE = (ESPILE, 16)$ *EPINDE: INNENDRUCK*  $\mathsf{C}$  $ETEMPE = (ESPILE, 17)$ *ETEMPE: STATIONAERE TEMPERATUREN*  $\overline{C}$  $EABLOE = (ESPILE, 18)$ **EABLOE: ALPHA BLOWDOWN** Ĉ  $\texttt{LLAMUE} = \texttt{(\&SPILE, 19)}$ ELAMUE: LAMBD U02 Ĉ  $\texttt{LLAMGE} = \texttt{(ESPILE,20)}$ **ELAMGE: LAMBD SPALTGAS** C  $ERADPE = (ESPILE, 21)$ **ERADPE: RADIUS PELLET** С  $ERADIE = (ESPILE, 22)$ ERADIE: RADIUS INNEN C  $ERADAE = (ESPILE, 23)$ **ERADAE: RADIUS AUSSEN** C **&VARIEND**  $\mathsf C$ \*\*\*\*\*\*\*\*\*\*\* STOFFDATEN VON DER BASIS HOLEN \*\*\*\*\*\*\*\*\*\*\*  $\mathbf C$  $\overline{c}$  $\theta$ MISCH-UBI 3  $2301$ 2303 2307T **GENSTEU** 3500 1 STEUERBLOCK FUER MODTAB  $\mathbf{1}$  $\mathbf{1}$ 1  $-\bar{1}\bar{T}$ **ELAMUET** VARIATION VUN LAMBDA U02 3500 **MODTAB**  $\mathbf{1}$ 2301 3301 1 LSCH-UBI 2 3500T 2301 **NUMKOR**  $\mathbf{1}$  $\mathbf{1}$  $\pmb{1}$ 3301T 2301T LAMBDA U02 LSCH-UBI  $\mathbf{1}$ 3301T GENSTEU 3500 1 STEUERBLOCK FUER MODTAB  $\overline{1}$  $\mathbf{1}$ 1  $-1T$ **ELAMGET** VARIATION VUN LAMBDA SPALTGAS 3500 MODTAB 2307 3307  $\mathbf{1}$  $\frac{1}{2}$ LSCH-UBI 2307 3500T NUMKOR  $\mathbf{1}$  $\pmb{1}$  $\mathbf{1}$ 3307T 2307T LAMBDA SPALTGAS  $\mathbf{1}$ LSCH-UBI 3307T  $\mathbf C$  $\tilde{c}$ \*\*\*\*\*\*\*\*\*\*\*\* AUFBEREITEN DER COMETHE DAT EN \*\*\*\*\*\*\*\*\*\*\* MISCH-UBI  $\theta$  $17$ **IVEKTOR** 6000 13  $\mathbf{1}$ 1 1  $\begin{array}{cc} \hat{I} & IZ, ISP \\ 2R03 & & \hat{I} \end{array}$ AUFBEREITUNG EINER **R04 1R06 IVEKTOR** 6001 14  $\mathbf{1}$ 1 AUFBEREITUNG EINER (IZ.ISP+1) MATRIX<br>1R06 2R03 1T **R05** 

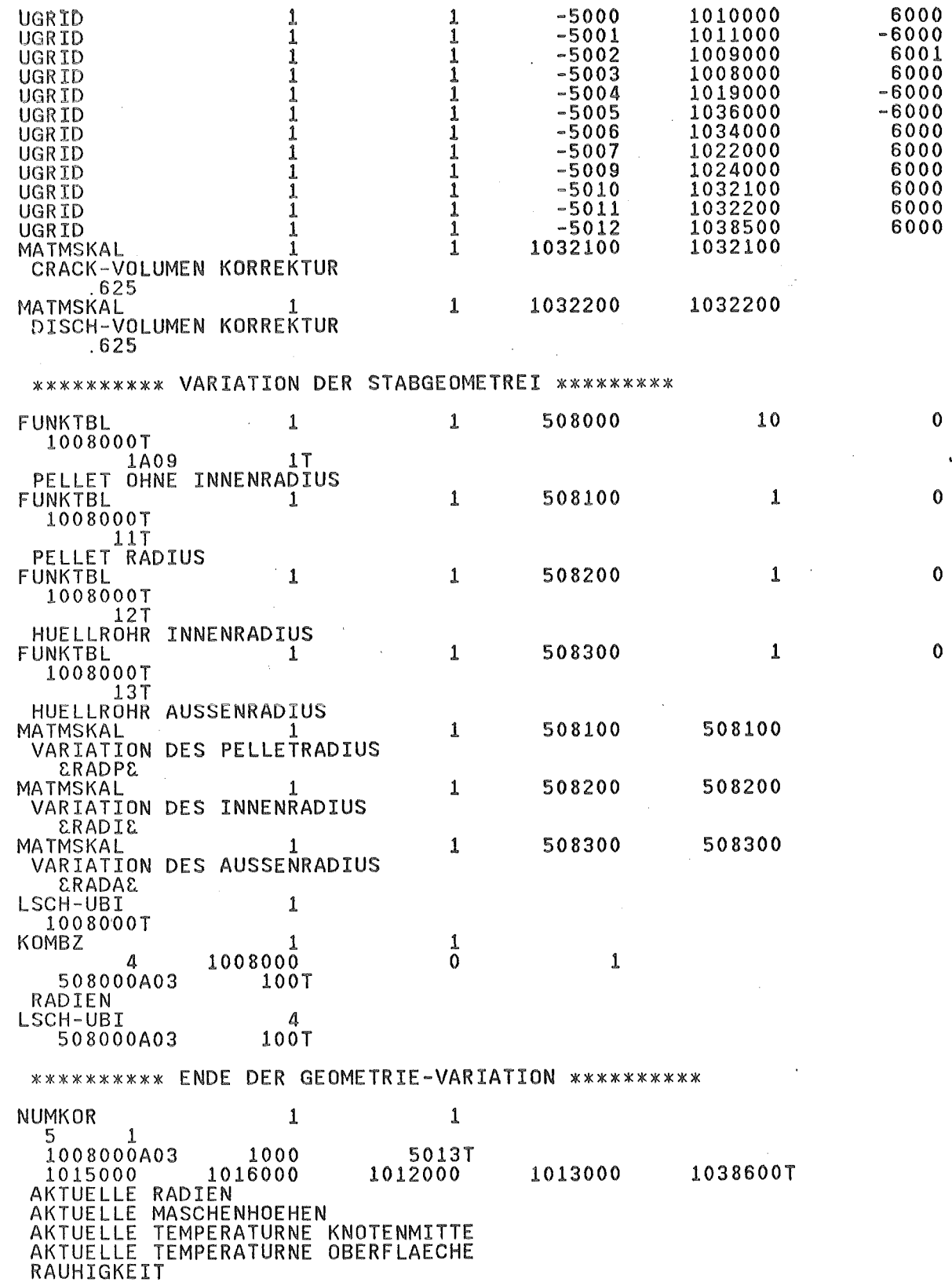

C<br>C<br>F<br>F

.

l,

 $\hat{\boldsymbol{\beta}}$ 

 $\begin{matrix} 0 \\ 0 \\ C \end{matrix}$ 

 $\hat{\mathcal{A}}$ 

LSCH-UBI 14 5000A13  $1T$  $C_0$ \*\*\*\*\*\*\*\*\*\*\* ENDE DER AUFBEREITUNG \*\*\*\*\*\*\*\*\*\*\* \*\*\*\*\*\*\*\*\* STEUERBLOECKE \*\*\*\*\*\*\*\*\* **GENSTEU** 1023000 STEUERBLOCK DER WAERMELEITMODULN 15 5  $\pmb{0}$ 2307  $\overline{\mathbf{5}}$ 2301R02 2307 2303R03 1  $12$ 10R03 10 0T  $\cdot$ 1 **R02**  $1.5T$ 1.  $\cdot$  1 IVEKTOR  $\overline{7}$ 1030000 -1 1 1 STEUERBLOCK FUER RANDM 1030100A06 100T **GENSTEU** 1032000  $\mathbf{1}$ 1 STEUERBLOCK FUER PIPRE  $3<sup>-</sup>$  $\mathbf 0$  $16$ 1032100 1032200  $0T$ GENSTEU 0 **R15**  $1.7$ 1 1033000 STEUERBLOCK DER PARTIALDRUECKE  $\mathbf{0}$ 7  $\overline{c}$  $\mathbf{1}$ 7 8  $18$ 36 54T  $\overline{\mathbf{0}}$  $\ddot{o}$ 5.5425E+06R03 6.2170E+03 4.3519E+04T **GENSTEU** STEUERBLOCK FUER STADEF  $\mathbf{1}$ 1038000  $\overline{0}$ - 9 1038200 1038100 1038400A03  $\Omega$ 100T  $00.316$ <br>ESTAFEB  $0.60E-5$  $1.08E-5$  $0000.4$  $\mathbf{0}$ .  $\overline{0}$ GENSTEU<sup>.0</sup> 1038600T 1040000  $\mathbf{1}$  $\mathbf{1}$ STEUERBLOCK FUER ZIRKOX 3 -8 1040100 1040200 1004003T  $\overline{\begin{smallmatrix} 0 \ 0 \end{smallmatrix}}$ . T 6600.  $5.96E + 6$  $5800.$  $\mathbf 2$  .  $\mathbf 0$  .  $\mathsf F$ **GENSTEU** 2000111 1 STEUERBLOCK MIMA INTERVALL FUER MAX. TEMP. <TEOB  $\overline{3}$  $\overline{2}$  $\mathbf 0$ 1000000  $-1$  $17$  $\mathbf 0$  .  $28.57$ **GENSTEU** STEUERBLOCK MIMA INTERVALL FUER MAX. TEMP.>TEOB 1000000  $-1$  $17$ 500.07 28.5 GENSTEU STEUERBLOCK MIMA INTERVALL FUER MAX. TEMP. 2000131  $\mathbf 0$ 1000000  $1T$  $\overline{0}$ .0 500.07 **GENSTEU** 1 2000114 ា STEUERBLOCK MIMA INTERVALL FUER MAX. EPS  $\overline{3}$  $\overline{2}$  $\mathbf{0}$ 1000000  $17$  $-1$  $0$  ,  $0$ 500.0T **GENSTEU** 1 2000115 STEUERBLOCK MIMA INTERVALL FUER MIN. PI  $\overline{3}$  $\overline{2}$  $\mathbf{0}$ 1000000  $-1$  $1T$  $0.0$ 500.07  $\begin{matrix} 0 \\ 0 \\ 0 \end{matrix}$ \*\*\*\*\*\*\*\*\*\* ENDE \*\*\*\*\*\*\*\*\*\*\* \*\*\*\*\*\*\*\*\*\*\* BEGINN DER STATIONAEREN RECHNUNG \*\*\*\*\*\*\*\*\*\*\*

 $-74 -$ 

 $\frac{c}{c}$ \*\*\*\*\*\*\*\*\*\* ANPASSEN DER C O M E T H E DATEN \*\*\*\*\*\*\*\*\*\*\* MATRIX  $\mathbf{1}$ 1  $2\bar{0}$  $12$ 3 1 1007000T MATRIX DER MATERIALKENNZAHLEN 2R16<br>2R16<br>2R16 បានបានបានបាន<br>បានបានបានបានបាន<br>បានបានបានបានបា 55555555555 1 **വാധധധധധധധ**  $\frac{1}{1}$ **2R16**  $\mathbf{1}$ 2R16 1 2R16 2R16 2R16  $\mathbf{1}$ 2R16  $\mathbf{1}$ 2R16  $\mathbf{1}$  $\overline{5}$ **2R16**  $\cdot$  4 **R20**  $5T$ 1017000 **VEKTOR**  $\pmb{1}$  $\mathbf{1}$ 99 ZEITVEKTOR STATIONAER  $1.E-5A97$  $.17$  $\mathbf 0$  . MATRIX  $\mathbf{1}$  $\overline{1}$  $\mathbf{1}$  $\mathbf{1}$  $\overline{3}$  $\mathbf{0}$ .  $20$  $\mathbf{1}$ 1018000T LINKE RANDBEDINGUNG R20<br>R20<br>R20  $-1$ . S  $.0T$ MATRIX  $\pmb{1}$  $\mathbf{1}$  $\mathbf{1}$  $\mathbf{1}$  $\mathbf 0$ 20  $\overline{6}$  $\pmb{1}$ 1025000T PLASTISCHE DEHNUNG  $\mathsf{F}$  $.07$  $\mathbf{1}$ MATRIX  $\mathbf{1}$  $\mathbf{1}$ 1  $\Omega$ 20 3 1 1026000T INGENIEURS DEHNUNG 1. TANG, 2. RAD, 3. AXIAL  $\mathsf F$  $.0T$ 1037000 20 **VEKTOR** 1 1 MAKROZEITVEKTOR ZETSIM  $\overline{0}$  .  $\frac{1}{1}$ .1A18 WERBL  $\pmb{1}$  $\overline{c}$  $\mathbf{1}$  $\bar{z}$ 1038200 TABELLEN FUER STADEF  $\overline{2}$  $\frac{1}{2}$ T  $\lambda$  $2T$ 250 2500.T  $0.2E + 12T$ F  $\frac{1}{2}$ T  $\overline{c}$  $2T$ 250 2500.T  $\overline{1}$ F  $1.0E+11T$ 1038400  $20$ VEKTOR  $\mathbf 0$  $\mathbf{1}$ 1 VERGLEICHSSPANNUNG HUELLE F  $0.7$ MATRIX 1  $\mathbf{1}$  $\sim 10$  $\overline{8}$  $\Omega$ 20 1 1040100T 1=ZRO, 2=ZROALF, 3=COXM, 4=GO2, 5=COX, 6=TV, 7=CEF, 8=ENERGIEFUER OXIDBRUCH F  $0.7$ MATRIX  $\frac{1}{2}$  $\mathbf{1}$  $\mathbf 0$ 20 1 1040200T 1=OXIDATIONSFAKTOR FUER RECHTE OBERFLAECHE, 2=OXIDATIONSFAKTOR FUER LINK

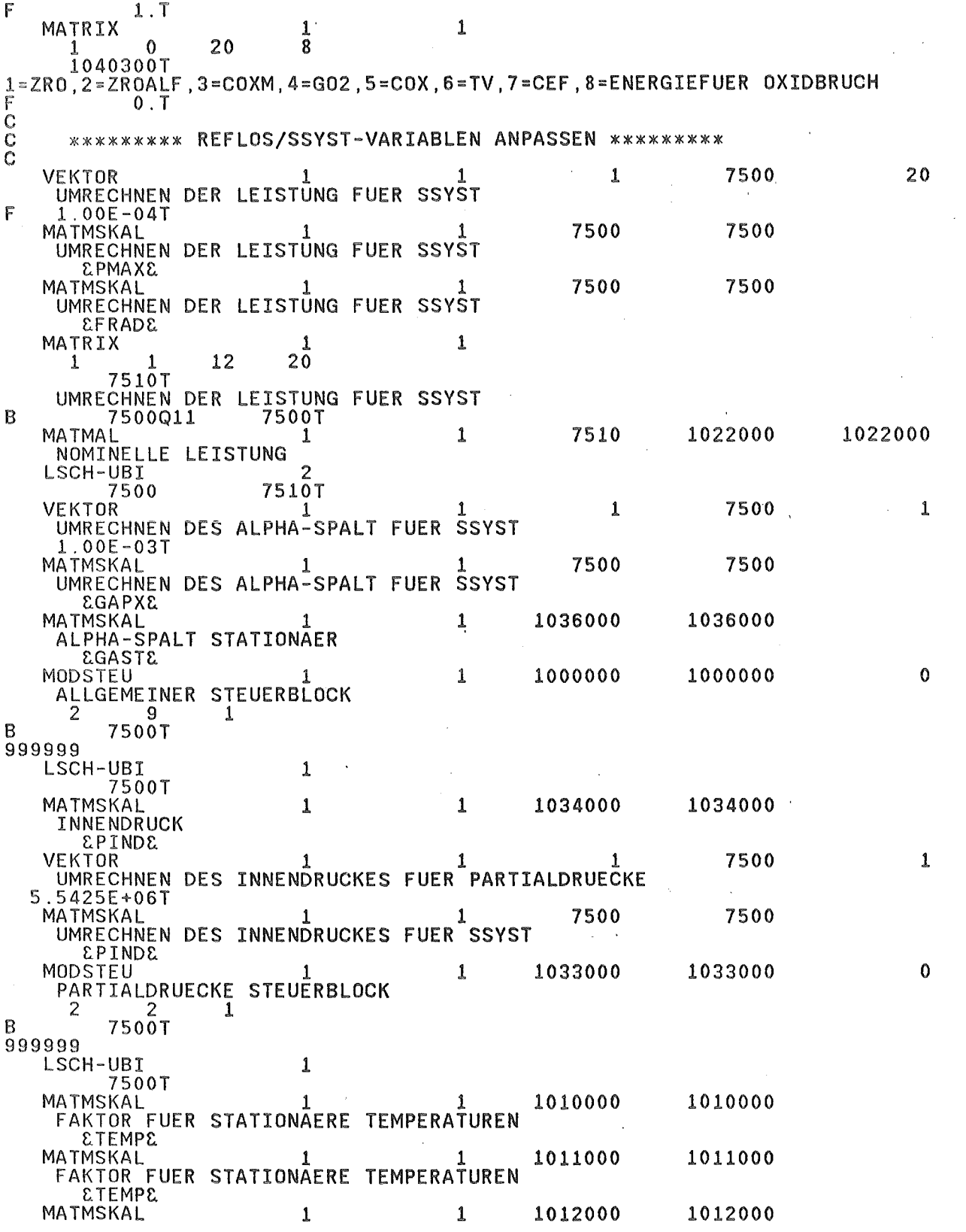

 $\label{eq:2.1} \mathcal{L}(\mathcal{H}) = \mathcal{L}(\mathcal{H}) \mathcal{L}(\mathcal{H}) = \mathcal{L}(\mathcal{H})$ 

 $\hat{\mathcal{A}}$ 

 $\frac{1}{\left\| \mathcal{L} \right\|_{\mathcal{L}^{1}(\Omega)}}$ 

 $\bar{\beta}$ 

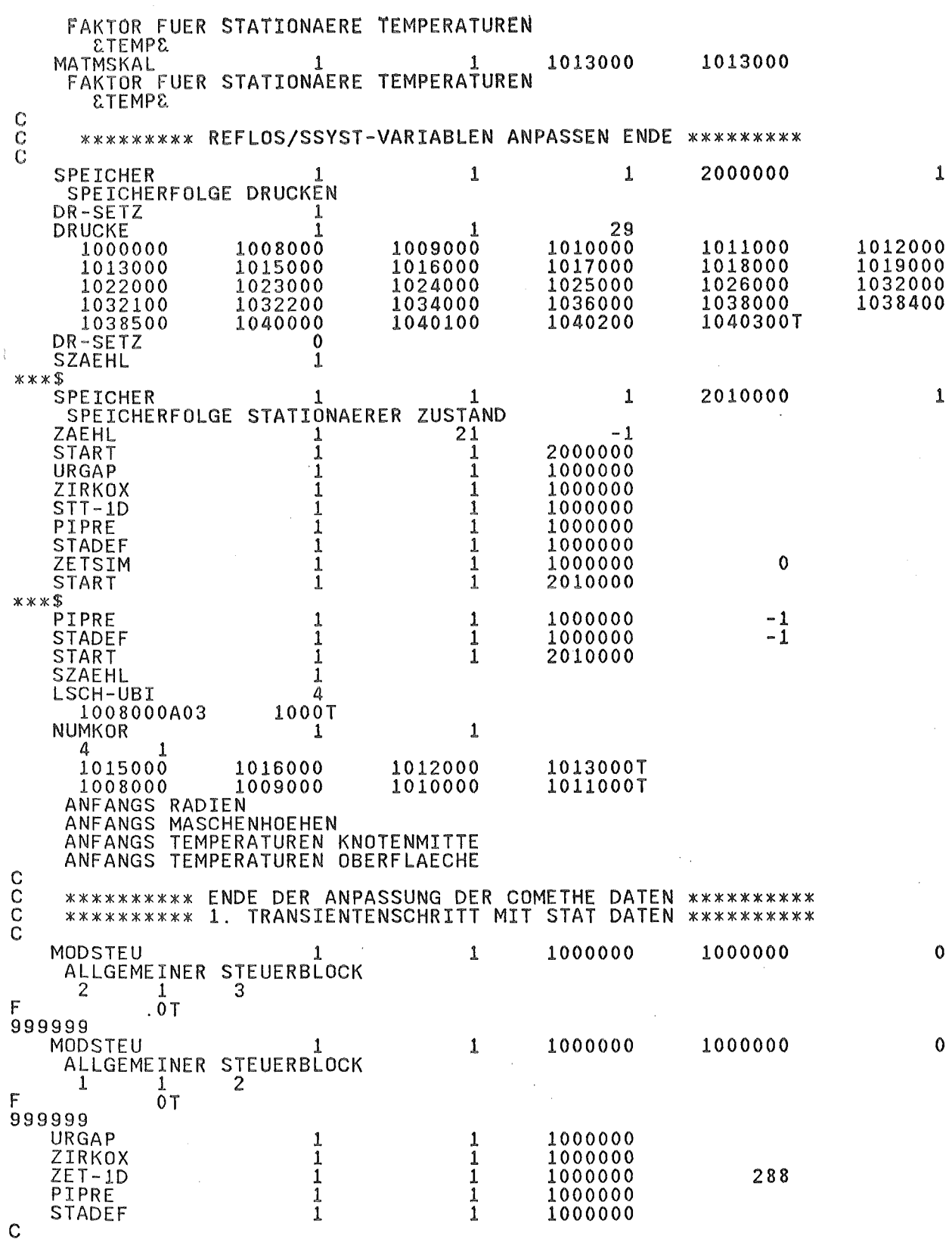

 $\frac{1}{2}$ 

 $\mathcal{L}^{\text{max}}$  .

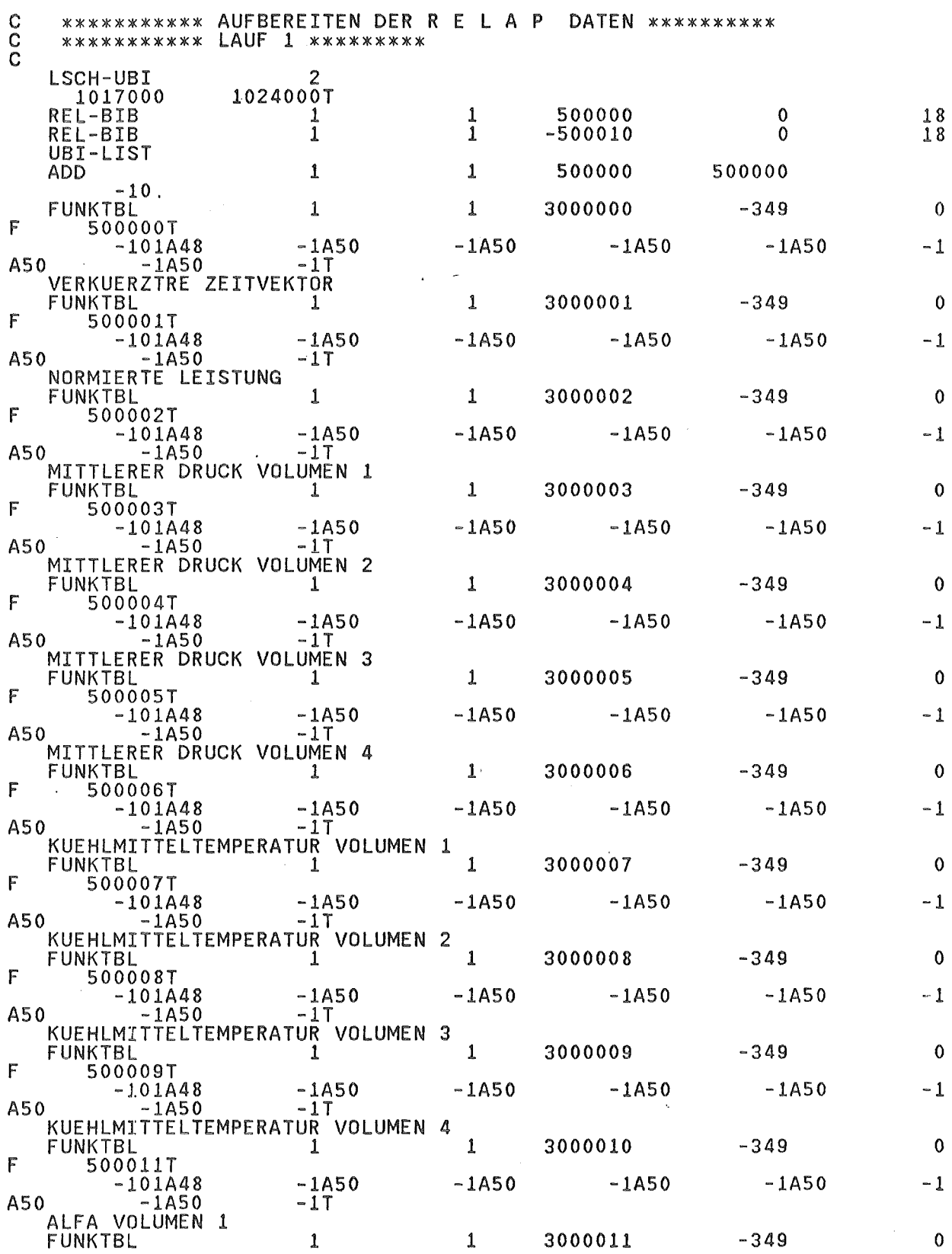

 $\sim$  $\mathcal{L}_{\mathcal{A}}$ 

 $\begin{array}{c}\n\cdot \\
\cdot \\
\cdot\n\end{array}$ 

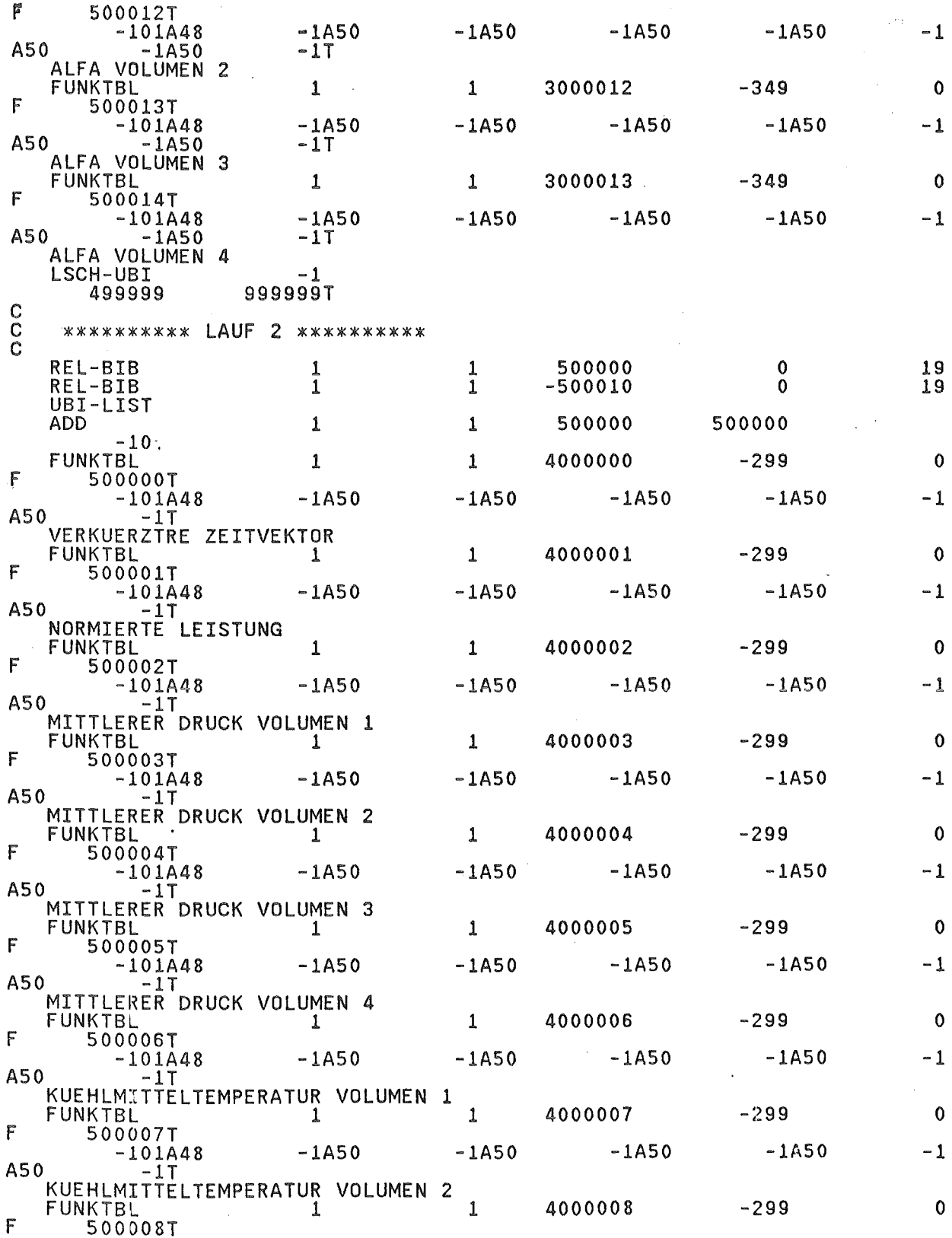

 $\mathcal{L}_{\rm{max}}$ 

 $\sim 10$ 

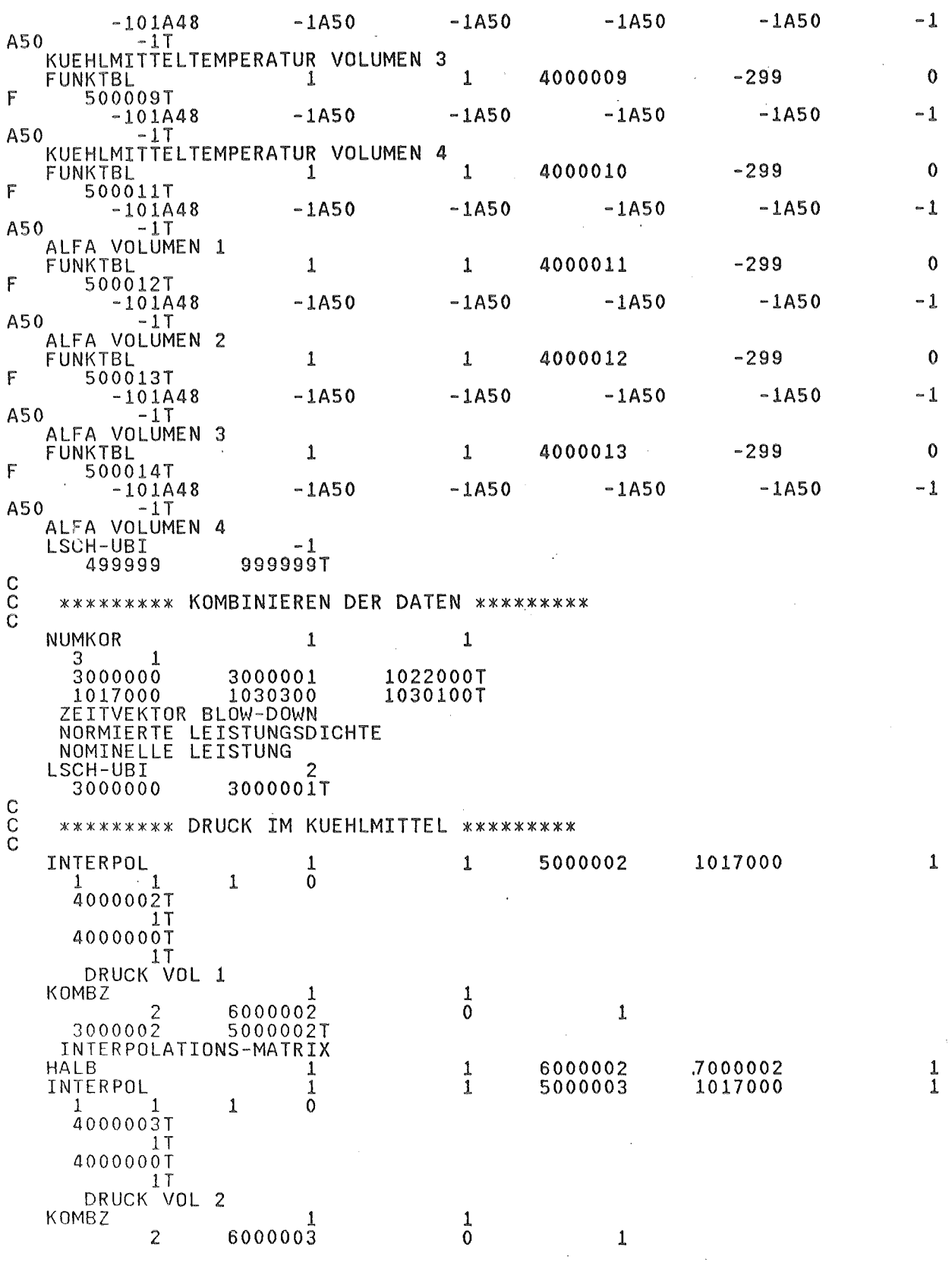

 $\mathcal{L}^{\text{max}}_{\text{max}}$ 

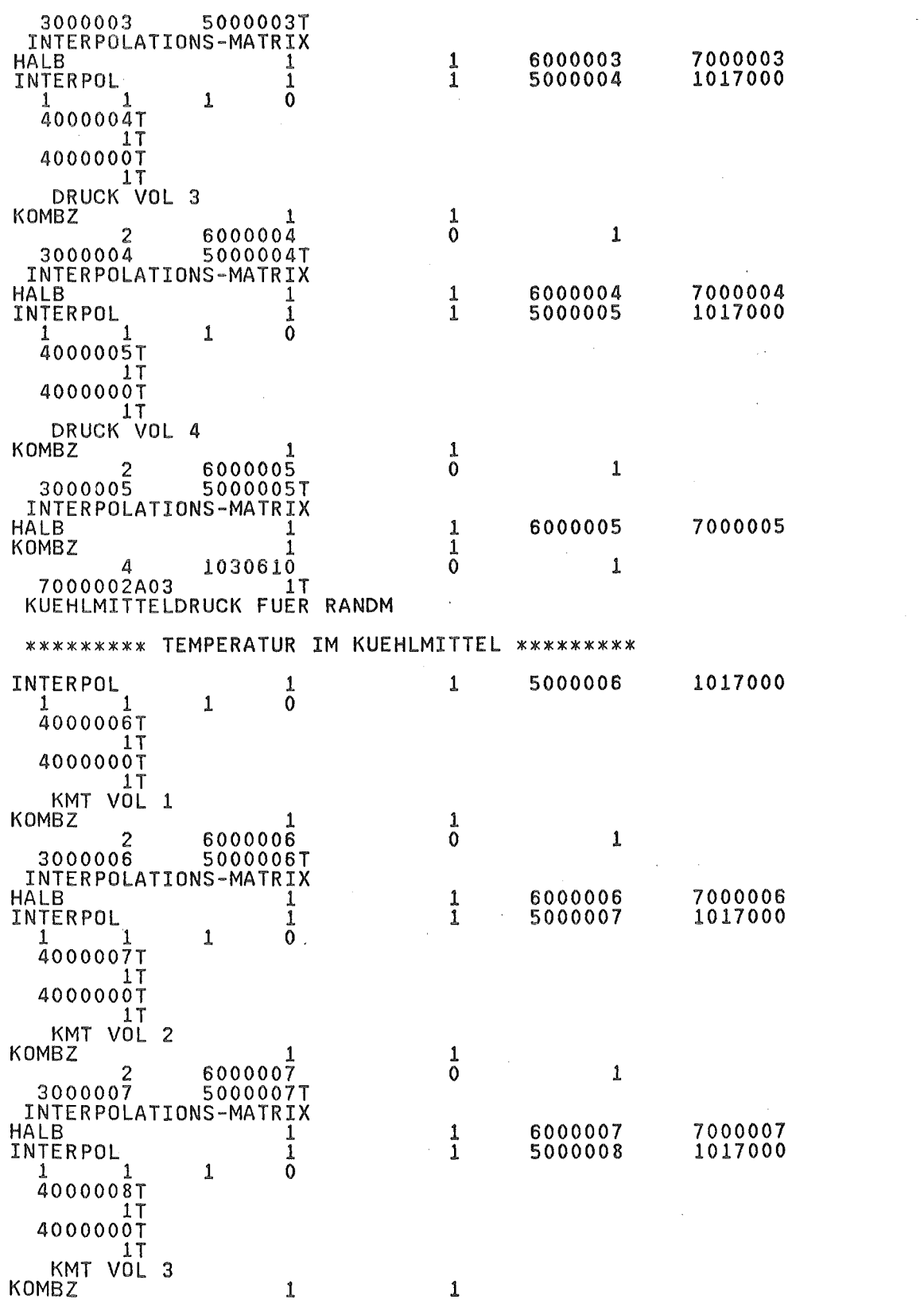

 $\begin{matrix} 0 \\ 0 \\ 0 \end{matrix}$ 

 $\frac{1}{1}$ 

 $\frac{1}{1}$ 

 $\pmb{1}$ 

 $\mathbf{1}$ 

 $\frac{1}{1}$ 

 $\frac{1}{1}$ 

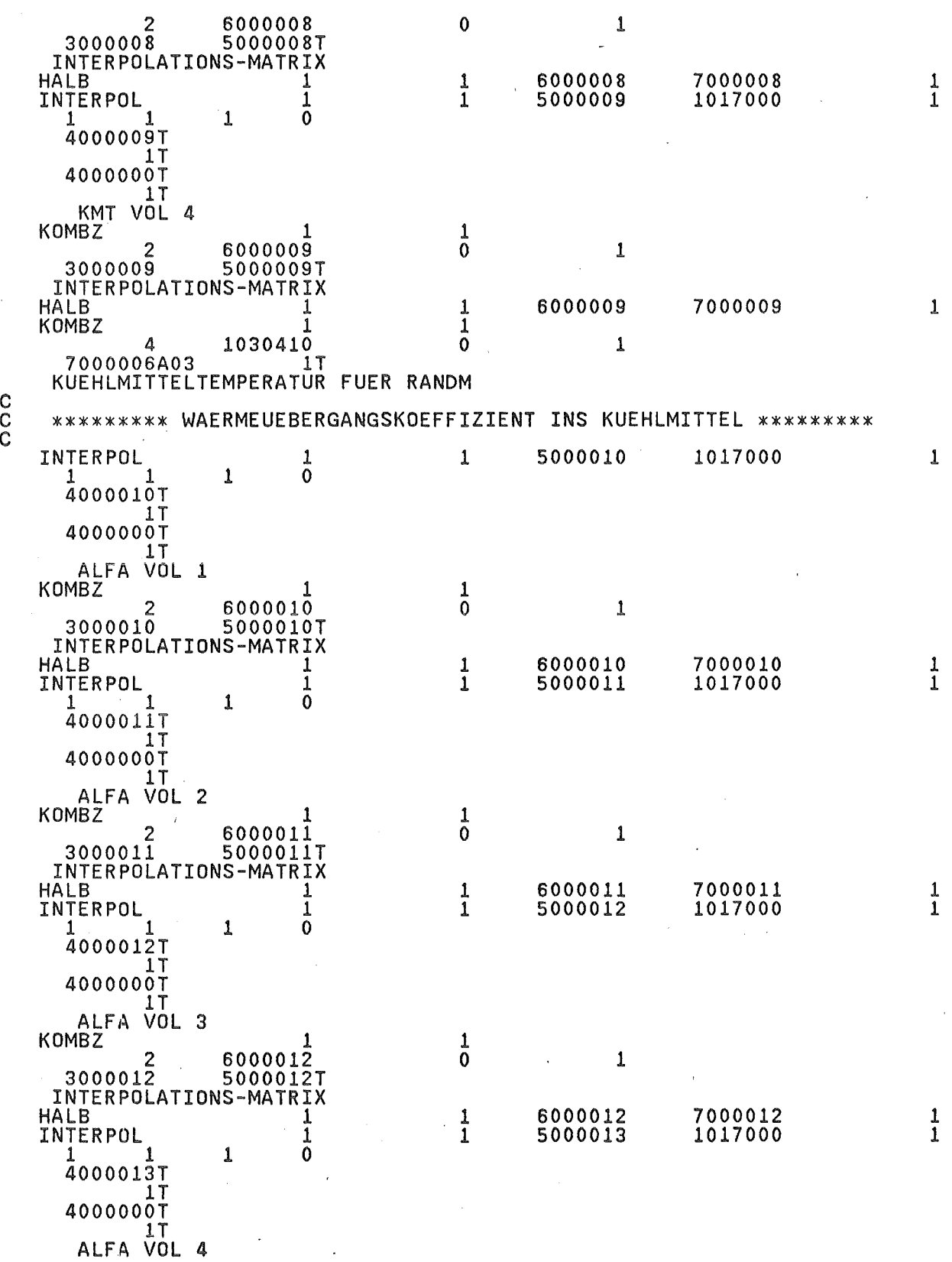

 $\overline{\phantom{a}}$ 

c c

 $\hat{\boldsymbol{\beta}}$ 

 $- 82 -$ 

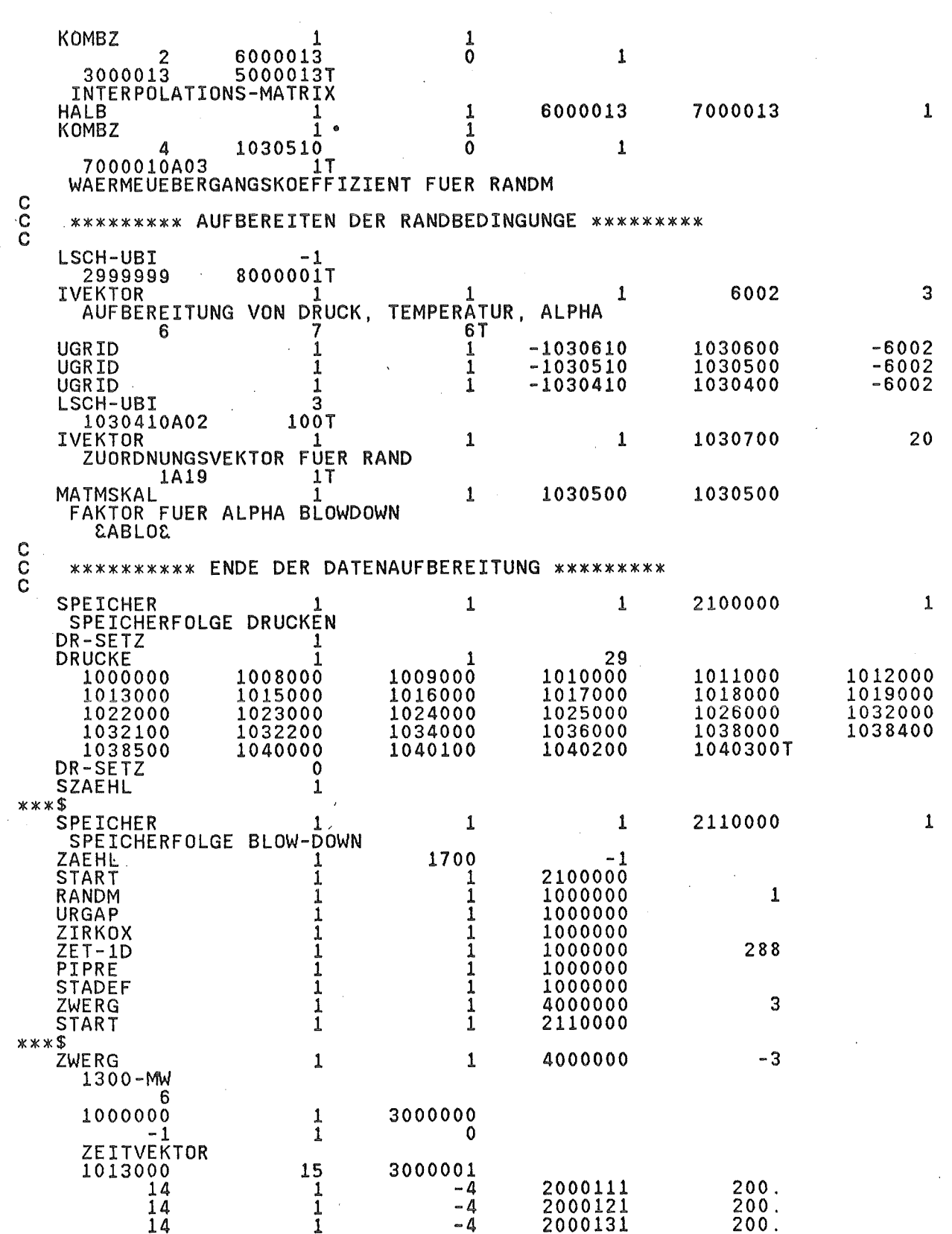

 $-83 -$ 

 $\bar{\gamma}$ 

TEMPERATUR OBERFLAECHE<br>1026000 5  $\begin{array}{cccc} 0 & 0 & 5 & 3000002 \\ 14 & 1 & -4 \end{array}$ 2000114 0. GESAMTDEHNUNG<br>1034000  $\begin{array}{cc} 1 & 3000003 \\ 10 & 0 \end{array}$  $-2000115$  1.E+08 STABINNENDRUCK<br>1019000  $\begin{array}{ccc} 101111111 & 5 & 30000004 \\ 2 & 1 & 0 \end{array}$ 2 1 0 8 1 10 1  $\frac{12}{15}$   $\frac{1}{1}$  $15 - 1$ WAERMEUEBERGANGSZAHL INS KM  $\begin{array}{cccc} 1036000 & 1 & 3000005 \ 10 & 1 & 0 \end{array}$  $10$  0 WAERMWUBERGANGSZAHL SPALT START 1 2110000 c \*\*\*\*\*\*\*\*\* RANDBEDINGUNGEN FUER REFILL/REFLOOD \*\*\*\*\*\*\*\* c 9000000 5 **IVEKTOR** 1 1 1 AXIALE POSITIONEN FUER REFLOS-RANDBEDINGUNGEN 33 66 100 133 171T 9000000 35 REFLOS 1 1 1000000 ==>1300-MW-BEST-ESTIMATE-REFLOS-INPUT-DATEN 1653. 1653. 1. 600. 600.<br>96.5 60. 49. 55.11 12624. 1653. 1653. 1653. 1653. 1653. 1653. 1653. 1653. 1653. 17. 17. 17. 17. 17. 17. 17. 18. 18. 18. 18. 18. 18. 18. 1<br>18.19 18.4 3.86 0.0450 6<br>18.19 18.4 6050PC EVRATE ECCCCE ECC .000328 287.2  $18.19$   $18.4$   $3.86$   $0.0450$  6  $1 \quad 1 \quad 0.004$   $2AFABZ$   $2VRATZ$   $2CCCCZ$   $2CCMMZ$  $\begin{array}{ccccc} 1 & 0.004 & & \texttt{EAFABE} & & \texttt{E} \\ 0. & & & .3 & & .3 \\ 0.0001 & & & 2 & & .3 \end{array}$  $0.0001$ <br> $1000.$ 12.85 65.12 2.5 3. 1. 200 0.001 1000. 200 0.001 1000. 0.001 200 100 9.622 E-5 7.074 -1. 1.068 E-5 7.074  $-1.$  $0.2$ E-5 7.074 -1. **ERPCCE 7.074** -1. 920. 0.8 . 6E-9 3000 . 194. 1000.  $\frac{2}{19}$ .4  $\overline{0}$ .  $\overline{0}$  .  $\frac{24.4}{1}$ 3629.04 3629.04 3813.12  $27.4$ 3813.12 31.4 3438.39 3438.39 43.4 2649.46 51.4 2649.46 2320.75 2320.75 2097.22 2097.22 58.7 2077.5 2077.5 58. 59.9 2555.23 2555.23 2550.85 2550.85 61.4 2147.62<br>1748.78 1748.78<br>1260.08 1260.08 69.4 89.4 2147.62 2147.62 2419.36 2419.36 134.4 109.4 1946.01 1946.01 1748.78 1748.78 1260.08 200. 1260.08 800. -1.  $0.6$ <sup>0</sup> . 2  $\mathbf 0$  .  $\begin{array}{cccc} .4 & & 1. & & 1 \\ & 287.2 & & 55.1 \end{array}$  $5.$   $287.\overline{2}$   $55.\overline{11}$   $230.\overline{5}$   $55.\overline{11}$   $230.\overline{2}$ **EPMAXE** 800.  $0.25$ 0 1 25.3  $\overline{ORE}$   $\overline{E}$   $\overline{E}$   $\overline{OROPE}$   $\overline{E}$   $\overline{5}$ 0.2 1 915. 45528. 0.00265  $0.00285$  1. 5<br>  $0.0716$  1. 0666<br>  $0.0436$  100. 0371  $0<sup>2</sup>$ .1 .0716 1. .0666 . 0436 100. .0371 . 0288 400. .0271 . 0215 2000. . 0184  $\frac{10}{150}$ . .054 1.  $\overline{20}$ . .049  $40.$ .0338 200.  $\overline{600}$ . .0314 300. .0245 800. . 0228 1000 .  $\overline{0}$ . .0 -1. 6 0.10428 1 1 1. 6 0.0432 1. 2 2  $\mathcal{A}$ 6 0.0333 1. 3 3 5 8 0.00132  $\overline{\mathbf{0}}$  .  $\frac{1}{\sqrt{2}}$ 4 6 6 7 0.02858  $\overline{0}$ . -1

 $\sim$ 

 $\mathcal{L}_{\mathcal{A}}$ 

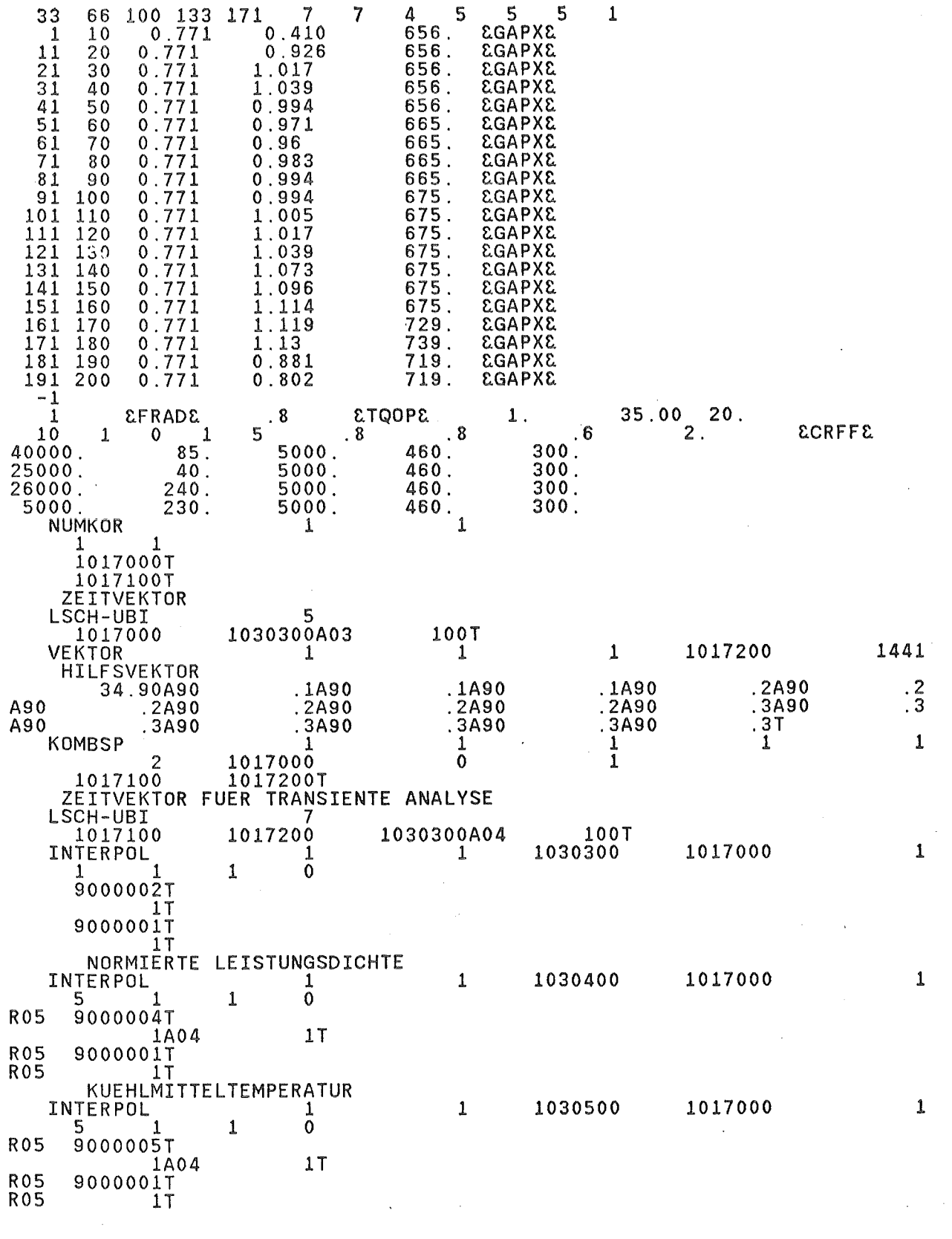

 $\label{eq:2.1} \mathcal{L}_{\mathcal{A}}(\mathcal{A}) = \mathcal{L}_{\mathcal{A}}(\mathcal{A}) \mathcal{L}_{\mathcal{A}}(\mathcal{A})$ 

 $\mathcal{L}_{\text{max}}$  , and  $\mathcal{L}_{\text{max}}$  , and

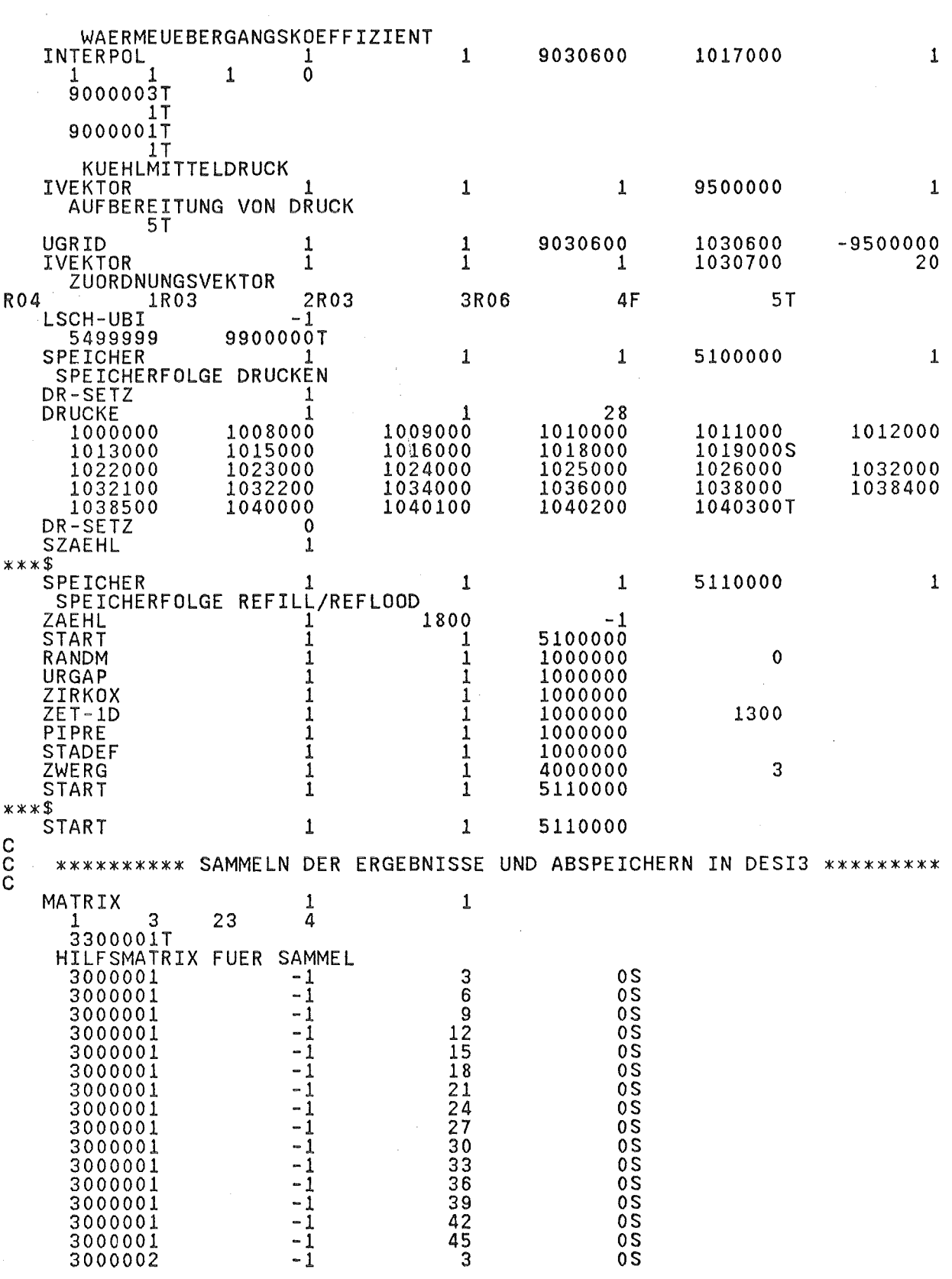

 $\bar{t}$ 

 $\bar{\mathcal{A}}$ 

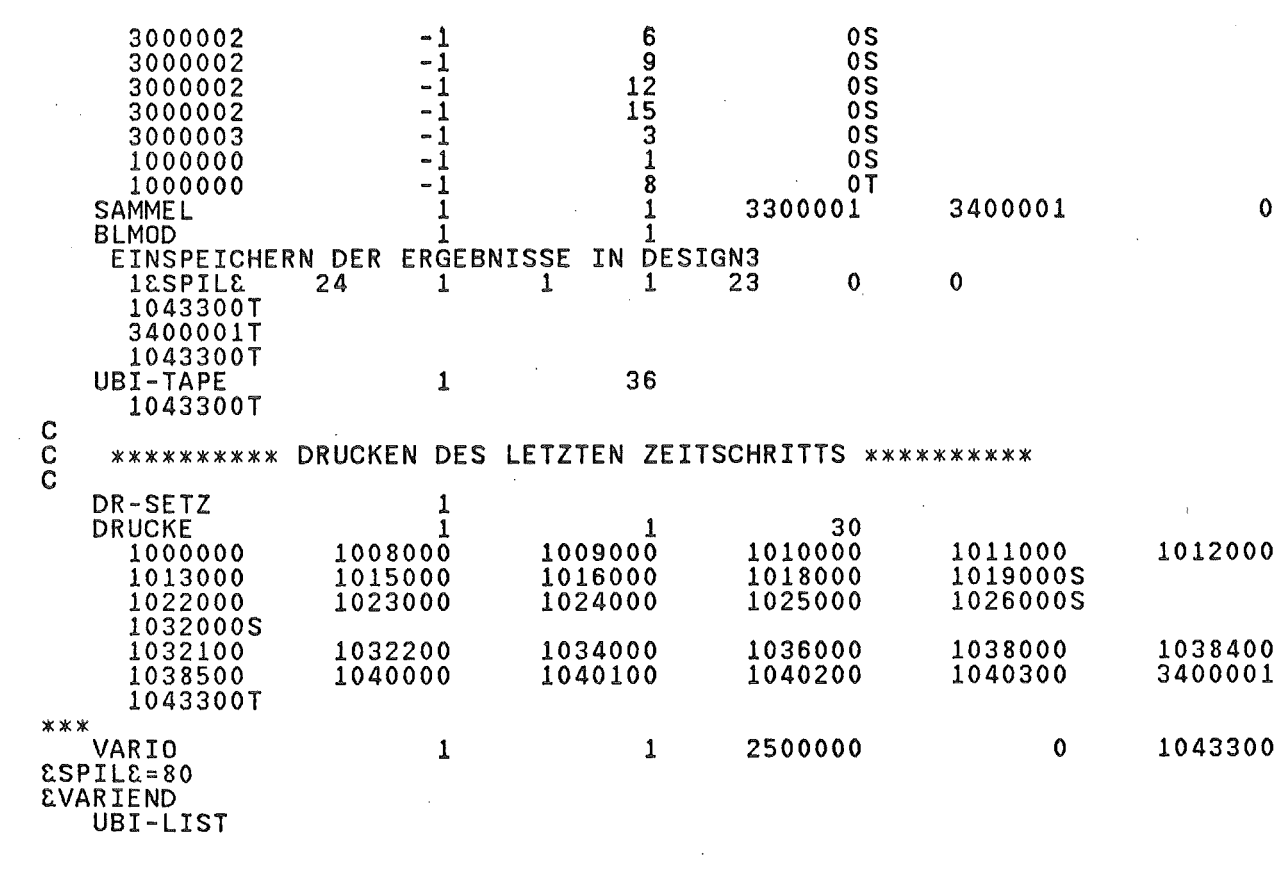

 $\mathcal{L}_{\text{max}}$  and  $\mathcal{L}_{\text{max}}$ 

 $\sim$   $\sim$ 

 $\mathcal{L}^{\text{max}}_{\text{max}}$  and  $\mathcal{L}^{\text{max}}_{\text{max}}$ 

 $\label{eq:2.1} \mathcal{L}(\mathcal{L}^{\text{max}}_{\mathcal{L}}(\mathcal{L}^{\text{max}}_{\mathcal{L}}(\mathcal{L}^{\text{max}}_{\mathcal{L}}(\mathcal{L}^{\text{max}}_{\mathcal{L}^{\text{max}}_{\mathcal{L}}})))))$ 

 $\label{eq:2.1} \mathcal{L}(\mathcal{L}^{\mathcal{L}}_{\mathcal{L}}(\mathcal{L}^{\mathcal{L}}_{\mathcal{L}})) = \mathcal{L}(\mathcal{L}^{\mathcal{L}}_{\mathcal{L}}(\mathcal{L}^{\mathcal{L}}_{\mathcal{L}})) = \mathcal{L}(\mathcal{L}^{\mathcal{L}}_{\mathcal{L}}(\mathcal{L}^{\mathcal{L}}_{\mathcal{L}}))$ 

 $\label{eq:2.1} \mathcal{L}(\mathcal{L}^{\mathcal{L}}_{\mathcal{L}}(\mathcal{L}^{\mathcal{L}}_{\mathcal{L}})) = \mathcal{L}(\mathcal{L}^{\mathcal{L}}_{\mathcal{L}}(\mathcal{L}^{\mathcal{L}}_{\mathcal{L}})) = \mathcal{L}(\mathcal{L}^{\mathcal{L}}_{\mathcal{L}}(\mathcal{L}^{\mathcal{L}}_{\mathcal{L}}))$ 

## Anhang B

## Liste der verwendeten **Moduln**

 $\mathcal{A}^{\mathcal{A}}$ 

 $\sim$ 

 $\bar{\lambda}$ 

 $\sim$ 

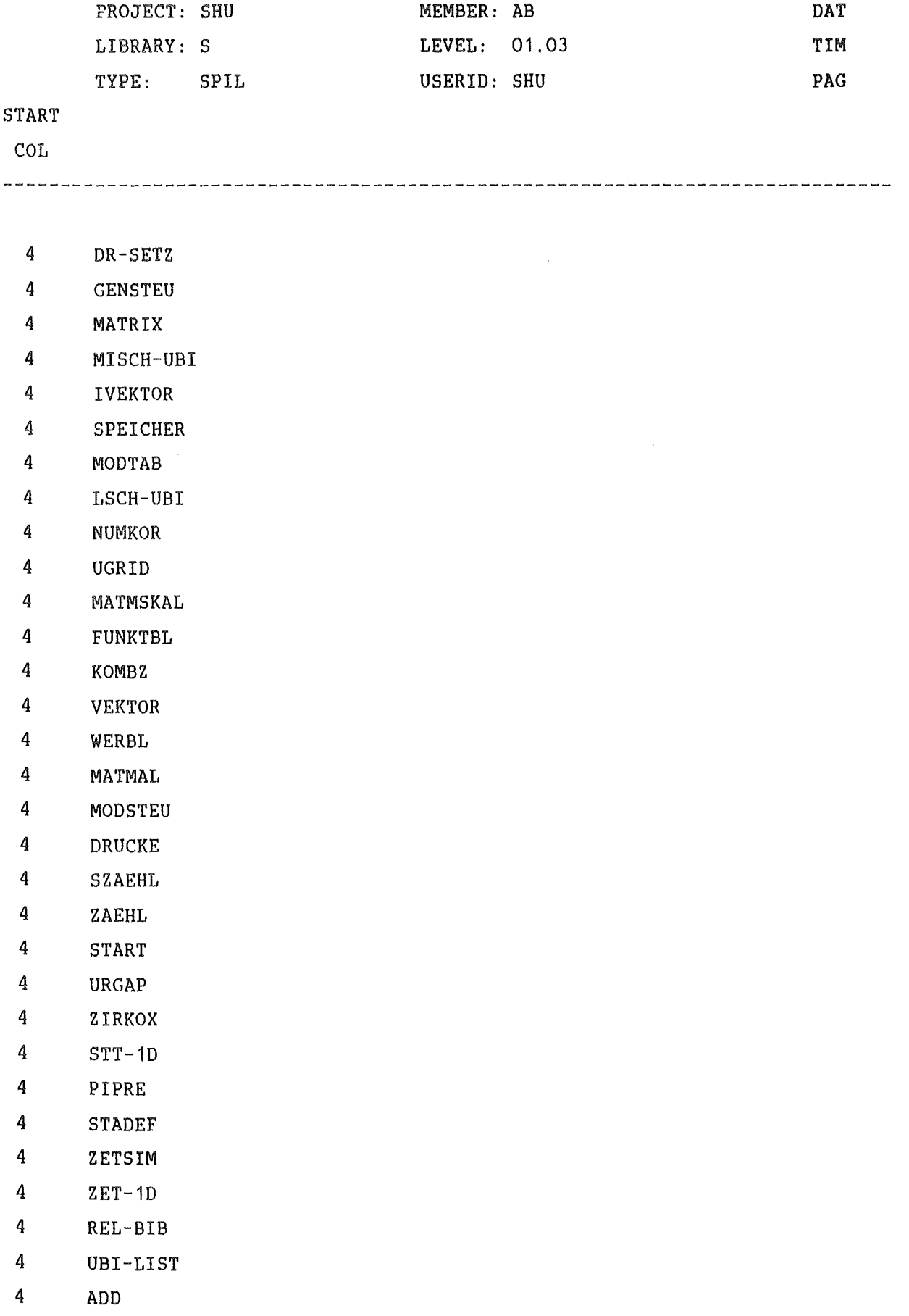

 $\hat{\mathbf{v}}$ 

- 4 INTERPOL
- 4 **HALB**
- 4 RANDM
- 4 ZWERG
- 4 REFLOS
- 4 KOMBSP
- 4 SAMMEL
- 4 BLMOD
- 4 OBI-TAPE
- 4 VARIO

Anhang C

Liste der für die probabilistischen Untersuchungen berücksichtigten unabhängigen Einflußgrößen

# DEFINITION DER BETA-VERTEILUNG

 $G(X)=1/B(P,Q)^*((X-XMIN)^{**}(P-1)^*(XMAX-X)^{**}(Q-1)/((XMAX-XMIN)^{**}(P+Q+1)))$ 

 $B(P,Q)=(GAMMA(P)^*GAMMA(Q))/(GAMMA(P+Q))$ 

G: DICHTEFUNKTION **DER** BETA-VERTEilUNG

GAMMA: GAMMA-FUNKTION

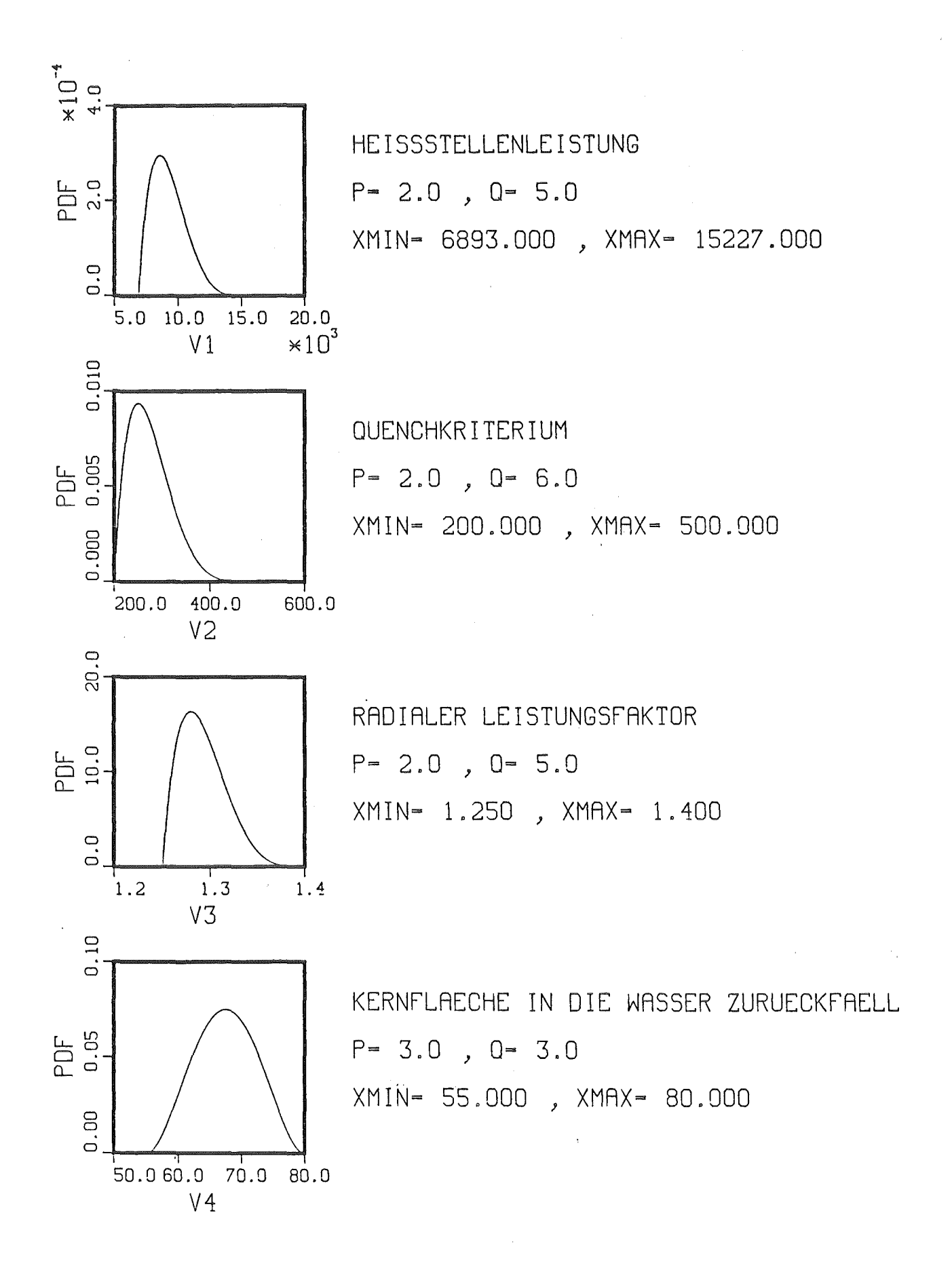

 $\mathcal{L}_{\rm{max}}$  and  $\mathcal{L}_{\rm{max}}$ 

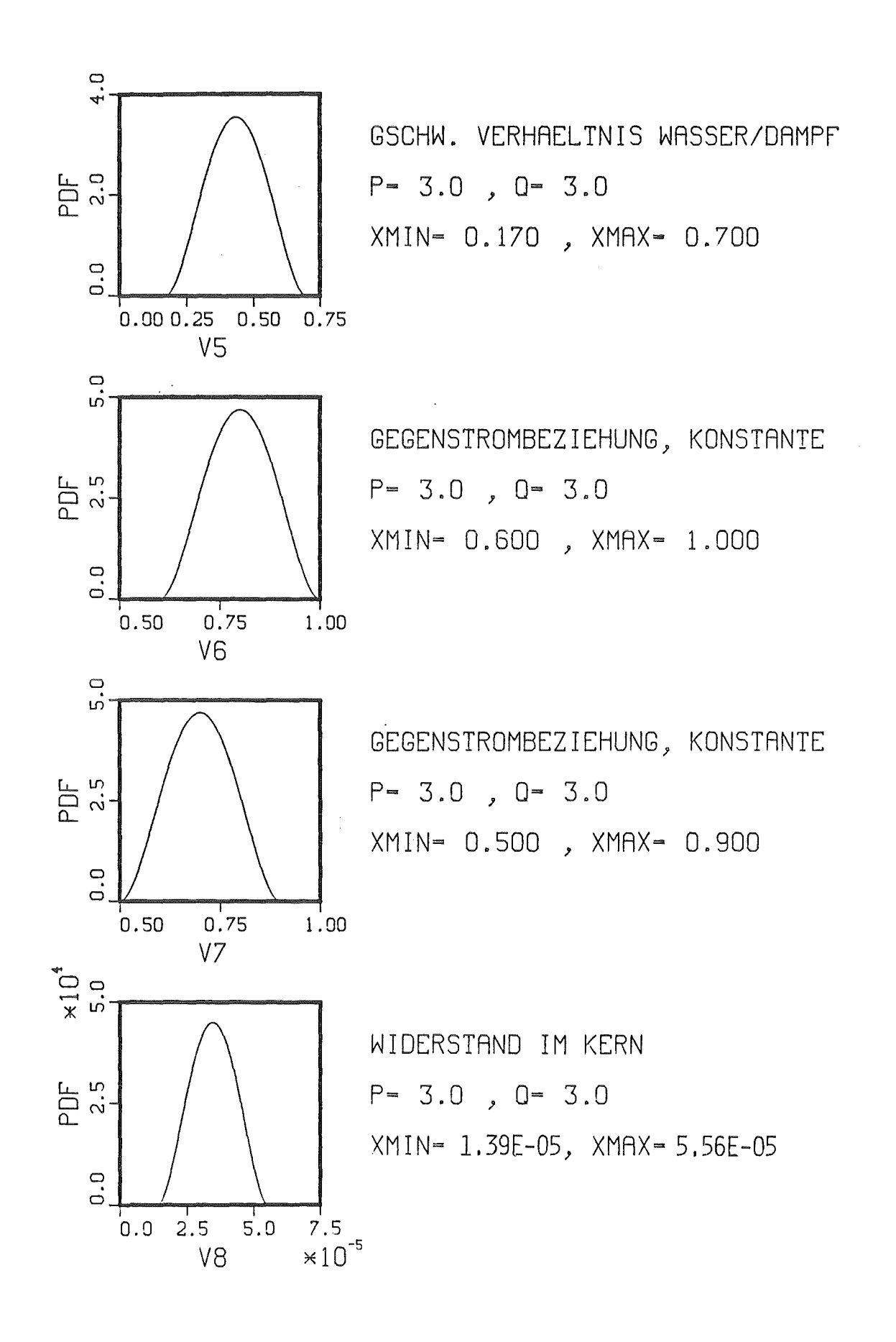

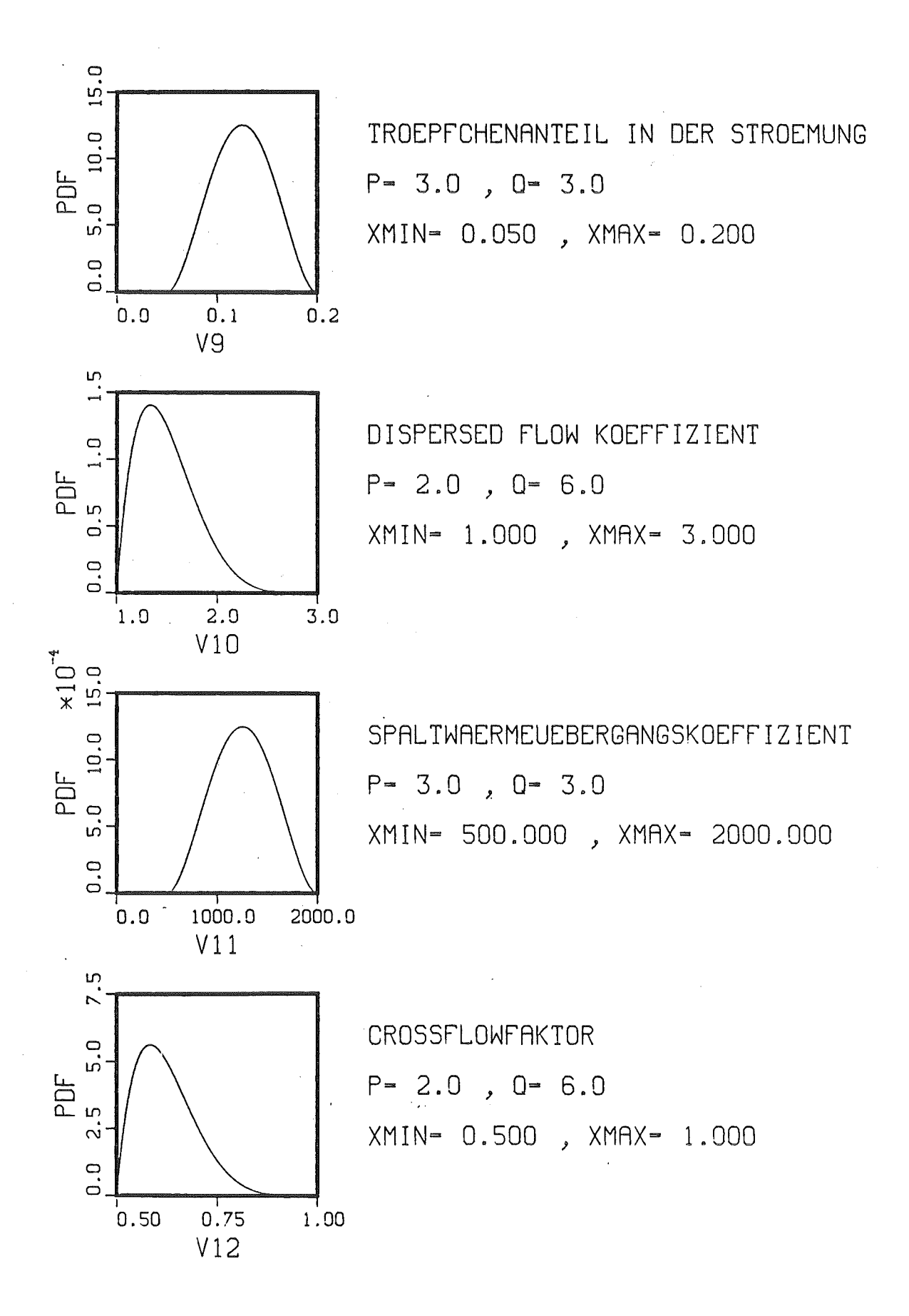

 $-95 -$
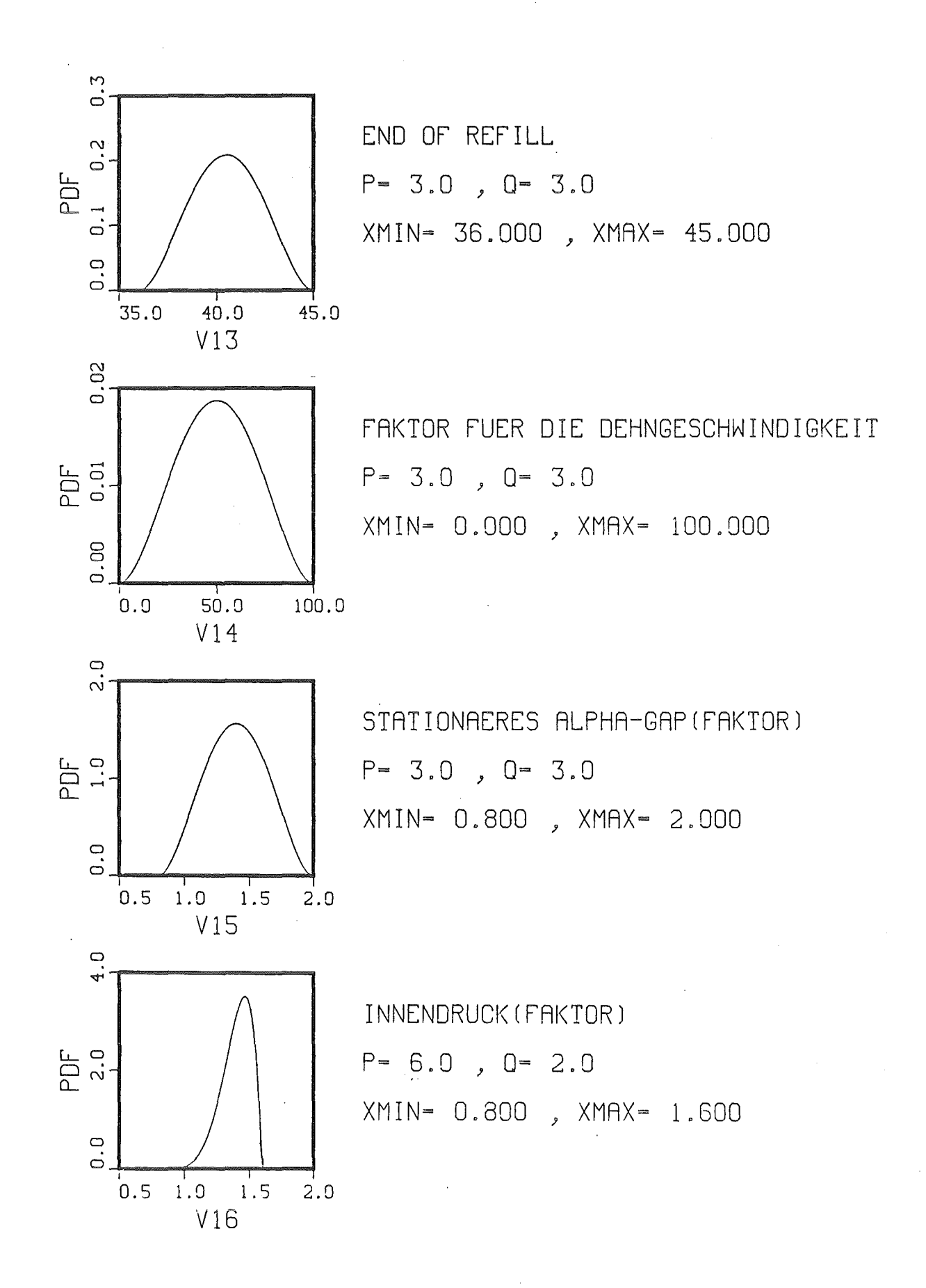

- 96 -

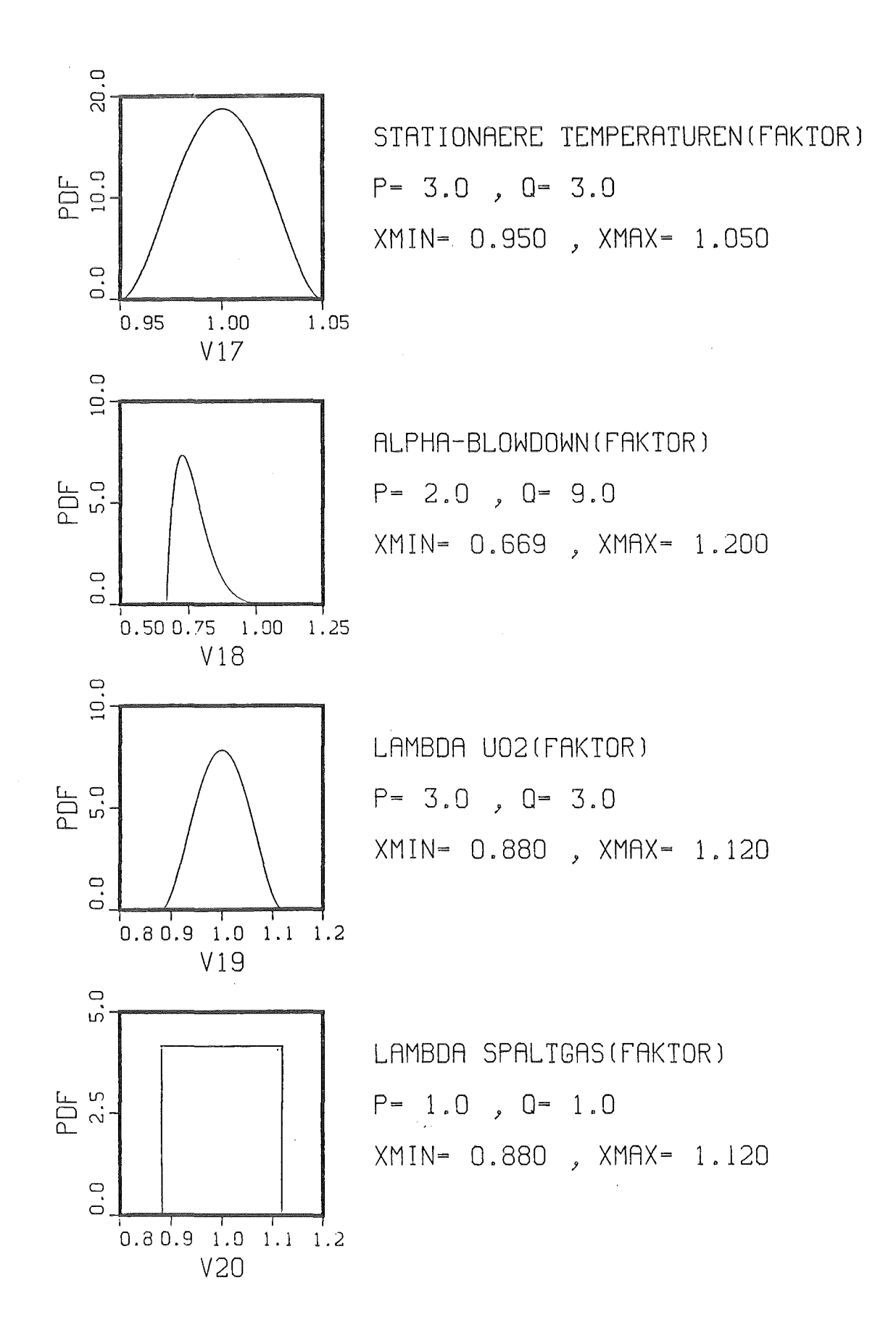

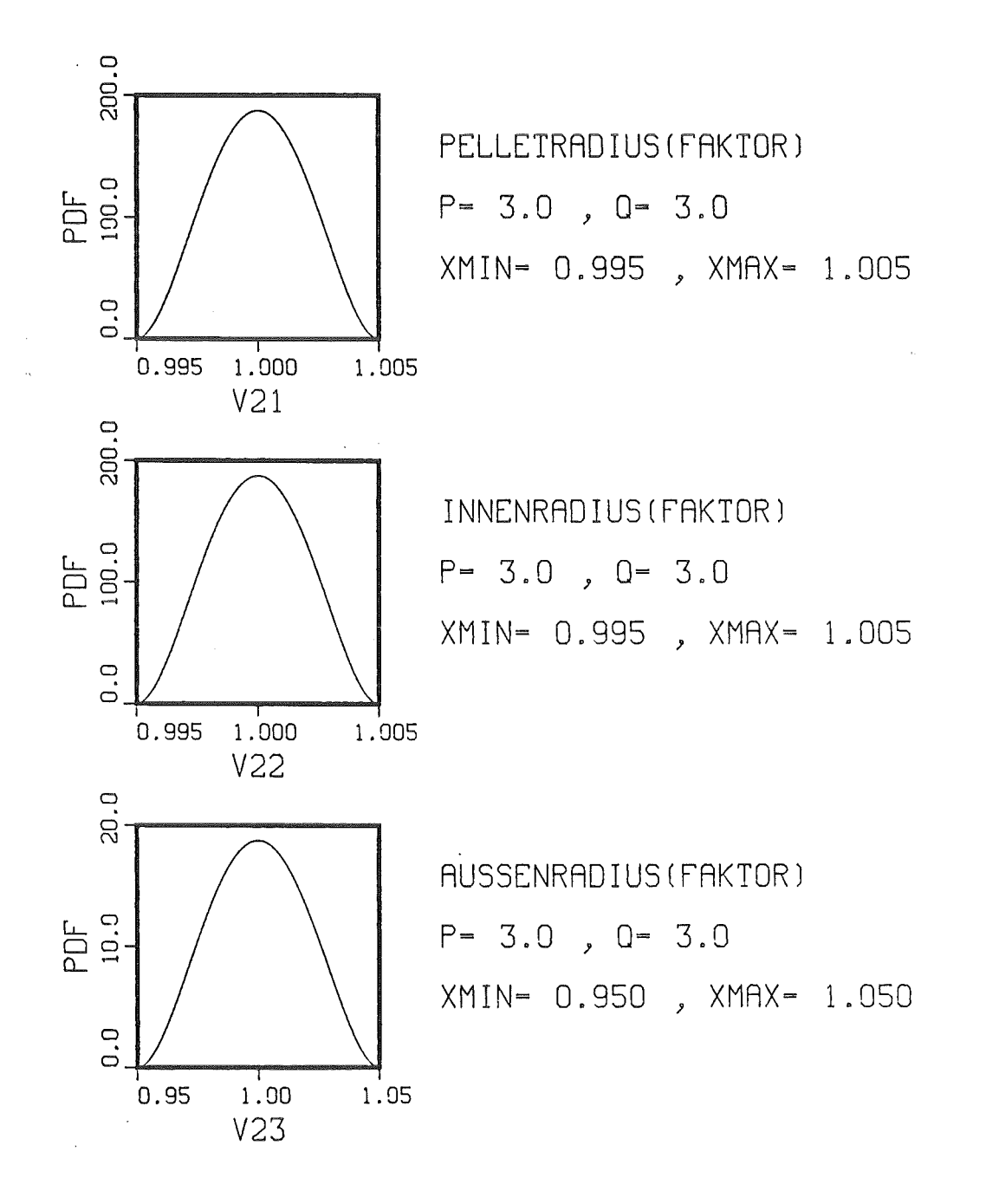

 $\sim$ 

 $\bar{\beta}$ 

## Anhang D

I. RELAP4/MOD6 Code-Modifikationen

 $\hat{\mathcal{A}}$ 

- 2. Primärsystem Eingabemodell
- 3. Eingabe für RELAP4-Edit-Lauf

 $\sim$ 

## RELAP4/MOD6 Code-Modifikationen

 $\label{eq:2} \mathcal{L}(\mathbf{w}) = \mathcal{L}(\mathbf{w}) \mathcal{L}(\mathbf{w})$ 

Anhang D1

 $\mathcal{L}$ 

 $\mathcal{A}^{\mathcal{A}}$ 

 $\hat{\mathcal{A}}$ 

```
//NNNNNNXX JOB (MMMM, KKK, PPPPP), NAME, NOTIFY=NNNNNN, MSGCLASS=H
// EXEC PGM=UPD
//STEPLIB DD DISP=SHR, DSN=NNNNNN.RELAP4.L
//FT06F001 DD UNIT=DISK.VOL=SER=TTTTTT,DISP=(,CATLG),
// SPACE=(TRK.10.RLSE), DSN=NNNNNN.SSYST.MOD
//FT04F001 DD DSN=NNNNNN.RELAP4.SOURCE.DISP=SHR
//FT07F001 DD DSN=&&COMP, DISP=(, PASS), UNIT=SYSDA
//FT08F001 DD DUMMY
//FT05F001 DD *
SLOCATE MAIN F
$NLOCAL MAIN4940
      IF (NCASE .GT. 0) GO TO 10
      IF (LAST) END FILE 17
      WRITE (6,660)
  660 FORMAT (1H1,' END OF SSYST FILE')
SLOCATE CHEK F
SNLOCAL CHEK0620
      DATA IPLOT/4HPLOT/
$DELETE CHEK0650
$LOCATE EDED F
$NLOCAL EDED0758
C
      WRITE TITLE AND MINOR EDIT HEADINGS ON SSYST FILE
\mathsf{C}\mathsf{C}IF (MINC) GO TO 5
      WRITE(17) (ITITE(I), I=1, 24)WRITE(17) (IFLT, ((IHIN(I,J), J=1,6), I=1, IFLT))
    5 CONTINUE
C
$DELETE EDED19201930
$NLOCAL EDED1942
C
\mathbf CWRITE MINOR EDIT DATA ON SSYST FILE
\mathsf{C}WRITE ( 17 ) JXX
      WRITE (17)(170)(170)(170), J=1, IJK), I=1, JXX)<br>DO 300 I=1, JXX
      DO 300 J=1,10300 FOUT(J,I) = 0.0
\mathsf{C}$LOCATE PRIN F
$NLOCAL PRIN0830
\mathsf{C}\mathsf{C}WRITE MRKEND ON SSYST FILE
\mathsf{C}MRKEND =99999999
      WRITE ( 17 ) MRKEND
\frac{1}{2}
```
UPD 02/26/85 PAGE 1

 $\sim$ 

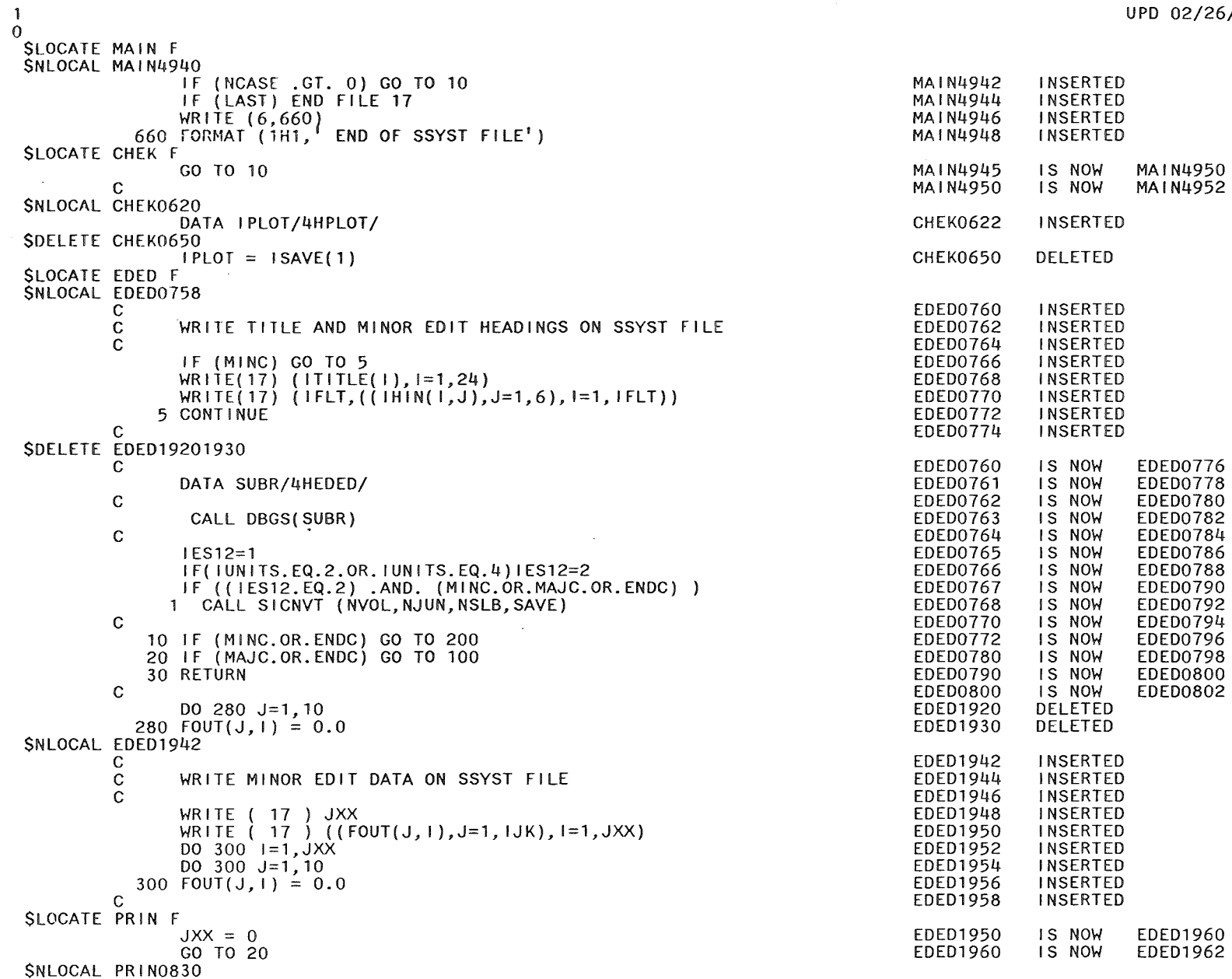

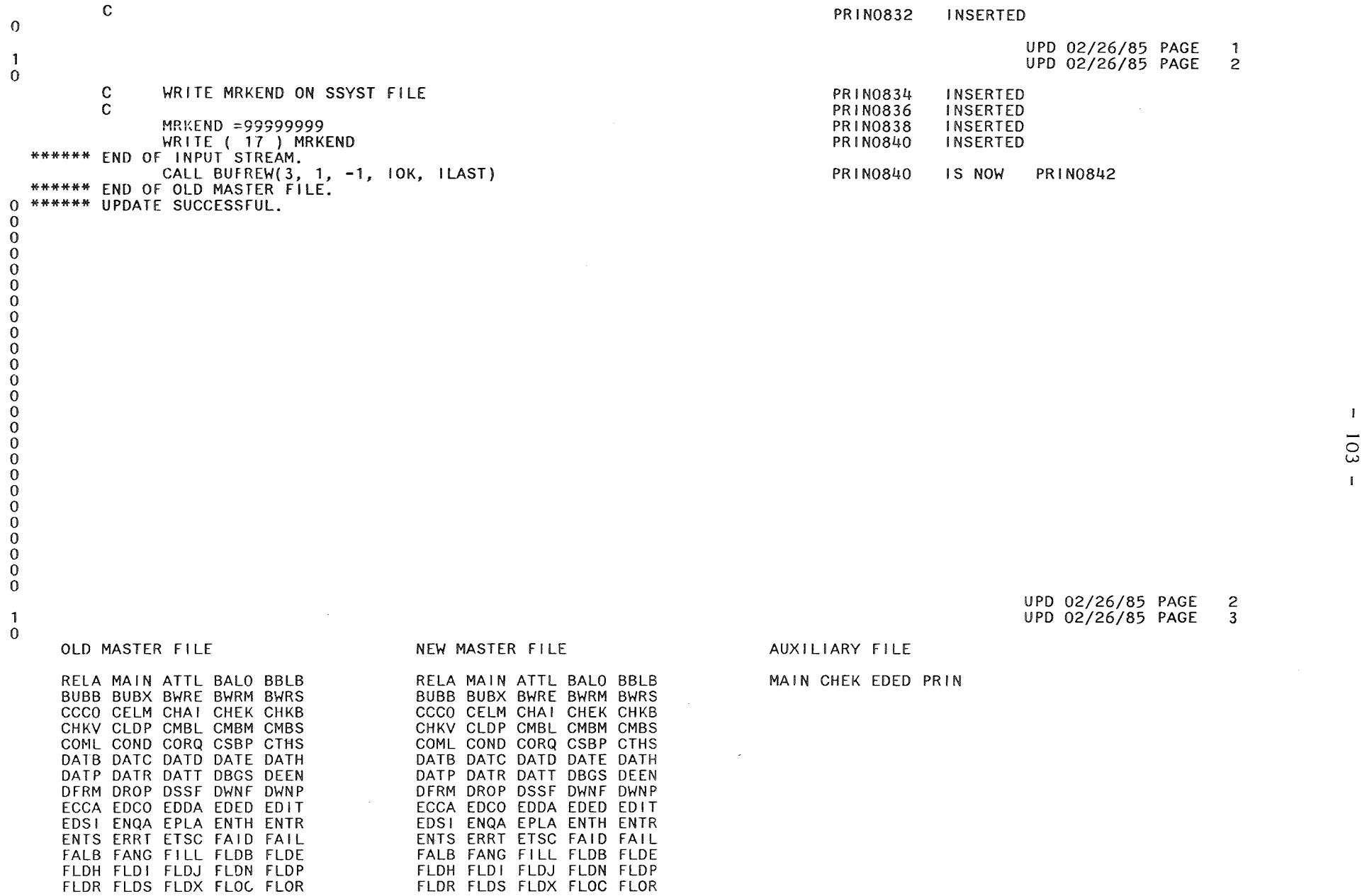

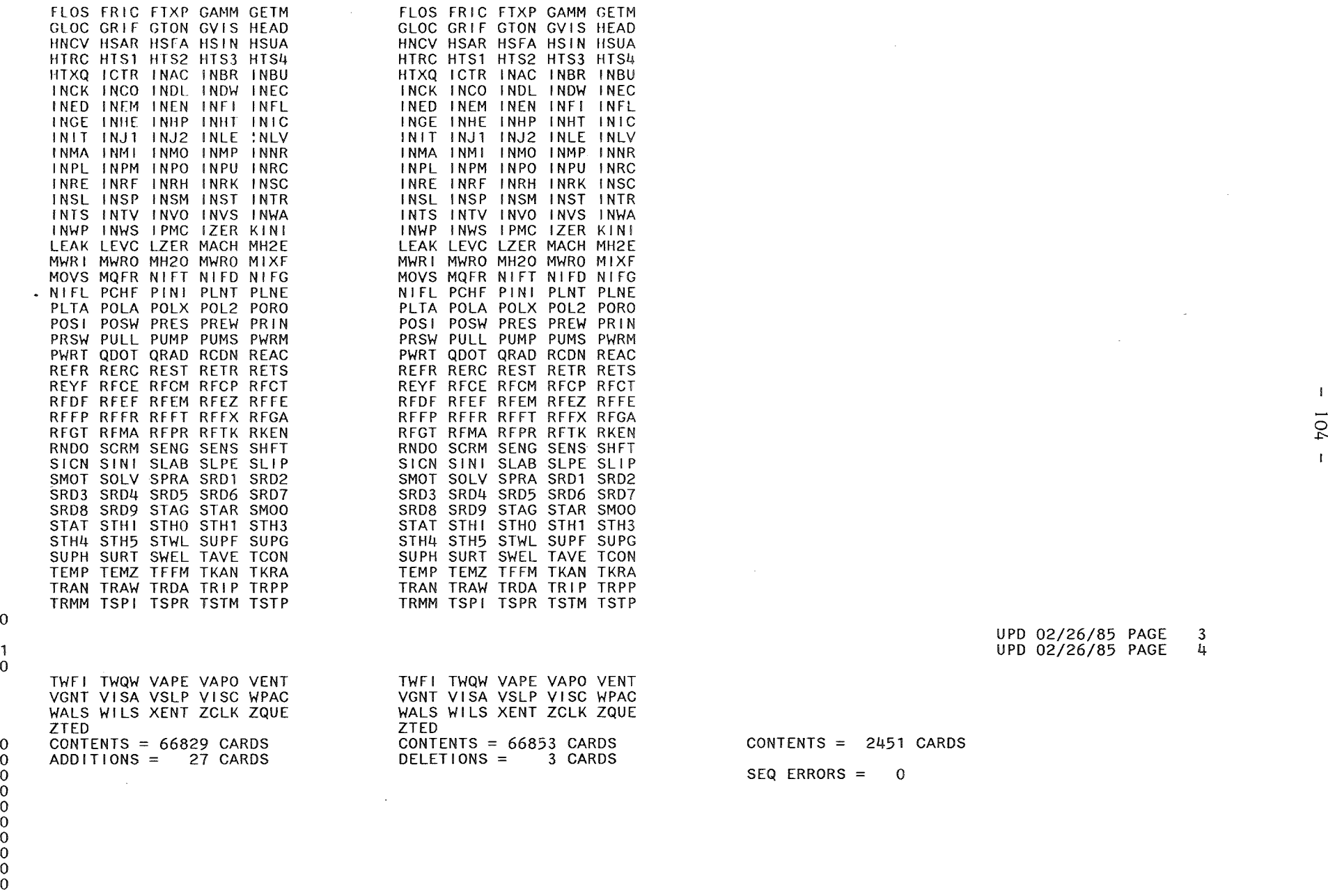

 $\mathcal{L}_{\mathcal{L}}$ 

 $\mathbf{I}$ 

 $\mathbf{0}$ 

 $\begin{array}{c} 1 \\ 0 \end{array}$ 

Anhang D2

Primärsystem - Eingabemodell

 $\sim$ 

=KKBBMOD5BLOWDOWNCORRELATIONSFF150000CARDS \*\*\*\*\*\*\*\*\*\*\*\*\*\*\*\*\*\* \*\*\*\*\*\*\*\*\*\*\*\*\*\*\*\*\*\*\*\* \*\*\*\*\*\*\*\*\*\*\*\*\*\*\*\*\*\* DWR MODELL \*\*\*\*\*\*\*\*\*\*\*\*\*\*\*\*\*\*\*\*\* \*\*\*\*\*\*\*\*\*\*\*\*\*\*\*\*\*\* BIBLIS B 200% LOCA \*\*\*\*\*\*\*\*\*\*\*\*\*\*\*\*\*\*\*\* \*\*\*\*\*\*\*\*\*\*\*\*\*\*\*\*\*\* BLOWDOWN MIT NOTEINSPEISUNG \*\*\*\*\*\*\*\*\*\*\*\*\*\*\*\*\*\*\*\* \*\*\*\*\*\*\*\*\*\*\*\*\*\*\*\*\*\* \*\*\*\*\*\*\*\*\*\*\*\*\*\*\*\*\*\*\*\*  $\mathbf{v}$ \*\*\*\*\*  $\star$   $\star$ \*\*\*\*\*\*\* \*\*\*\*\*\*\* \*\*\*\*\* \*\*\*\*\*\*\*  $\star$ \*\*\*\*\*\* \*\*\*\*\*  $\mathbf{v}$ \*\*\*\*\*\*\*\* \*\*\*\*\*\*\* \*\*\*\*\*\*\*\*\*\*\*\*\* \*\*\*\*\*\*\*\*\* \*\*\*\*\*\*\* \*\*\*\*\*\*\* \*\*\*\*\*\*\*\* \*\*\*\*\* \*\*\*\*\*\*\*\*\*\* \*\*\*\*\*\*\*  $\star$ \*\*\*\*\*\*\* \*\*\*\*\*  $\star$ \*\*\*\*\*\*\*\*\*  $**$  $*$ \*\*\*\*\*\*\* \*\*\*\*\*\* \*\*\*\*\*\*\*\*\*\*\*\*\*\* \*\*\*\*\*\*\*\* \*\*\*\*\*\*\* \*\*\* \*\*\*\*\*\*\*\*\*\*\*\*\* \*\*\* \*\*\*\*\*\*\* \*\*\*\*\* \*\*\*\* \*\*\*\* \*\*\*\*\*\*\*\*\*\*\*\*\* \*\*\*\* \*\*\*\*\*\* \*\*\*\*\*\*\* Ŵ \* LDMP NEDI NTC NTRP NVOL NBUB NTDV NJUN NPMPC NCKV NLK NFLL NSLB NGOM NMAT NCOR NHTX ISPROGIUNITS  $\mathbf{v}$ 10001 -2 9 2 9 38 2 0 45 2 4 104134802 \* \*\*\*\*\*\*\*\*\*\*\*\*\*\*\*\*\*\*\*\*\* PROBLEM CONSTANTS \*\*\*\*\*\*\*\*\*\*\*\*\*\*\*\*\*\*\*\*\*\*\*\*\*\*\*\*\*\*\*\* ×  $\star$ POWER OMEGA  $\star$ 10002 3956.  $1.0***$  $\mathbf{A}$ \*\*\*\*\*\*\*\*\*\*\*\*\*\*\*\*\*\*\*\* MINOR EDIT VARIABLES \*\*\*\*\*\*\*\*\*\*\*\*\*\*\*\*\*\*\*\*\*\*\*\*\*\*\*\*\*\*\*\*  $\mathbf{A}$ 20000 AP 3 AP 14 AP 30 AP 25 JW 3 JW 36 JW 37 PD 17 ML 14 \*  $\boldsymbol{\star}$ \*\*\*\*\*\*\*\* WATER PACKING, CHOKING SMOOTHING, ENTHALPY TRANSPORT \*\*\*\*\*\*\*\*\*\*  $\mathbf{A}$  $\star$ IWPEDT WPTIME STCHOK TIENTH  $\mathbf{d}$  $0.$ 30003 0  $.001*$  $\Omega$  $\star$ ý NMIN NMAJ NDMP NCHK DELTMAX DTMIN TLAST ENDCPU

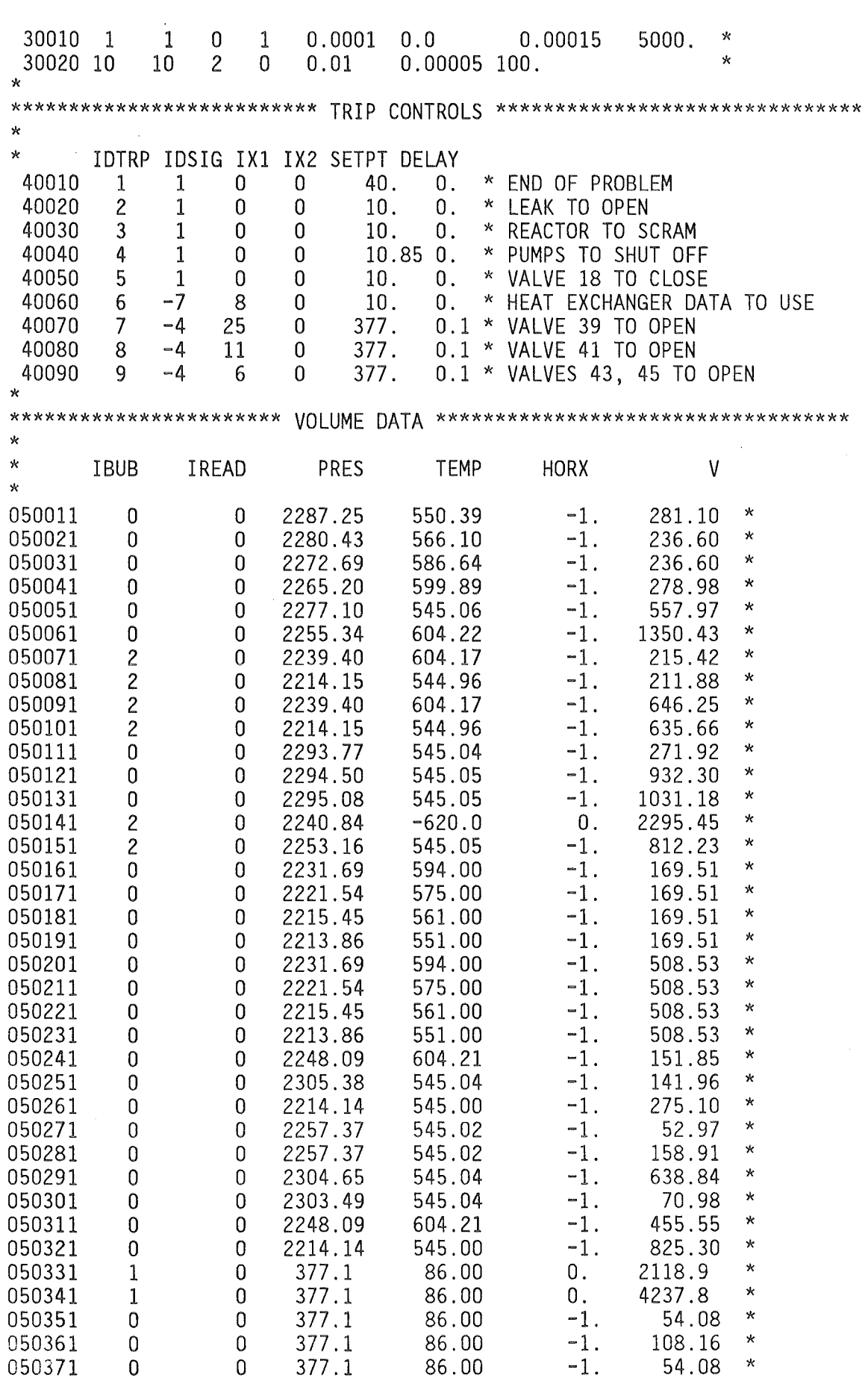

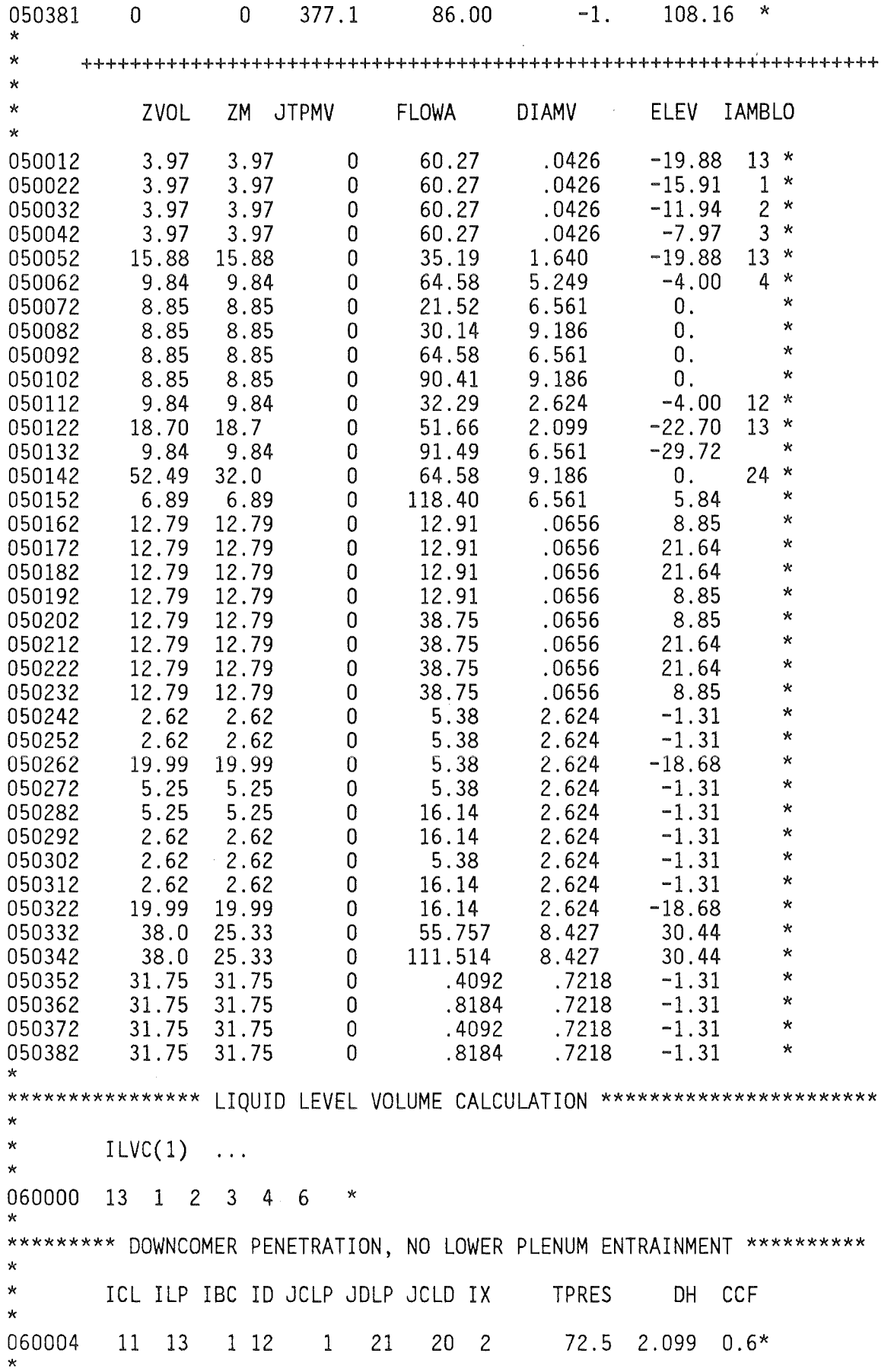

 $\sim 10^7$ 

\*\*\*\*\*\*\*\*\*\* ACCUMULATOR POLYTROPIC AIR EXPANSION MODEL DATA \*\*\*\*\*\*\*\*\*\*\*\*\* \* POLY VOLUMES  $\ddots$ \* 060006 1.4 33 34 \* \* \*\*\*\*\*\*\*\*\*\*\*\*\*\*\*\*\*\*\*\*\*\*\*\*\* BUBBLE DATA \*\*\*\*\*\*\*\*\*\*\*\*\*\*\*\*\*\*\*\*\*\*\*\*\*\*\*\*\*\*\*\*\* \* \* ALPH VBUB \* 060011 .8 −2. \* COMPLETE PHASE SEPARATION<br>060021 .8 −1. \* \* WILSON BUBBLE RISE MODEL 060021 .8 -1. \* WILSON BUBBLE RISE MODEL \* \*\*\*\*\*\*\*\*\*\*\*\*\*\*\*\*\*\*\*\*\*\*\*\*\* JUNCTION DATA \*\*\*\*\*\*\*\*\*\*\*\*\*\*\*\*\*\*\*\*\*\*\*\*\*\*\*\*\*\*\* \* \* IW1 IW2 !PUMP IVALVE WP AJUN ZJUN INERTIA FJUNF FJUNR \* 080011 13 1 0 0 41875. 60.27 -19.88 0. 0. 0. \* 080021 1 2 0 0 41875. 60.27 -15.91 0. 0. 0. \* 080031 2 3 0 0 41875. 60.27 -11.94 0. 0. 0. \* 080041 3 4 0 0 41875. 60.27 -7.97 0. 0. 0. \* 080051 4 6 0 0 41875. 60.27 -4.00 0. 0. 0. \* 080061 13 5 0 0 1675. 35.19 -19.88 0. 0. 0. \*  $080071$  5 6 0 0 1675. 35.19 -4.00 0. 0. 0. \*  $080081$  6 24 0 0 11023. 5.38 .0 0. 0. 0. \*  $080091$  24 7 0 0 11023. 5.38 .0 0. 0. 0. \* 080101 7 16 0 0 11023. 12.91 8.85 0. 0. 0. \* 080111 16 17 0 0 11023. 12.91 21.64 0. 0. 0. \* 080121 17 18 0 0 11023. 12.91 34.43 0. 0. 0. \* 080131 18 19 0 0 11023. 12.91 21.64 0. 0. 0. \* 080141 19 8 0 0 11023. 12.91 8.85 0. 0. 0. \* 080151 8 26 0 0 11023. 5.38 0. 0. 0. 0. \* 080161 26 27 -1 0 11023. 5.38 0. 0. 0. 0. \*<br>080171 27 25 1 0 11023. 5.38 0. 0. 0. 0. \* 080171 27 25 1 0 11023. 5.38 0. 0. 0. 0. \* 080181 25 30 0 1 11023. 5.38 0. 0. 0. 0. \* 080191 30 11 0 0 11023. 5.38 0. 0. 0. 0. \* 080201 11 12 0 0 43550. 32.29 -4.00 0. 0. 0. \* 080211 12 13 0 0 43550. 51.66 -22.70 0. 0. 0. \* 080221 14 24 0 0 0. 1.03 0. 0. 25. 25. \*  $080231$  11 15 0 0 529. .53 5.84 0. 0. 0. \* 080241 15 6 0 0 529. 64.58 5.84 0. 0. 0. \* 080251 6 31 0 0 33069. 16.14 0. 0. 0. 0. \* 080261 31 9 0 0 33069. 16.14 0. 0. 0. 0. \* 080271 9 20 0 0 33069. 38.75 8.85 0. 0. 0. \* 080281 20 21 0 0 33069. 38.75 21.64 0. 0. 0. \* 080291 21 22 0 0 33069. 38.75 34.43 0. 0. 0. \* 080301 22 23 0 0 33069. 38.75 21.64 0. 0. 0. \* 080311 23 10 0 0 33069. 38.75 8.85 0. 0. 0. \* 080321 10 32 0 0 33069. 16.14 0. 0. 0. 0. \* 080331 32 28 -2 0 33069. 16.14 0. 0. 0. 0. \*<br>080341 28 29 2 0 33069. 16.14 0. 0. 0. 0. \* 080341 28 29 2 0 33069. 16.14 0. 0. 0. 0. \* 080351 29 11 0 0 33069. 16.14 0. 0. 0. 0. \* 080361 25 0 1 0 0 0. 1.79 0. 0. 0.1 1. \* 080371 30 0 1 0 0. 5.38 0. 0. 0.1 1. \* 080381 33 35 0 0 0. .4092 30.44 .0 10.4 10.4 \*<br>080391 35 25 0 2 0. .4092 0. .0 10.7 10.7 \*  $0.010.710.7$  \* 080401 34 36 0 0 0. .8184 30.44 .0 10.4 10.4 \*

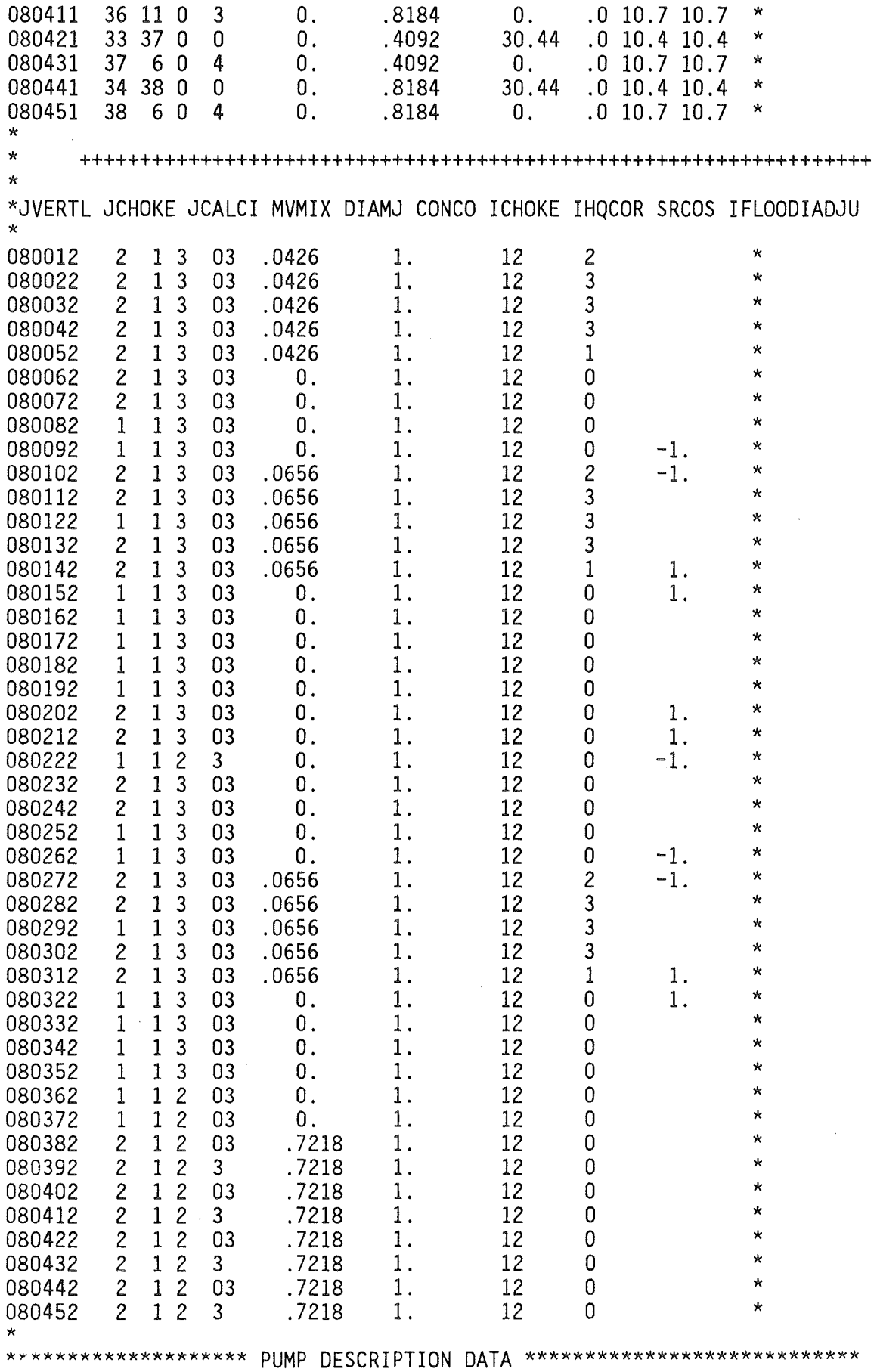

\* IPC ITPUMP IRP IPM IMT POMGAR PSRAT PFLOWR PHEADR 090011 090011 3 4 0 0 0 1493.0 0.998 10.48D+04 305.0\*<br>090021 3 4 0 0 0 1493.0 0.998 31.44D+04 305.0\* 31.44D+04 \* \* ++++++++++++++++++++++++++++++++++++++++++++++++++++++++++++++++++ \* \* 090012 TORKR PINRTA VRHOI TORKF TORKMR TORKF(1) TORKF(2) TORKF(4) 090012 31250.0 69200.0<br>090022 93750.0 207600.0 090022 93750.0 207600.0 \* 0.0 0.0 0.0 0.0 0.0 0.0 \* 0.0 0.0 0.0 0.0 0.0 0.0 \* \*\*\*\*\*\*\*\*\*\*\*\*\*\*\*\*\*\*\* PUMP CURVE INPUT INDICATORS \*\*\*\*\*\*\*\*\*\*\*\*\*\*\*\*\*\*\*\*\*\*\*\* \* \* \* 100000 \*  $NC(1) NC(2) NC(3) NC(4)$ 0 4 8 0 \* \*\*\*\*\*\*\*\*\*\*\*\*\*\*\*\*\*\*\*\* PUMP HEAD AND TORQUE DATA \*\*\*\*\*\*\*\*\*\*\*\*\*\*\*\*\*\*\*\*\*\*\*\*\* \* \*  $*$ <br>102010 IT IC N PHEAD(1) OR PTORK(1) PHEAD(2) OR PTORK(2) ... 102010 1 1 -2 0.06 1.0E-7 1.0 1.0E-7 \*<br>102020 1 2 -6 0.01 1.0E-7 0.980 1.0E-7 \* 102020 1 2 -6 0.01 l.OE-7 0.980 l.OE-7 \* 102021 .981 .9976 .9995 .9976 .9996 1. E-9 .9997 1.E-9\* 102030 2 1 -2 0.06 1.17 1.0 1.0 \* 102040 2 2 -2 0.001 -1.5 0.918 0.738 \* \* OKTANT 1 \*\* 103010 1 1 -4 .0 1. 88 0.375 1. 31 0.75 1. 22 1.0 1. 0 \* \* OKTANT 2 \*\* 103020 1 2  $-4$  .0  $-1.52$  0.375  $-0.68$  0.75 0.24 1.0 1.0  $*$ <br>\* OKTANT 3 \*\* \* OKTANT 3 \*\* 103030 1 3 -4 -1.0 5.27 -0.75 3. 77 -0.375 2.63 .0 1.88\* \* OKTANT 4 \*\* 103040 1 4  $-4$   $-1.0$   $-2.72$   $-0.75$   $-2.32$   $-0.375$   $-2.02$   $.0$   $-1.52*$ <br>\* OKTANT 1 \*\* \* OKTANT 1 \*\*  $103050$  2 1  $-4$  .0 1.42 0.375 1.0 0.75 1.02 1.0 1.0 \* \* OKTANT 2 \*\*  $103060 \quad 2 \quad 2 \quad -4 \quad 0 \quad -1.45 \quad 0.375 \quad -0.39 \quad 0.75 \quad 0.44 \quad 1.0 \quad 1.0 \quad * \quad$ \* OKTANT 3 \*\* 103070 2 3 -4 -1.0 -4.44 -0.75 -3.11 -0.375 -1.94 .0 -1.40\* \* OKTANT 4 \*\* 103080 2 4 -4 -1.0 4.40 -0.75 3.92 -0.375 3.27 .0 2.17\* \* \*\*\*\*\*\*\*\*\*\*\*\*\*\*\*\*\*\*\*\*\*\*\*\*\*\* VALVE DATA \*\*\*\*\*\*\*\*\*\*\*\*\*\*\*\*\*\*\*\*\*\*\*\*\*\*\*\*\*\*\*\*\* \* ITCV IACV LATCH PCV CV1 CV2 CV3 \* 110010 5 0 0 0. 0. 0. 0. 0  $*$ <br>110020 -7 0 0 0. 0. 0. 0. 0 \*  $110020$  -7 0 0 0. 0. 0. 0. 0 \*<br> $110030$  -8 0 0 0. 0. 0. 0. 0 \*  $110030 -8 0 0 0 0 0 0 0 0 0 0$ 110040 -9 0 0 0. 0. 0. 0. 0 \* \* \*\*\*\*\*\*\*\*\*\*\*\*\*\*\*\*\*\*\*\*\*\*\*\*\*\*\* LEAK TABLES \*\*\*\*\*\*\*\*\*\*\*\*\*\*\*\*\*\*\*\*\*\*\*\*\*\*\*\*\*\*\* \* \* NAREA ITLEAK SINK TAREA(1) ...

 $\mathbf{C}$ 

 $-112 -$ 

120100  $7 \t2 \t58.$ 120101 0. 2.5 4 .365 4.5 -4 .5164 6.5 -4 .7 8.5 -4 .85 \*  $0$  . 120102  $1.E-3$  1.  $1.E+3$  1.\*  $\star$  $\star$ NODEL KMUL BOVL RHOIN UDUF PROMPT LAMDA TAU  $\star$ 140000  $\mathbf{0}$  $\mathbf{0}$  $0.0$  $0.0*$ \*\*\*\*\*\*\*\*\*\*\* SCRAM TABLE - ANS STANDARD MULTIPLIKATOR: 1.2 \*\*\*\*\*\*\*\*\*\*\*\*\*\*  $\star$  $\star$ NSCR ITSCRM TSCR(1) TSCR(2) ...  $0.2 \quad 0.860$ 141000 16 3 0.  $1.0$  $0.1$  $1.000$  $0.3$  $0.620*$  $0.6$  $0.4$  $0.340$  $0.5$  $0.245$  $0.7$  $0.135 *$ 141001  $0.180$ 141002  $0.8$  $0.100$  $0.9$  0.092  $1.0$  $0.084$  $2,0$  $0.071 *$ 141003  $5.0$ 0.065  $10.0 \quad 0.060$ 20.0 0.050  $50.0$  $0.040*$  $\ddot{\mathbf{v}}$ \*\*\*\*\*\*\*\*\*\*\*\*\*\*\*\*\*\*\*\*\* HEAT TRANSFER SUFACE \*\*\*\*\*\*\*\*\*\*\*\*\*\*\*\*\*\*\*\*\*\*\*\*\*\*\*\*\*  $\star$ NSUR IMSS IOTB IOFB  $\mathbf{r}$ 150000  $-1$  $\Omega$  $\Omega$  $2 *$  $\star$  $\star$ IVSL IVSR IGOM ISB IXLO IMCL IMCR AHTL AHTR VOLS ÷ 150011  $\mathbf{0}$  $\mathbf{1}$  $\mathbf 0$  $\overline{c}$  $\overline{c}$  $0.$ 11400. 100.6982 \* -1 0  $\overline{c}$  $\overline{c}$  $\overline{c}$ 150021  $\mathbf 0$  $\mathbf{1}$  $\mathbf{1}$  $\mathbf 0$  $0.$ 20000. 176.6592 \* 150031  $\overline{3}$  $\mathbf{1}$  $\mathbf{1}$  $\overline{2}$  $\mathcal{P}$ 20000. 176.6592 \*  $\Omega$  $\Omega$  $\Omega$ . 150041 4  $\mathbf{1}$  $\mathbf{1}$  $\Omega$  $\overline{2}$  $\overline{c}$  $\mathbf{0}$ . 14300. 126.2454 \*  $\Omega$  $\star$  $\star$ HDML HDMR DHEL DHER CHNL CHNR ZBOT ZTOP  $\mathbf{v}$  $0.0 \t 0.0$  \* 150012 0.0 0.0311 0.0 0.0311  $0.0$  $12.$  $0.0 \t 0.0$  \* 150022  $0.0$  $0.0311$  $0.0$  $0.0311$  $0.0$  $12.$ 150032  $0.0311$  $0.0311$  $12.$  $0.0 \t 0.0$  \*  $0.0$  $0.0$  $0.0$ 150042 0.0 0.0311  $0.0$  $0.0311$  $0.0$  $12.$  $0.0 \t 0.0$  \* CORE SLAB DATA \*\*\*\*\*\*\*\*\*\*\*\*\*\*\*\*\*\*\*\*\*\*\*\*\*\*\*\*\*\*\*\* \*\*\*\*\*\*\*\*\*\*\*\*\*\*\*\*\*\*\*\*\*\*\*\*  $\star$  $\star$ ISLB NODT(1) NODT(2) NODT(3) CLTI QFRAC ŵ 160010  $\overline{7}$  $10$ 0.2300  $\star$ 1 Δ  $0.0$  $\overline{c}$  $\overline{7}$  $\star$ 160020 4  $10$  $0.0$ 0.2485 160030  $\overline{3}$  $\overline{7}$  $\star$ 4  $10$  $0.0$  $0.2720$ 0.2494 160040 4 4  $\overline{7}$  $\star$  $10$  $0.0$ \*\*\*\*\*\*\*\*\*\*\*\*\*\*\*\*\*\*\*\*\*\*\* SLAB GEOMETRY DATA \*\*\*\*\*\*\*\*\*\*\*\*\*\*\*\*\*\*\*\*\*\*\*\*\*\*\*\*  $\star$  $\star$ PF TG. NR IM NDX XO **XR** 

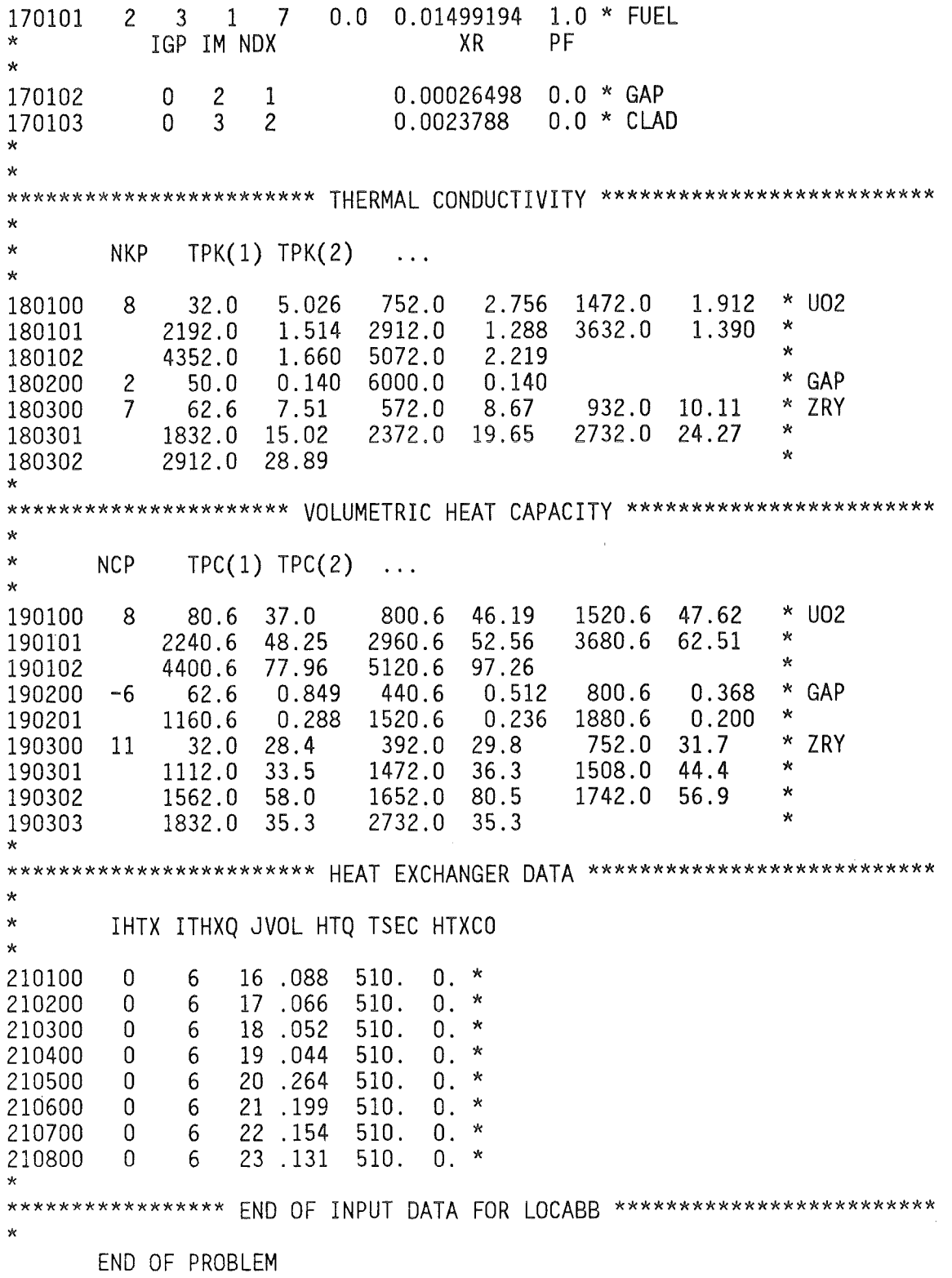

 $\sim 10^{-1}$ 

 $\sim 10^{-1}$ 

 $\hat{p}$  ,  $\hat{p}$  ,  $\hat{p}$  ,  $\hat{p}$ 

 $\sim$ 

Anhang D3

Eingabe für RELAP4-Edit-Lauf

 $\overline{\phantom{a}}$ 

 $\overline{\phantom{a}}$ 

//INR191Z JOB  $(0191, 104, P4271)$ , JACOBS, NOTIFY=INR191, TIME= $(0, 30)$ , // MSGCLASS=H, REGION=1500K //\*\*\*\*\*\*\*\*\*\*\*\*\*\*\*\*\*\*\*\* R4(BIBLIS) \*\*\*\*\*\*\*\*\*\*\*\*\*\*\*\*\*\*\*\*\*\*\*\*\*\*\*\*\*\*\*\*\*\*\*\*\*\* //\*\*AIN ORG=RM003 //\*MAIN LINES=1 \*\*\*\*\*\*\*\*\*\*\*\*\*\*\*\*\*\*\*\*\*\*\*\*\*\*\*\*\* //\*\*\*\*\*\*\*\*\*\*\*\* PREPROCESSING USING PRELOAD //P EXEC PGM=PRELOAD //P.STEPLIB DD DISP=SHR, DSN=INR191.RELAP4.L \*\*\*\*\*\*\*\*\*\*\*\*\*\*\*\*\*\*\*\*\*\*\*\*\*\*\*\*\*\*\* //\*\*\*\*\*\*\*\*\*\*\*\*\*\*\* OLD PLOT RESTART FILE //\*P.FT03F001 DD UNIT=T6250,VOL=SER=DVXXXX,DISP=(OLD,PASS), //\* DSN=DVXXXX, LABEL=(,,, IN) //P.FT06F001 DD DUMMY //\*.FT06F001 DD UNIT=T6250,VOL=SER=DV1402,DISP=(,PASS),DCB=DEN=4, //\*LABEL=1,DSN=#6VOL.P.FT06 \*\*\*\*\*\*\*\*\*\*\*\*\*\*\*\*\*\*\*\*\* BASE LINKAGE EDITOR DIRECTIVES //\*\*\*\*\*\*\*\*\*\*\*\*\*\*\* //P.FT17F001 DD DSN=INR191.RELAP4.M6U4V00.BLED,DISP=SHR  $1^{***}$ \*\*\*\*\*\*\*\*\*\*\*\*\*\*\*\*\*\*\*\*\*\*\* PREPROCESSED LINKEDIT OVERLAY DIRECTIVES //P.FT18F001 DD UNIT=SYSDA.DSN=&&OVLY.DISP=(.PASS). //  $SPACE=(TRK, 10)$ ,  $DCB=DCB$ . CNTL  $11***$ PREPROCESSED LINKEDIT REPLACE DIRECTIVES \*\*\*\*\*\*\*\*\*\*\*\*\*\*\*\*\*\*\*\*\*\*\* //P.FT19F001 DD UNIT=SYSDA, SPACE=(TRK, (2,2), RLSE), // DSN=&&REPLACE, DISP=(, PASS), DCB=DCB. CNTL PREPROCESSED PROBLEM INPUT DATA \*\*\*\*\*\*\*\*\*\*\*\*\*\*\*\*\*\*\*\*\*\*\*\*\*\* //\*\*\*\*\*\*\*\*\*\*\* //P.FT21F001 DD UNIT=SYSDA, SPACE=(TRK, 10), DSN=&&INPUT, // DCB=DCB.DATA,DISP=(,PASS)  $11**********$  $//P.FTO5F001 DD *$  $=$ KKBB \*\*\*\*\*\*\*\*\*\*\*\*\*\*\*\*\*\*\*\*\*\*\*\*\* \*\*\*\*\*\*\*\*\*\*\*\*\*\*\*\*\*\*\*\*\*\*\*\*\*\*\*\*\*\*\*\* FDIT LAUF 2  $\star$ DATUM: 14.JULI 1983  $\star$  $010001 - 39101$  $\pi$ 020000 NQ 0 AP 1 AP 2 AP 3 AP 4 AT 1 AT 2 AT 3 AT 4 \* 030010 1 1000 0.50. \*  $=$ KKBB  $010001 - 34101$ 020000 CR 1 CR 2 CR 3 CR 4 \*  $//*$  $11*********$ \*\*\*\*\*\*\*\*\*\*\*\*\*\*\*\*\*\*\*\*\*\*\*\*\*\* RELAP4/MOD6/004  $11*********$ KFK VERSION \*\*\*\*\*\*\*\*\*\*\*\*\*\*\*\*\*\*\*\*\*\*\*\*\*  $1/x$ //\*\*\*\*\*\*\*\*\*\*\*\*\*\*\* LINK AND GO // EXEC ASLG, PARM. L='OVLY, NCAL, LIST' //L.SYSUT1 DD SPACE=(CYL,(1,1),RLSE),UNIT=SYSDA //L.SYSLMOD DD SPACE=(CYL,(10,1,1),RLSE),UNIT=SYSDA //L.LOAD DD DSN=INR191.RELAP4.SSYST.MOD.L.DISP=SHR //L.SYSPRINT DD DUMMY //\*.SYSPRINT DD UNIT=T6250,VOL=SER=DV1402,DISP=(,PASS), //\*LABEL=2.DSN=#6VOL.L.SYSPR.DCB=DEN=4 //L.D1 DD UNIT=SYSDA, DSN=&&REPLACE, DISP=(OLD, DELETE) //L.D2 DD UNIT=SYSDA, DSN=&&OVLY, DISP=(OLD, DELETE) //\*ABOVE DS CONTAINS OVERLAY DIRECTIVES  $7/$ L.SYSIN DD \*

INCLUDE Dl INCLUDE D2 IIG.FT02F001 DD DUMMY IIG.SNAP DD SYSOUT=A //\*.FT06F001 DD SYSOUT=A //G.FT06F001 DD UNIT=T6250,VOL=SER=DV2061,DISP=(,PASS),DCB=DEN=4, *II* LABEL=2,DSN=KKBB.ED2.0UTP *II\*\*\*\*\*\*\*\*\*\*\*\*\*\*\*\** OLD PLOT RESTART FILE \*\*\*\*\*\*\*\*\*\*\*\*\*\*\*\*\*\*\*\*\*\*\*\*\*\*\*\*\* IIG.FT03F001 DD UNIT=T6250,VOL=SER=DV2062,DISP=(OLD,PASS), *II* DSN=KKBB,LABEL=2 */!\*\*\*\*\*\*\*\*\*\*\*\*\*\*\*\** NEW PLOT RESTART FILE \*\*\*\*\*\*\*\*\*\*\*\*\*\*\*\*\*\*\*\*\*\*\*\*\*\*\*\*\* //G.FT04F001 DD DUMMY<br>//\*\*\*\*\*\*\*\*\*\*\*\*\*\*\*\*\* WATER PROPERTY FILE \*\*\*\*\*\*\*\*\*\*\*\*\*\*\*\*\*\*\*\*\*\*\*\*\*\*\*\*\*\*\*\* //G.FT15F001 DD DSN=INR191.RELAP4.M6U4VOO.WT,DISP=SHR<br>//\*\*\*\*\*\*\*\*\*\*\*\*\*\*\*\* AUXTLIARY INPUT FILE \*\*\*\*\*\*\*\*\*\*\*\* *!!\*\*\*\*\*\*\*\*\*\*\*\*\*\*\*\** AUXILIARY INPUT FILE \*\*\*\*\*\*\*\*\*\*\*\*\*\*\*\*\*\*\*\*\*\*\*\*\*\*\*\*\*\* I/G.FT16F001 DD UNIT=SYSDA,SPACE=(TRK,lO) *!!\*\*\*\*\*\*\*\*\*\*\*\*\*\*\*\** SSYST FILE \*\*\*\*\*\*\*\*\*\*\*\*\*\*\*\*\*\*\*\*\*\*\*\*\*\*\*\*\*\*\*\*\*\*\*\*\*\*\*\*\* //G.FT17F001 DD UNIT=T6250,VOL=SER=DV2009,DISP=(,PASS),LABEL=2, *II* DSN=KKBB.ED2.SSYST,DCB=DEN=4 *II\*\*\*\*\*\*\*\*\*\*\*\*\*\*\*\** LOGBOOK FILE \*\*\*\*\*\*\*\*\*\*\*\*\*\*\*\*\*\*\*\*\*\*\*\*\*\*\*\*\*\*\*\*\*\*\*\*\*\*\* //G.FT31F001 DD DSN=INR19l.RELAP4.M6U4VOO.LOGBOOK,DISP=SHR 1/G.FTOSFOOl DD DSN=&&INPUT,DISP=(OLD,DELETE)